went ringrimar vor i o December 5011  $R/D$ 

# Lecture Notes of Dose distribution calculation inside phantom with Voxel

H- Hirayama and Y- Namito

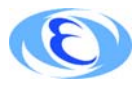

High Energy Accelerator Reserach Organization

### $\mathcal{L}$  . The extensive accelerator  $\mathcal{L}$  and  $\mathcal{L}$  are  $\mathcal{L}$  . The extensive or  $\mathcal{L}$  and  $\mathcal{L}$  are  $\mathcal{L}$

KEK Reports are available from

High Energy Accelerator Research Organization -KEK 1-1 Oho, Tsukuba-sh Ibarakiken internasional provincial provincial provincial provincial provincial provincial provincial provincial provincial provincial provincial provincial provincial provincial provincial provincial provincial provincial JAPAN

Phone  Fax: Email irdpubmail ir daugi pasaulinius kaip kausi pasaulinius kausi pasaulinius kausi pasaulinius kausi pasauli Internet httpwwwkekjp

Lecture Notes of Dose distribution calculation inside phantom with Voxel

H- Hirayama and Y- Namito

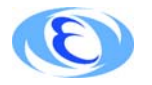

High Energy Accelerator Reserach Organization

# Contents

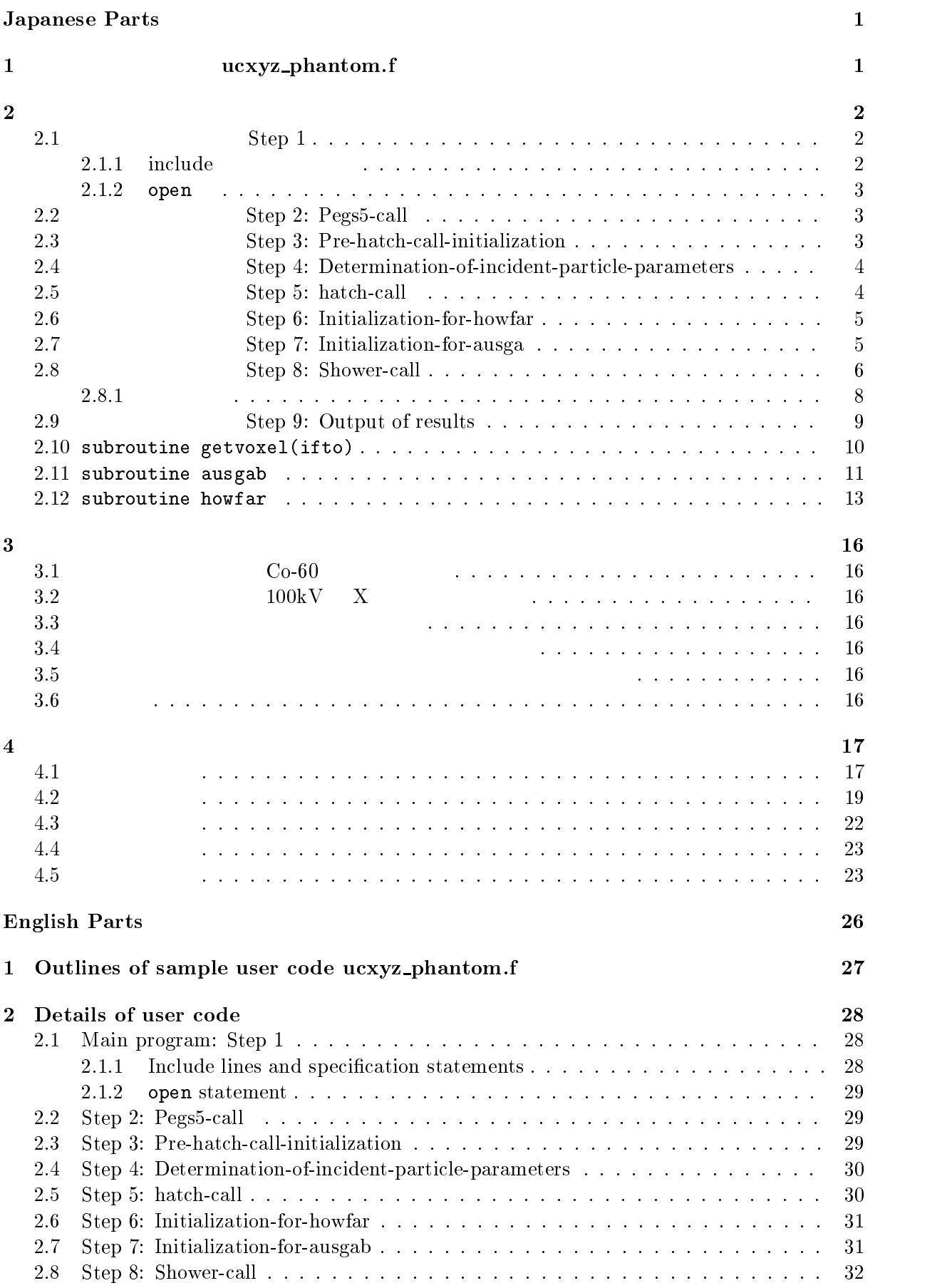

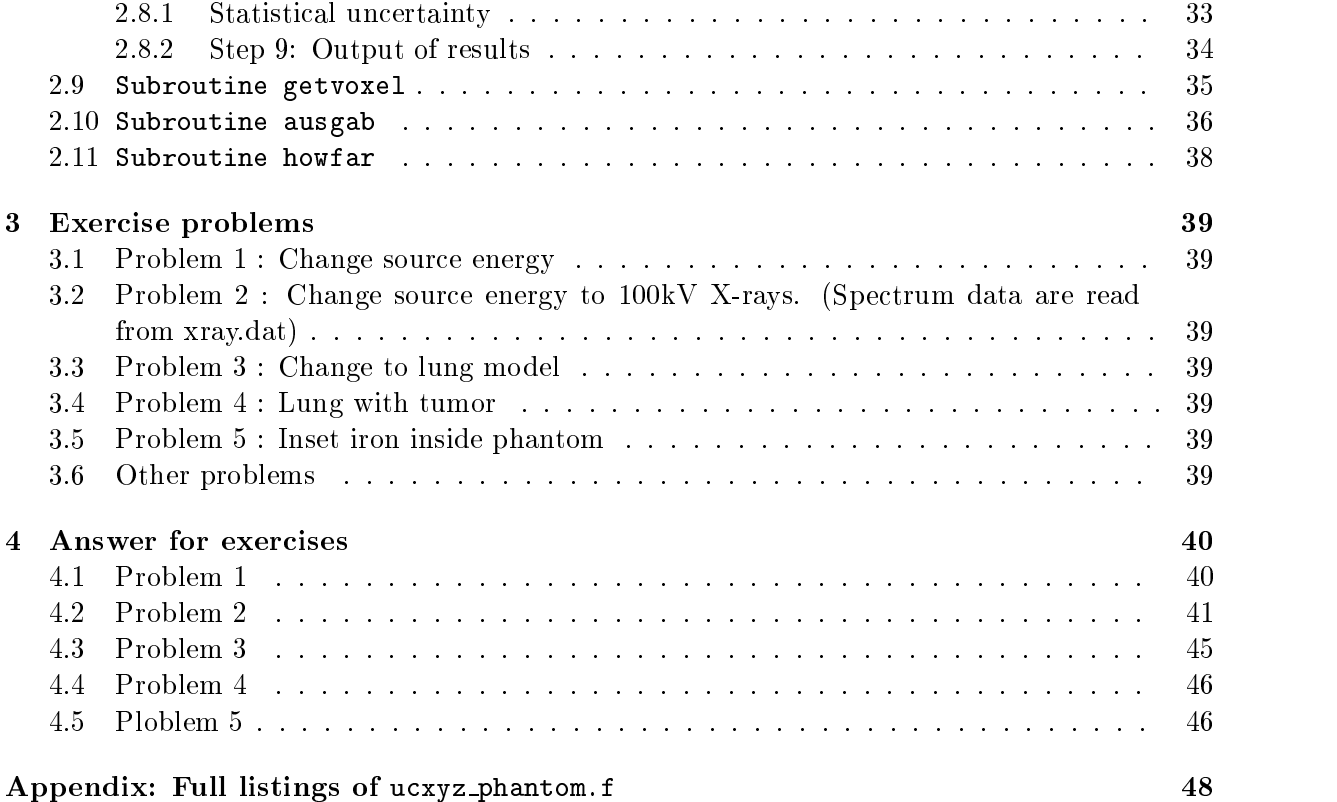

 $($ ucxyz\_phantom.f $)$ (Voxel )

 $\sim$  Japanese Parts Parts Parts in the parts of  $\sim$ 

egs5

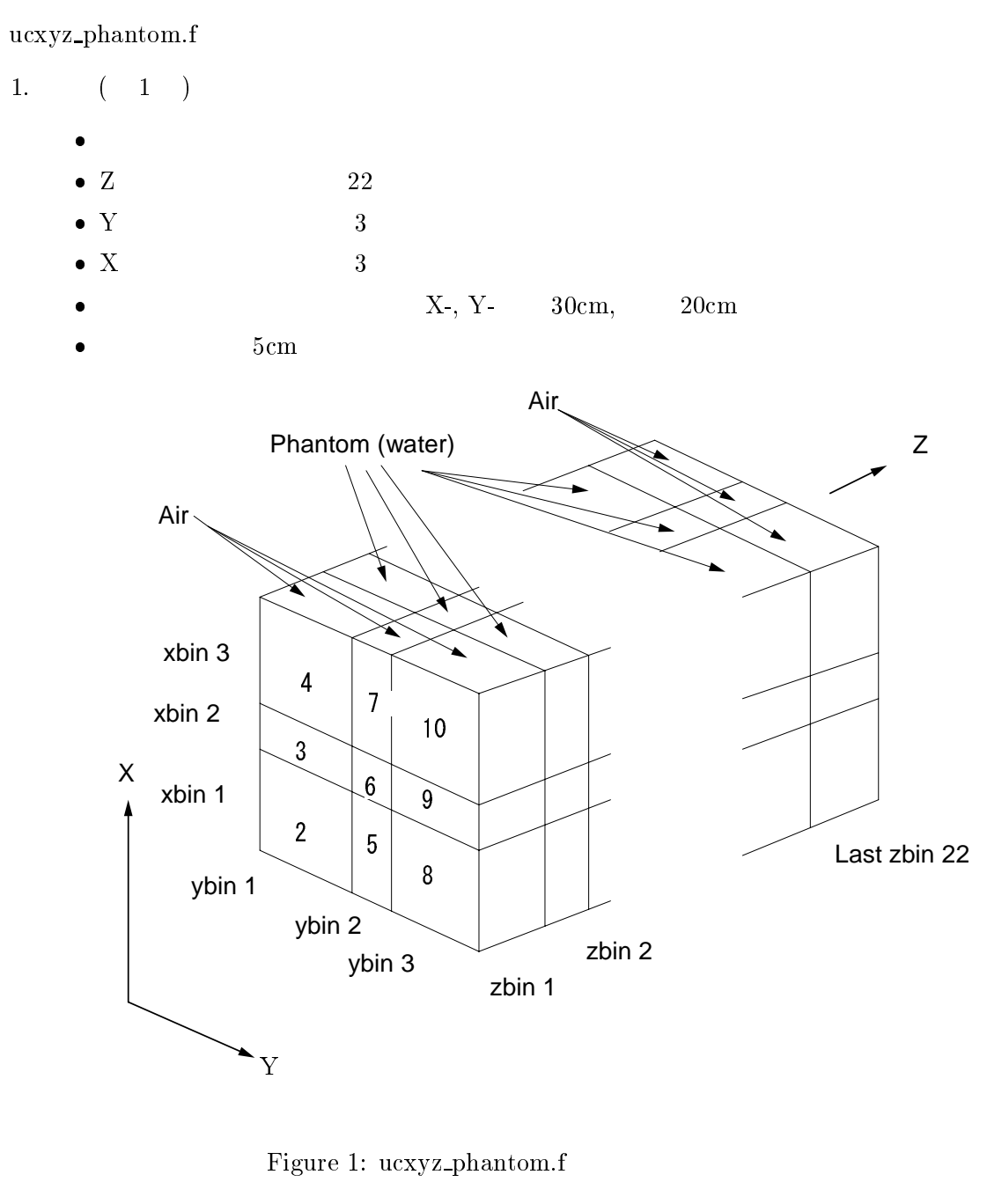

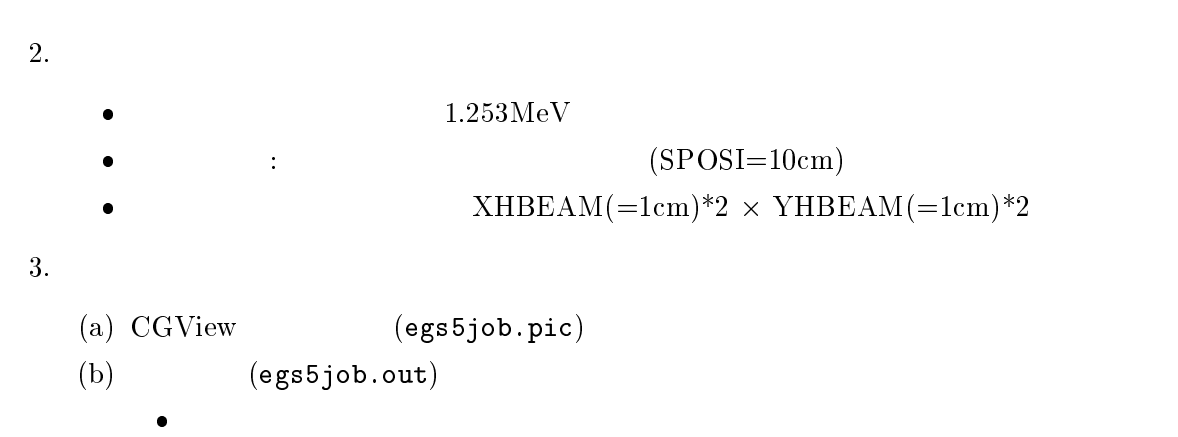

 $\bullet$  $\bullet$  $\bullet$  $1cm \times 1cm$  $(lcm)$  $\bullet$  $\bullet$ 

## $2$

## Step 1

#### include

egs Fortran egs5 parameter include common common include egs に直接関係する include 関係のファイルは、includeディレクトリ egs に関係するもの) pegscommons/ pegs pegs auxcommons/ egs5 とリンクすることにはなり使用できるようにしている。 Nortran **EGS4**  $\mathrm{egs}5$  $\verb|include/egs5_h.f|$ auxcommons/aux\_h.f parameter egs include  $include 'include'/ergs5_h.f'$ ! Main EGS "header" file includes include include include include include include include include include include include include include include include include include include include include include include include include include include inclu include includeegs-edgef include include include include include include include include include include include include include includ electric external contracts and contracts are also and contracts of the contracts of the contracts of the contracts of the contracts of the contracts of the contracts of the contracts of the contracts of the contracts of t include includeegs-mediaf include include include include include include include include include include include include include include include includeegs-stackf includes include include include includes and include include include include include include include include i include include include include include include include include include include include include include include include include include include include include include include include include include include include include includes include include include include include include include include include include include include include include include include include include include include include include include include include include inclu  $include 'include'/random.f'$  $include 'include/egs5.h.f'$ common include  $\frac{2}{3}$ 

#### include

 $include$  'user\_auxcommons/aux\_h.f' | Auxiliary-code "header" file include 'auxcommons/edata.f' include 'auxcommons/etaly1.f'  $\sim$  include an auxcommonsgeoup  $\sim$  include an auxcommon  $\sim$ include auxcommonsinstuff include aux commonslines for the common section of the common section and aux commons of the common section and include aux commons neuron aux commons aux commons aux commons aux commons aux commons aux commons aux commons include auxcommonsvoxelf include and all commons with a series and and a series of the series of the series of the series of the series

common

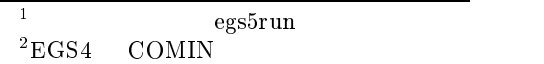

commonstrate the common score in the score of the score of the score of the score of the score of the score of  $\star$ dependent of the contract of the contract of the contract of the contract of the contract of the contract of the contract of the contract of the contract of the contract of the contract of the contract of the contract of t real depe
faexp
fexps integer maxpict

```
implicit none
```
-- open

実行文の先頭で、使用するユニットを open する。egs pegs  $\mathrm{pegs}$  , we close the close that  $7\text{-}26$  and  $\mathrm{c}1\mathrm{cse}$  $\mathbf{open}$  begs  $\mathbf{open}$  $7-26$   $39$  $U$  are used in performance in performance in performance  $U$  is better not considered in  $\mathbb{R}^n$ to use as output files in the later of the must be reading the real  $\alpha$ get  $\alpha$  and  $\alpha$  is the picture of  $\alpha$  and  $\alpha$  is the picture of  $\alpha$  is the picture of  $\alpha$ -----open
fileegs-jobout
statusunknown open
FILEegs-jobinp
STATUSold open
FILEegs-jobpic
STATUSunknown counters\_out(0) call Step 2: Pegs5-call characteristic dimension  $\mathtt{egs}\,5$ egs5job.inp getvoxel(ifto) call ifto getvoxel call pegs5  $\begin{array}{ll}\n \text{if to = } 6 & \text{! Output unit in getvoxel} \\
 \text{-----} \n \end{array}$  $\overline{\phantom{a}}$ call getvoxel(ifto)  $\overline{\phantom{a}}$ =================== --------------------------- $\overline{1}$  Run PEGS- before calling HATCH -1 with a person of the comes distinct the comes of the comes of the computation of the computation of the computation of the computation of the computation of the computation of the computation of the computation of the comp Į ==========  $cal 1$  pegs 5  $\overline{\phantom{a}}$ 

#### -

### Step 3: Pre-hatch-call-initialization

 $m$ preci entre and  $n$ 

 $CGView$  3

 Define pict data mode --------<sup>-</sup>------------\_\_\_\_\_\_\_\_\_\_\_\_\_\_\_\_\_\_\_ H <sup>1</sup> n precise the picture of the picture of the picture of the picture of the picture of the picture of the picture 2: for CGview 3: for CGview in free format  $\overline{\phantom{a}}$ npreci

 $if(npreci.eq.3)$  write  $(39, fmt="('GSTA-FREE-TIME<sub>'</sub>$ </sub>)") if the contract of the contract of the contract of the contract of the contract of the contract of the contract of the contract of the contract of the contract of the contract of the contract of the contract of the contra meters in the common contract of the substitution of the second contract of the substitution of the second contract of the second contract of the second contract of the second contract of the second contract of the second write
fmtI imax where the contract of the contract of the contract of  $\mathcal{L}$  is a set of the contract of the contract of the contract of the contract of the contract of the contract of the contract of the contract of the contract of th where the contract of the contract of  $\mathcal{L}$  and  $\mathcal{L}$  and  $\mathcal{L}$  and  $\mathcal{L}$ write
fmtF - xboundj
j imax write
fmtF - yboundj
j jmax where  $\mathcal{L}$  is the contract of the contract of the contract of the contract of the contract of the contract of the contract of the contract of the contract of the contract of the contract of the contract of the contrac  $write(39, fmt="('GEND<sub>')")</sub>$ </sub> was a contracted a contracted and the contracted and the contracted and the contracted and the contracted and o write the means of the contract of the contract of the contract of the contract of the contract of the contract of the contract of the contract of the contract of the contract of the contract of the contract of the contrac media (1982) (1983) (mtarting for the formulation of the formulation of the formulation of the formulation of the formulation of the formulation of the formulation of the formulation of the formulation of the formulation o  $write(39, fmt="('MEMD'))")$ Ranlux inseed Random number seeds. Must be defined before call hatch  $\overline{\phantom{a}}$ or definition of the used inseed inseed inseed inseed inseed inseed inseed inseed inseed inseed inseed in  $\mathbf{v}$  $\mathbf{I}$ 100 write the contract of the contract of the contract of the contract of the contract of the contract of the contract of the contract of the contract of the contract of the contract of the contract of the contract of the cont FORMAT inseed
I -X  $\mathbf{R}$  seed for generating unique sequences of Ranlux  $\mathbf I$ ============= call rluxinit Initialize the Ranlux random number generator =============  $\mathbf{I}$ Step 4: Determination-of-incident-particle-parameters Define source position from phantom surface. - I J. Source position from phantom surface in cm species and some species and some species and some species and some species and some species are some species iqin Incident charge Incident charge Incident charge Incident charge Incident charge Incident charge In Kinetic energy of source photon  $etot=ekein + abs(iqin)*RM$  $xin=0.D0$  $\mathbf{y}$  is a set of  $\mathbf{y}$  is a set of  $\mathbf{y}$  is a set of  $\mathbf{y}$  is a set of  $\mathbf{y}$  $u$ in=0. $b$ 0 zin a posterior control and the second control of the second control of the second control of the second control of the second control of the second control of the second control of the second control of the second control  $vin=0.D0$  $\overline{\phantom{a}}$ Half width and height at phantom surface

 $\overline{1}$ ! X-direction half width of beam at phantom surface in cm. xhbeam  $\overline{\phantom{a}}$ You are the first half height of beam at phantom surface in contract in contract in contract in contract in co radma2=xhbeam\*xhbeam+yhbeam\*yhbeam yheteen alueella kuningas kansaa kuningas kuningas kuningas kuningas kuningas kuningas kuningas kuningas kuningas kuningas kuningas kuningas kuningas kuningas kuningas kuningas kuningas kuningas kuningas kuningas kuningas wimin=sposi/dsqrt(sposi\*sposi+radma2)

Step 5: hatch-call

emaxe subroutine hatch call

hatch でんしょう しょうしょう しょうしん しゅうしゅう しんしゅう しんしゅう しんしゅう しんしゅう しんしゅう しんしゅう しんしゅう しんしゅう しんしゅう

```
emaxe = 0.D0 ! dummy value to extract min(UE, UP+RM).
                 write the contract of the contract of the contract of the contract of the contract of the contract of the contract of the contract of the contract of the contract of the contract of the contract of the contract of the cont
      for \mathbf{C} and \mathbf{C} and \mathbf{C} and \mathbf{C} and \mathbf{C} and \mathbf{C} and \mathbf{C} and \mathbf{C} and \mathbf{C} and \mathbf{C} and \mathbf{C} and \mathbf{C} and \mathbf{C} and \mathbf{C} and \mathbf{C} and \mathbf{C} and \mathbf{C} 
J.
\overline{\phantom{a}}\mathcal{L} . The files files is the files files files files files files files files files files files files files files files files files files files files files files files files files files files files files files files f
ŋ
                 ipin (1965 – 1965), political proponential control (distribution of the control of the control of the control o
                 openUNITKMPO
FILEegs-
jobdummy
STATUSunknown
                write(6, 120)-1 FORMAT
 HATCH	call comes next

\overline{\mathbf{I}}——————————
                call hatch
Į
                ==========
                Close files (after HATCH call)
\overline{1}closeUNITKMPI
                close(UNIT=KMPO)
                                                                                Output medium and region information to file for calculation mode
                 write as a greater with each media with a state with with \alphado j

nmed
                       wa wa waa katika kuni waa waxaa ka mid waxaa ka mid ah dhiiraa wadanka waxaa ka mid wadanka waxaa ka mid ah dh
130
   experimental and the contract of the contract of the contract of the contract of the contract of the contract of the contract of the contract of the contract of the contract of the contract of the contract of the contract 
                       r = r \cdot r \cdot r \cdot r , we have a result of r \cdot r , we have a result of r \cdot r140
   \blacksquare . The contract of the contract of the contract of the contract of the contract of the contract of the contract of the contract of the contract of the contract of the contract of the contract of the contract of the 
                                             X
 Rho
G
-
                                                                                                                                                        \blacksquaree van die van die van die van die verwystelse word van die verwystelse word van die van die van die van die van die van die van die van die van die van die van die van die van die van die van die van die van die van die va
      . Production of the contract in the contract of the contract of the contract of the contract of the contract of the contract of the contract of the contract of the contract of the contract of the contract of the contract o
                                                                                                                                    event of the set of the set of the set of the set of the set of the set of the set of the set of the set of th
              e a material de la construction de la construction de la construction de la construction de la construction de
                end do
                 write

160
   For \mathbf{M} is a set of medium and cutoff for central region of \mathbf{M} for central region \mathbf{M}i = imax/2+1<br>j = jmax/2+1juma komencer je po se obrazovanje po se obrazovanje po se obrazovanje po se obrazovanje po se obrazovanje po 
                 do katalog ay katalog ay katalog ay katalog ay katalog ay katalog ay katalog ay katalog ay katalog ay katalog ay katalog ay katalog ay katalog ay katalog ay katalog ay katalog ay katalog ay katalog ay katalog ay katalog ay
                       in the second contract of the second contract of the second contract of the second contract of the second contract of the second contract of the second contract of the second contract of the second contract of the second c
                      if (med(iri).eq.0) then
                            in the contract of the contract of the contract of the contract of the contract of the contract of the contract of the contract of the contract of the contract of the contract of the contract of the contract of the contrac
170
   \mathcal{L} and \mathcal{L} and \mathcal{L} and \mathcal{L} and \mathcal{L} and \mathcal{L} and \mathcal{L} and \mathcal{L} and \mathcal{L} and \mathcal{L} and \mathcal{L} and \mathcal{L} and \mathcal{L} and \mathcal{L} and \mathcal{L} and \mathcal{L} and \mathcal{L} and 
                      else
                            write
 k
irl
mediaii
medirl
ii

              A
              ecutive and the contract of the contract of the contract of the contract of the contract of the contract of the contract of the contract of the contract of the contract of the contract of the contract of the contract of th
180
   region and the contract of the contract of the contract of the contract of the contract of the contract of the contract of the contract of the contract of the contract of the contract of the contract of the contract of the
              x
              and the current contract of the current contract of the current contract of the current contract of the current of the current contract of the current contract of the current contract of the current contract of the current
              \overline{\mathbf{A}}density of the state of the state of the state of the state of the state of the state of the state of the state of the state of the state of the state of the state of the state of the state of the state of the state of the
                                                             Step 6: Initialization-for-howfar
getvoxel
```
 $Step \, 7: \,$  Initialization-for-ausga

ausgab

 $\left(1\right)$ 

idin  $= -1$ totke =  $0$ .  $w$ tsum = 0. I Zero the dose J. do katalana ay katalana ay katalana ay katalana ay katalana ay katalana ay katalana ay katalana ay katalana ay katalana ay katalana ay katalana ay katalana ay katalana ay katalana ay katalana ay katalana ay katalana ay kat do j jmax do in the interesting of the contract of the contract of the contract of the contract of the contract of the contract of the contract of the contract of the contract of the contract of the contract of the contract of the c dependent is a contract of the contract of the contract of the contract of the contract of the contract of the dependent of the contract of the contract of the contract of the contract of the contract of the contract of the  $\text{depth}(i,j,k)=0.$ DO end do end do end do factors are the contract of the contract of the contract of the contract of the contract of the contract of the  $f$  and  $f$  are proportionally defined by  $f$  $f$  factor is proportionally assumed to the contract of  $f$ fers a state of the control of the control of the control of the control of the control of the control of the control of the control of the control of the control of the control of the control of the control of the control features and the control of the control of the control of the control of the control of the control of the control of the control of the control of the control of the control of the control of the control of the control of  $fexps2s=0.$ DO =========================== the called the state of the contract of the contract of the contract of the contract of the contract of the contract of the contract of the contract of the contract of the contract of the contract of the contract of the co call ntally(0,nreg)<br>====================  $\overline{\phantom{a}}$ \_\_\_\_\_\_\_\_\_\_\_\_\_\_\_\_\_\_\_\_ History number I history number of the community of the contract of the contract of the contract of the contract of the contract of the contract of the contract of the contract of the contract of the contract of the contract of the contrac ncases  $\mathbf{I}$  Maximum history number to write trajectory data maximum contracts and contracts are a series of the contracts of the contracts of the contracts of the contracts of the contracts of the contracts of the contracts of the contracts of the contracts of the contracts of the  $write(39.fmt="('0$  $(1)$  1  $(1)$  Step 8: Shower-call  $(ncases)$  subroutine shower call  $egs5$  $1.253MeV$ ucxyz\_phantom.f f sposi  $1$ .  $(5cm)$  ${\rm sposi} \hspace{2cm} (5$  $\overline{a}$  $\left( \begin{array}{c} 0 & 0 \ 0 & 0 \end{array} \right)$ H do jhist=1, ncases ncases is the CALL Shower loop of CALL Shower loop and CALL Shower loop and CALL Shower loop and CALL Shower loop and CALL Shower loop and CALL Shower loop and CALL Shower loop and CALL Shower loop and CALL Shower loop and icases=jhist<br>--------------------------------- $\frac{1}{2} \frac{1}{2} \frac{$  $\overline{1}$ . Determine direction is the set of the set of  $\mathcal{L}$  $1 - - -$ call randomsets with the called the control of the called the control of the control of the control of the control of the control of the control of the control of the control of the control of the control of the control of  $call$   $randomset$   $(phi)$ winw wiminwimin i is a contract of the contract of the contract of the contract of the contract of the contract of the contract of the contract of the contract of the contract of the contract of the contract of the contract of the contrac sinthday and contact the contact of the contact of the contact of the contact of the contact of the contact of  $uin = dcos(phi) * sinh$ 

```
vin=dsin(phai)*sinthdis=sposi/win
               xpf = \overline{dist} * \overline{u}in
               ypf=dis*vinif (dabs(xpf).gt.xhbeam.or.dabs(ypf).gt.yhbeam) go to 200if the spot of the spot of the spot of the spot of the spot of the spot of the spot of the spot of the spot of \mathcal{L}_1\mathbb{R} and \mathbb{R} is the spot of \mathbb{R} and \mathbb{R} and \mathbb{R} and \mathbb{R} and \mathbb{R} and \mathbb{R} and \mathbb{R} and \mathbb{R} and \mathbb{R} and \mathbb{R} and \mathbb{R} and \mathbb{R} and \mathbb{R} and \mathbb{R} and \xin=disair*uin
                  yin=disair*vin
                  zin=zbound(1)
               else
                  xin=0.D0y = -1 y = 0zin	sposi
               do in the international contract of the contract of the contract of the contract of the contract of the contract of the contract of the contract of the contract of the contract of the contract of the contract of the contra
                       if it is a contract of the contract of the contract of the contract of the contract of the contract of the contract of the contract of the contract of the contract of the contract of the contract of the contract of the co
               end do
210
     do j

jmax
               end do
                   if is a contract of the contract of the contract of the contract of the contract of the contract of the contract of the contract of the contract of the contract of the contract of the contract of the contract of the contra
               -------------
\mathbf{I}In put the contract of the contract of the contract of the contract of the contract of the contract of the contract of the contract of the contract of the contract of the contract of the contract of the contract of the con
\mathbf{I}<u>___________</u>___
               irin a che a che a che a che a che a che a che a che a che a che a che a che a che a che a che a che a che a c
               _______________________
                Select incident energy
J
Į
               -------------------
               ekein = ekeinwtsum = wtsum + wtin \qquad \qquad . Keep running sum of weights
               etot  ekein  iabsiqinRM  Incident total energy MeV
               available = etot + iqin * RM | Available K.E. (MeV) in system
               totke  totke  availke  Keep running sum of KE
               latchi
               \mathbf{I}j
 Print first NWRITE or NLINES
 whichever comes first
-1
                      if is not in the new state and interest in the interest of the state of the state of the state of the state of
                  write (6,230) etot, xin, yin, zin, uin, vin, win, iqin, irin, idin
230
\blacksquare in the set of the set of the set of the set of the set of the set of the set of the set of the set of the set of the set of the set of the set of the set of the set of the set of the set of the set of the set of th
               end if
               \overline{\phantom{a}} Compare maximum energy of material data and incident energy
j
               \blacksquareiabsidin\blacksquareiabsidin\blacksquareiabsidin\blacksquareiabsidin\blacksquareiabsidin\blacksquareiabsidin\blacksquareiabsidin\blacksquareiabsidin\blacksquareiabsidin\blacksquareiabsidin\blacksquareiabsidin\blacksquareiabsidining iabsidining iabsidining iabsidining iabsidining i
                  write(6, fmt="('Stoppel in MAIN.'),' (Incident kinetic energy + RM) > min(UE, UP+RM).')")
         -1
                  stop
               end if
                j
\mathsf{l} Verify the normarization of source direction cosines
\overline{\phantom{a}}if it is a contract of the contract of the contract of the contract of the contract of the contract of the contract of the contract of the contract of the contract of the contract of the contract of the contract of the con
                  write (6, fmt="(' Following source direction cosines are not',
         \overline{1}normarized with the contract of the contract of the contract of the contract of the contract of the contract of
                  stop
               end if
               call shower (iqin, etot, xin, yin, zin, uin, vin, win, irin, wtin)
```
 Sum variable and its square do k kmax do j jmax do i imax depehi
j
kdepehi
j
kdepei
j
k depehi
j
kdepehi
j
kdepei
j
kdepei
j
k depei
j
kD faexpsfaexpsfaexp faexpsfaexpsfaexpfaexp faexp fexpssfexpssfexps fexpssfexpssfexpsfexps fexps if iwatch gt call swatch iwatch end do End of CALL SHOWER loop

#### $2.8.1$

 $x$  ${\rm ucxyz\_phantom}. {\rm f}$ MCNP

 $\bullet$  N  $\overline{N}$  $\bullet$   $x_i$  i  $\bullet$  x  $\qquad$  :  $\overline{x} = \frac{1}{N} \sum_i x_i$  $\cdot$  is a set of  $\cdot$  is a set of  $\cdot$  is a set of  $\cdot$  is a set of  $\cdot$  is a set of  $\cdot$  is a set of  $\cdot$  is a set of  $\cdot$  is a set of  $\cdot$  is a set of  $\cdot$  is a set of  $\cdot$  is a set of  $\cdot$  is a set of  $\cdot$  is a set of  $\bullet$   $x_i$  :

$$
s^{2} = \frac{1}{N-1} \sum_{i=1}^{N} (x_{i} - \overline{x})^{2} \simeq \overline{x^{2}} - \overline{x}^{2} \quad (\overline{x^{2}} = \frac{1}{N} \sum_{i=1}^{N} x_{i}^{2}).
$$
 (2)

$$
\bullet \quad \overline{x}
$$

 $\bullet$ 

$$
s_{\overline{x}}^2 = \frac{1}{N} s^2 \simeq \frac{1}{N} [\overline{x^2} - \overline{x}^2]
$$
 (3)

$$
s_{\overline{x}} \simeq \left[\frac{1}{N}(\overline{x^2} - \overline{x}^2)\right]^{1/2} \tag{4}
$$

 $($ 

```
write

 sposi
280
 FORMAT Absorbed energy inside phantom for 
-
MeV photon
          source position (i.e. i.e. from provincial and the position
           Within 
cm x 
 cm area after -
 cm air
            write the contract of the contract of the contract of the contract of the contract of the contract of the contract of the contract of the contract of the contract of the contract of the contract of the contract of the cont
290
 FORMAT
X
I
 photons normally incident from front side
           Half width of beam is 
G
-
-

cm for X and 
G
-
-

cm for Y
              I
\overline{1}Calculate average and its uncertainties
\overline{\phantom{a}}and konstantine and the second contract of the second contract of the second contract of the second contract of the second contract of the second contract of the second contract of the second contract of the second contrac
                    do je postala na obrazili se obrazili se obrazili se obrazili se obrazili se obrazili se obrazili se obrazili 
                        do i
                                    imaxes are a series of the series of the series of the series of the series of the series of the series of the
                            in the second contract of the second contract of the second contract of the second contract of the second contract of the second contract of the second contract of the second contract of the second contract of the second c
                            \mathcal{N} and \mathcal{N} are the set of the set of the set of the set of the set of the set of the set of the set of the set of the set of the set of the set of the set of the set of the set of the set of the set of the set 
          \overline{\mathbf{r}}\mathcal{N} is a constant of the second parameter \mathcal{N} is a constant of the second parameter \mathcal{N}\overline{\mathbf{r}}\zeta is a contract of the second \zeta in \zeta in \zeta is a contract of the second \zetadosei
j
kdepehi
j
kncases
                            depeh2(i,j,k) = depeh2(i,j,k)/ncasesdoseun(i, j, k) = dsqrt((depeh2(i, j, k) -dose(i,j,k)*dose(i,j,k))/ncases)\overline{\mathbf{r}}dose in the state of the state of the state of the state of the state of the state of the state of the state o
                        end do
                            doseuni
j
kdoseuni
j
k
D	
amass
                    end do
                end do
            Print out the results of central phantom
           i = imax/2+1j=jmax/2+1do kkk=2, kmax-1
               depths = zbound(kkk)depth1 = zbound(kkk+1)
                in the second complete the second contract of the second contract of the second contract of the second contract of the second contract of the second contract of the second contract of the second contract of the second cont
                wa depths in the contract of the contract of the contract of the contract of the contract of the contract of the contract of the contract of the contract of the contract of the contract of the contract of the contract of t
          * rhor(irl), dose(i,j, kkk), doseun(i,j, kkk)
300
re the contract of the state of the state of the state of the state of the state of the state of the state of t
          enter is the contract of the contract of the contract of the contract of the contract of the contract of the c
           end do
  Calculate average exposure and its deviation
            \mathcal{L} . The contract of the contract of the contract of the contract of the contract of the contract of the contract of the contract of the contract of the contract of the contract of the contract of the contract of th
           faexpa=faexps/ncasesfaexp2s=faexp2s/ncases
           faexrr=dsqrt((faexp2s-faexpa*faexpa)/ncases)
            faces and the contract of the contract of the contract of the contract of the contract of the contract of the contract of the contract of the contract of the contract of the contract of the contract of the contract of the 
            faexrrfaexrr
E	
area
           fexpsa=fexpss/ncases
           fexps2s=fexps2s/ncases
           fexerr=dsqrt((fexps2s-fexpsa*fexpsa)/ncases)
            fexpsafexpsa
E	
area
            fexer results to the control of the control of the control of the control of the control of the control of the
            if the contract then the contract then \mathcal{F} then the contract then \mathcal{F}bsfa=fexpsa/faexpa
                bsferr=bsfa*dsqrt((faexrr/faexpa)**2.+(fexerr/fexpsa)**2.)
                write the fact of the fact of the fact of the fact of the fact of the fact of the fact of the fact of the fact of the fact of the fact of the fact of the fact of the fact of the fact of the fact of the fact of the fact of
```
 $2.9$ - $\sim$  310 reconstruction and the contract of the contract of the contract of the contract of the contract of the contract of the contract of the contract of the contract of the contract of the contract of the contract of the contrac - Gyincident Exposure at phantom surface using muen  $\ast$ er die gebou in die gebou in die het die gebou in die gebou in die gebou in die gebou in die gebou van die geb  $\ast$  - 
G - write the fact of the fact of the fact of the fact of the fact of the fact of the fact of the fact of the fact FORMAT Exposure in free air using muen G -- 
G - - Gyincident Exposure at phantom surface using muen e a construction of the construction of the construction of the construction of the construction of the construction of the construction of the construction of the construction of the construction of the construction of th  $g$ etvoxel  $X$ -scan  $X$ -scan  $X$ - subroutine getvoxel-iftogetvoxel  $\overline{a}$  $4\,$  $1.$  Record  $1:$   $(80)$  $2.$  Record  $2:$  (nmed)  $\rm 3.~Record~3:~24~~24~~$ 4. Record  $4:$ characteristic dimension  $(maxx, maxy, maxz)$  - Record 6. Record  $6: X$ - $\bullet$  maxx  $>0$  $max x + 1$  X- 1 1 maxx x- LIMAX  $22$  and LIMAX  $\,$ maxx auxcommon/au h.f LIMAX  $\bullet$  maxx  $< 0$ X- abs(maxx)  $1 \t 1$  $\max$   $\text{LIMAX}$  $\rm LIMAX$  $22$  LIMAX maxx  $auxcommon/au_h.f$  LIMAX 7.  $\text{Record } 7: Y$ - $8.$  Record  $8:Z$ 9. Record 9: ecut, pcut  $(0:$  off. 1:on)

ipeangsw Switches for PE-angle sampling iedgeflsw  $K \& L$ -edge fluorescence iaugersw K & L-edge Auger iraysw Rayleigh scattering ipolarsw Linearly-polarized photon scattering incohrsw  $S/Z$  rejection iprofrsw Doppler broadening mpacrsw electron impact ionization 10. Record  $10$ : (il, iu, jl,ju, kl, ku  $i < j < j$ u, ji  $i < j < j$ u, ku  $k < k$ ku (a) ecut, pcut  $il = iu = 0$  $11.$  Record  $10a$ : medtmp  $0$   $(0:$  off,  $1:$ on) 12. Record 11:  $\label{eq:2.1} \mbox{ (il, iu, jl, ju, kl, ku} \qquad \qquad \mbox{il $\leq i \leq iu$, ji $\leq i \leq ju$,}$  $ku \le k \le ku$  ) (izscan: izscan  $\neq 0$  Z- $X-$  and  $X-$  and  $X-$  and  $X-$  and  $X-$  and  $X-$  and  $X-$  and  $X-$  and  $X-$  and  $X-$  and  $X-$  and  $X-$  and  $X-$  and  $X-$  and  $X-$  and  $X-$  and  $X-$  and  $X-$  and  $X-$  and  $X-$  and  $X-$  and  $X-$  and  $X-$  and  $X-$  and  $X-$  13. Record 12: (iwatch) iwatch $= 0$ :  $i \text{watch} = 1:$   $i \text{watch} = 2:$ 14. Record 13 : (ibrdst) (iprdst) (ibrspl,nbrspl) ibrdst=0  $(\theta = m/E)$  $ibrdst = 1$  (recommended) iprdst=0  $(\theta = m/E)$  $iprdst = 1$  low-order distribution iprdst $=$ 2  $ibrsp1=0$  $ibrspl=1$  nbrspl subroutine ausgab - $\bf{augab}$ control include  $\mathcal{L}$  $\mathtt{iwdtch}$ iarg  $\frac{1}{1}$  $\mathbf 1$  $Z$ - $\sim$  $\alpha$  $w(np)$  latch(np)) 1  $(maxpict)$ subroutine plotxyz ! Print out particle transport information (if switch is turned on)  $\mathbf{I}$  

```
if (iwatch .gt. 0) call swatch(iarg, iwatch)
\mathbf{I}=========================
    \mathbf{I}\mathbf{I} Keep track of how deep stack gets
\mathbf{I}if (np.gt.MXSTACK) then
                   where \lambda is a given the second contract of the second contract of the second contract of the second contract of the second contract of the second contract of the second contract of the second contract of the second contr
100
                  FORMAT(//' In AUSGAB, np=', I3,' >= maximum stack',
         \astallowed which is a set of the contract of the contract of the contract of the contract of the contract of the c
                 stop
             end if<br>------------------------
\overline{\phantom{a}} Set some local variables
\mathbf{I}irl = ir(np)iql = iq(np)edepwt = edep*wt(np)Print out stack information (for limited number cases and lines)
ı
            if and interesting and interesting and interesting length \mathcal{L}reis van de versleiden van de verwystelse van de verwystelse op de verwystelse op de verwystelse op de verwystelse om de verwystelse op de verwystelse om de verwystelse om de verwystelse om de verwystelse om de verwystelse
                                       iql, irl, iarg
           end if
                FORMATG
-

I-

 Keep track of energy deposition for conservation purposes
\overline{\phantom{a}}if is a return of the contract of the contract of the contract of the contract of the contract of the contract of the contract of the contract of the contract of the contract of the contract of the contract of the contrac
            esum i seum i seum i seum i seum i seum i seum i seum i seum i seum i seum i seum i seum i seum i seum i seum 
            nsum i med antal in the contract of the contract of the contract of the contract of the contract of the contract of the contract of the contract of the contract of the contract of the contract of the contract of the contra
            imodirlar instrumental and the second contract of the second contract of the second contract of the second contract of the second contract of the second contract of the second contract of the second contract of the second 
            if is a straightforward in the contract of \mathbf{r} is a straightforward in the contract of \mathbf{r}k
irl	
	iijmax
            if it is not a contract that if it is not a second interest in the second interest of the second interest of the
            andedependent in the process of the second contract of the second contract of the second contract of the second of the second contract of the second contract of the second contract of the second contract of the second cont
               depe(i,j,k)=depe(i,j,k)+edepwt
           end if
 ______________________________________
          Check cross phantom surface
      -------------------------------
            ified a structure of the structure of the structure of the structure of the structure of the structure of the s
               if (abs(irl-irold).eq.ijmax.and.iq(np).eq.0) thenif ((w(np).gt.0.0.and.k.eq.2).or.\starwhere you have a second contract the second contract the second contract of the second contract of the second contract of the second contract of the second contract of the second contract of the second contract of the seco
                       if (dabs(w(np)).ge.0.0349) then
                          \text{cmod=dabs}(w(np))else
                       end if
                       esing=e(np)dconencoeaesing  PHOTX data
                       fexps=fexps+e(np)*dcon*wt(np)/cmod
                       if (w(np). lt. 0.0) latch(np)=1if (w(np) . gt. 0.0. and. latch(np) . eq. 0) thenfaexp=faexp+e(np)*dcon*wt(np)/cmodend if<br>end if
           end if
```

```
\mathbf{I}____________
              Output particle information for plot
\overline{\phantom{a}}if the countlemax pixels of the countlemax pixels of the countlemax pixels of the countlemax pixels of the countlemax pixels of the countlemax pixels of the countlemax pixels of the countlemax pixels of the countlemax pix
                 call plotxyz(iarg,np,iq(np),x(np),y(np),z(np),e(np),ir(np),
                             w(np))
             end if
             return
             end
```
 ${\tt howfar}$ 

I  $\overline{\phantom{a}}$ 

 $\overline{\phantom{a}}$  $\overline{\phantom{a}}$ <sup>1</sup>

 ${\tt howfar}$  (idisc=1;) ucxyz phantomvoxel howfar subroutine howfar implicit none  $include 'include'/ergs5_h.f'$ ! Main EGS "header" file include includeegs-epcontf COMMONs required by EGS- code include includeegs-stackf  $inc$ lude 'auxcommons/aux\_h.f' ! Auxiliary-code "header" file ! Auxiliary-code COMMONs  $include$  'auxcommons/geoxyz.f'  $inc$ lude 'auxcommons/instuf.f' real \*8 and the contract of the contract of the contract of the contract of the contract of the contract of the contract of the contract of the contract of the contract of the contract of the contract of the contract of th \* dist, dnearl integer irl
irx
iry
irz  $irl = ir(np)$ if it is a set of the set of the set of the set of the set of the set of the set of the set of the set of the write the contract of the stopped in the stopped in the stopped in the stopped in the stopped in the stopped in the stopped in the stopped in the stopped in the stopped in the stopped in the stopped in the stopped in the s stop end if if it is a contract of the contract of the contract of the contract of the contract of the contract of the contract of the contract of the contract of the contract of the contract of the contract of the contract of the con return Particle outside geometry return to ELECTRPHOTON \_\_\_\_\_\_\_\_\_\_\_\_\_\_\_\_\_\_\_\_\_\_\_\_\_\_\_\_ Get irx iry and irz indices in the contract of the contract of the contract of the contract of the contract of the contract of the contract of the contract of the contract of the contract of the contract of the contract of the contract of the contrac if (irx.eq.0) irx=imax irz irl irxijmax ira in the state of the state of the state of the state of the state of the state of the state of the state of dnearlmindnearl
zboundirz znp
znp zboundirz

```
if (w(np) .gt. 0.0) then
      \mathcal{L} and \mathcal{L} and \mathcal{L} and \mathcal{L} and \mathcal{L} and \mathcal{L} and \mathcal{L} and \mathcal{L} and \mathcal{L} and \mathcal{L} and \mathcal{L} and \mathcal{L} and \mathcal{L} and \mathcal{L} and \mathcal{L} and \mathcal{L} and \mathcal{L} and 
     if (dist .1t. ustep) then
           ustep=dist
           if (irz .ne. kmax) then
                 irnew=irl+ijmaxelse
                 irnew
           end if
      end if
else if (w(np) .lt. 0.0) then
     dist = -(z(np) - zbound(irz))/w(np)if it is a contract that is a contract of the second contract of the second contract of the second contract of
            uster in the second contract of the second contract of the second contract of the second contract of the second contract of the second contract of the second contract of the second contract of the second contract of the se
            if it is not the contract of the contract of the contract of the contract of the contract of the contract of the
                  irnewirl in de staatste kommen wird in de staatste kommen wird der de staatste kommen wird der de staatste kom
                 irnew = 1end if
     end if
end if
_________________
Check X-direction
       -------------
\mathcal{N} and \mathcal{N} and \mathcal{N} are the substitution of the substitution of \mathcal{N} and \mathcal{N} and \mathcal{N} are the substitution of \mathcal{N} and \mathcal{N} are the substitution of \mathcal{N} and \mathcal{N} are the substit
if (u(np) .gt. 0.0) then
            \mathcal{N} and \mathcal{N} are the state of the state of the state of the state of the state of the state of the state of the state of the state of the state of the state of the state of the state of the state of the state of 
           if (dist .lt. ustep) then
                      ustep=dist
                       if (irx .ne. imax) then
                                   irnew=irl+1
                       else
                                   irnew
           end if<br>end if
else is a service of the contract of the service of the service of the service of the service of the service o
           dist = -(x(np) - xbound(irx))/u(np)\sim if the state that is a state that is a state of the state of the state of the state of the state of the state of the state of the state of the state of the state of the state of the state of the state of the state of
                       uster in the second contract of the second contract of the second contract of the second contract of the second contract of the second contract of the second contract of the second contract of the second contract of the se
                       if it is a set of the state \mathbf{r} is a set of the state \mathbf{r} is a set of the state \mathbf{r}irnew=irl-1<br>else
                                  irnew = 1end if<br>end if
end if
_________________
Check Y-direction
dnearlmindnearl
yboundiry
	ynp
ynp	yboundiry
if (v(np) .gt. 0.0) then
            a waa waa ka marka waa waxaa kale dhacaa wadanka waxaa dhacaa wadanka wadanka wadanka waxaa dhacaa wadanka wax
           if (dist . lt. ustep) then
                      ustep=dist
                       if is a contract of the internal contract of the internal contract of the internal contract of the internal contract of the internal contract of the internal contract of the internal contract of the internal contract of th
                                   irnew
                       end if
           end if
else if (v(np) .lt. 0.0) then
           dist = -(y(np) - ybound(iry))/v(np)\mathbf{u} is a set of the distribution of the distribution of the distribution of the distribution of the distribution of the distribution of the distribution of the distribution of the distribution of the distribution of 
                       uster in the second contract of the second contract of the second contract of the second contract of the second contract of the second contract of the second contract of the second contract of the second contract of the se
                       if it is a three control of the state of the state of the state of the state of the state of the state of the
                       irnew=irl-imax<br>else
```
 $\overline{\phantom{a}}$  $\overline{\phantom{a}}$ <sup>1</sup>

 $\mathbf{I}$  $\overline{\phantom{a}}$  $\overline{\phantom{a}}$ 

```
dnear(np) = dnearl
```
end

return are the ELECTRO of the ELECTRO of the ELECTRO of the ELECTRO of the ELECTRO of the ELECTRO of the ELECTRO of the ELECTRO of the ELECTRO of the ELECTRO of the ELECTRO of the ELECTRO of the ELECTRO of the ELECTRO of t

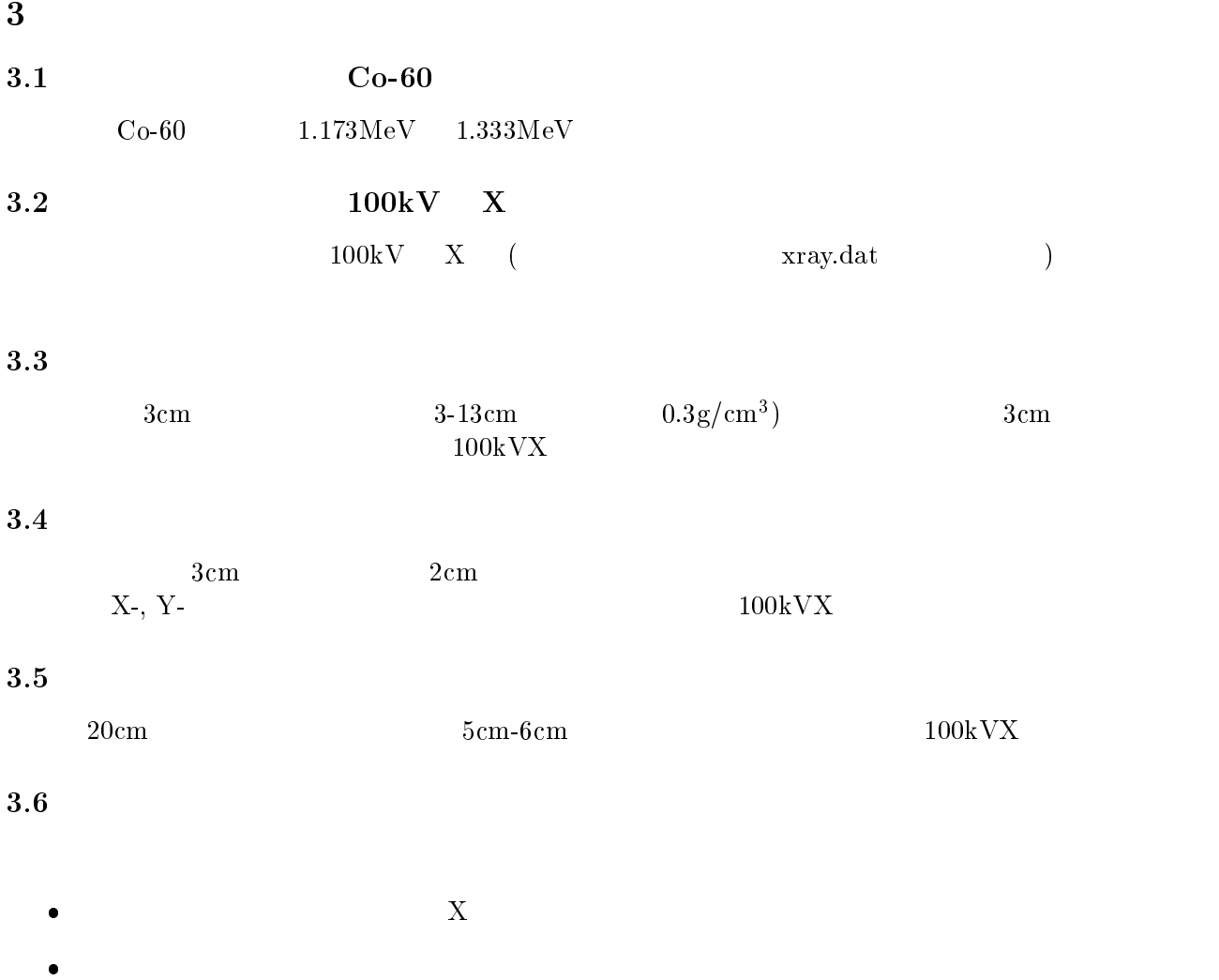

- $\bullet$  $1cm$
- $\bullet$

ucxyz\_phantom.f f (egs5job.out, egs5job.pic) ( xyz\_phantom.out, xyz\_phantom.pic) cp ucxyz phantom-f ucxyz phantom-f  cp ucxyz phantom-data ucucxyz phantom-data cp ucucxyz phantom-inp ucucxyz phantom-inp 4.  $ucucxyz$  phantom1.f f  $\mathbf f$  $\bullet$ depending the community of the process (the community of the community)  $\alpha$ \* dose(LIMAX, LJMAX, LKMAX), doseun(LIMAX, LJMAX, LKMAX) dependent of the contract of the contract of the contract of the contract of the contract of the contract of th dose LIMAXLIMAXLAXIMAXLAXIMAXLAXIMAXLAXIMAXLAXIMAXLAXIMAXLAXIMAXLAXIMAXLAXIMAXLAXIMAXLAXIMAXLAXIMAXLAXIMAXLAXI esbinding and the set of the set of the set of the set of the set of the set of the set of the set of the set  $\bullet$  $\blacksquare$ integer  $\blacksquare$  iiiiiiicasesidinidoseieipageirljjhistjjjljuk \* kkk, nlist, nperpg international control of the control of the control of the control of the control of the control of the control of the control of the control of the control of the control of the control of the control of the control of th iiiiiiicasesidinidoseieipageirljjhistjjjljuk \* kkk, nlist, nperpg, nsebin  $\mathop{\rm open}$  $\bullet$ egs to the contract of the contract of the contract of the contract of the contract of the contract of the contract of the contract of the contract of the contract of the contract of the contract of the contract of the con epseus, en en en een en die status van die deur de volken van die status van die status van die status van die open file
co-inp
status
unknown
 inp  $\mathbf{u}$  co--- -  $cdf$  $\bullet$  Source position from phantom surface in cm- $\overline{\phantom{a}}$ sposition in the contract of the contract of the contract of the contract of the contract of the contract of the

 $\overline{\mathbf{4}}$ 

 $17$ 

```
 Source position from phantom surface in cm-
                     sposi-

                    nsebin
                                                      ! Number of source energy bins
                     read in the contract of the contract of the contract of the contract of the contract of the contract of the co
                     read is a contract of the contract of the contract of the contract of the contract of the contract of the contract of the contract of the contract of the contract of the contract of the contract of the contract of the cont
           calculate CDF from possible contracts from possible contracts of the contracts of the contracts of the contracts of the contracts of the contracts of the contracts of the contracts of the contracts of the contracts of the 
           \mathbf{I}do ie=1, nsebin
                       tnum=tnum+espdf(ie)
                    end do
                     \mathbf{r} espectively to the space of \mathbf{r}do iedzīvotājiem par atstāvīgiem par atstāvīgiem par atstāvīgiem par atstāvīgiem par atstāvīgiem par atstāvīgi
                    end do
                        escodies and the contraction of the contraction of the contraction of the contraction of the contraction of the 
        \bullet! Kinetic energy of source photon
                    ekein=esbin(nsebin) ! Maximum kinetic energy}
        \bulletekeinekein
                        call randomset (rnnow)
                        do ie=1,nsebin
                            escape in the contract of the contract of the contract of the contract of the contract of the contract of the contract of the contract of the contract of the contract of the contract of the contract of the contract of the 
           ekeine eksempleiden van die het die bestelling van die het die bestelling van die bestelling van die het die b
            FORMAT
 Absorbed energy inside phantom for -

MeV photon

          300 FORMAT(/' Absorbed energy inside phantom for Co-60 photon'/
5. ucxyz_phantom1.f egs5run
        \bullet Linux
                          Cygwin
                                              ucxyz phantom 1, 4 25
          "Does this user code read from the terminal?" 1\bullet DOS
          egs5run ucxyz_phantom1
        \bullet ucxyz_phantom1 \qquad egs5run.bat \qquad\overline{DOS}\mathcal{N} and \mathcal{N}6. egs5job.out 1.253 \text{MeV}1.253MeV
```
-cp under phantometric under phantometric control  cp ucxyz phantom-data ucxyz phantom -data cp ucxyz phantom-inp ucxyz phantom -inp f  $\mathbf f$  ucxyz phantom sferrfaexrrfexpsterrfexpsfexerred bsfaexrrfexpsfexerred by the state of the state of the state of the state of faexpa, fexpsa sfaex of the state for the property complete the state of the property and the state of the state of the state o faexpa, fexpsa, deltaes  $\bullet$ real depending the community of the process (the community of the community)  $\alpha$ \* dose(LIMAX,LJMAX,LKMAX),doseun(LIMAX,LJMAX,LKMAX) \* ,esbin(MXEBIN),espdf(MXEBIN),escdf(MXEBIN) depending the community of the process (the community of the community)  $\alpha$ \* dose(LIMAX.LJMAX,LKMAX),doseun(LIMAX,LJMAX,LKMAX) \* , esbin(MXEBIN), espdf(MXEBIN), escdf(MXEBIN), saspec(MXEBIN)  $\bullet$ represionelle in the correction of the context of the context of the context of the context of the context of the context of the context of the context of the context of the context of the context of the context of the con open, and a status in the contract of the source of source  $\mathcal{L}$  $\det$  xray-201  $0.,$  $0.,$  $0.,$  $0.$ , 0.,  $0.,$  $0.,$  $\begin{smallmatrix} 0 \cdot , 0 \cdot , \end{smallmatrix}$  -  $0.$ ,  $\begin{smallmatrix} 0.,\\ 15., \end{smallmatrix}$  $0., 0.,$ <br> $2., 410.,$  $\begin{smallmatrix} 0., 0 \ 595., \end{smallmatrix}$  $\overset{0}{675}$ .,  $0.$ , - - - $\mathcal{L}$  . The contract of the contract of the contract of the contract of the contract of the contract of the contract of the contract of the contract of the contract of the contract of the contract of the contract of th  $637.$ ,  $498.$ , - - - - - -  $711.$ , - - - - - $2393.$ , - 2887., . ...., ....., ...., ....., ....., ....., ...., ...., ...., - - - - - - - - - - ender de la construction de la construction de la construction de la construction de la construction de la con - --- ---- --- -- --- --- --- -- -- - - - - - - ----- -- - - - - - - - - -6279., - - - - - - -

- $\overline{\phantom{0}}$ 

 $4.2$ 

end and the set of the set of the set of the set of the set of the set of the set of the set of the set of the - - - - - - - - - - - - - - - - - - - - - - - -

-

- - - - - - -

```
904., 866.,
                                                  842.,824.,
                                                                                    726.,
                 688., -
                                       \frac{587}{334}.,
                                              . . . . . .
                                                          -
                                                                     \sim - - \sim \sim\cdot \cdot \cdot \cdot \cdot -

                 403.,
                            385.,
                                                  363.,
                                                                         348.,
                        . . . . . ,
                                              . . . . . .
                                                         - - - - - -
                                                                     ------
                                                                                ------
                                                                                            -

                            247.,
                                    -
                                                          -

-

-

                                                                                    194.,
                 130.,150.,
                                                  113.,
                                                             139.,
                                                                          -90.,
                                                                                     76.,

-

-

-

-

-

                        ------
                             34.34.31. -

                                                               11.,

-

-

-
                                                                                                      \mathcal{L} . The contract of the contract of the contract of the contract of the contract of the contract of the contract of the contract of the contract of the contract of the contract of the contract of the contract of th
                    4.201 \hspace{1.5cm} (MeV)X0.0\bullet  Number of source energy bins
                        read in the contract of the contract of the contract of the contract of the contract of the contract of the co
                        read is a contract of the contract of the contract of the contract of the contract of the contract of the contract of the contract of the contract of the contract of the contract of the contract of the contract of the cont
                       read(2, *) nsebin
                                                                    ! Number of source energy bins
                       read(2, *) deltaes
                                                                  ! Source energy bin width in MeV
                        read in the contract of the contract of the contract of the contract of the contract of the contract of the co
              \mathbf{d}\bullet cdf
              \mathrm{cdf} and the cdf of the cdf of the \mathrm{cdf} cdf of the \mathrm{cdf}escape and the state of the state of the state of the state of the state of the state of the state of the state
                        nsebin en in de steden in de steden van de steden van de steden van de steden van de steden van de steden van 
                           escdfie	escdfie	espdfie	tnum
                       end do
                        esbinding and the contract of the contract of the contract of the contract of the contract of the contract of
                        \mathbf{r} espectively to the space of \mathbf{r}do iedzīvotājiem par atstāvīgiem par atstāvīgiem par atstāvīgiem par atstāvīgiem par atstāvīgiem par atstāvīgi
                           esbiniert is de la contracte de la contracte de la contracte de la contracte de la contracte de la contracte d
                       end do
                           escdfie	escdfie	espdfie	tnum
           \bulletfexps
s-
D
                        fexps
s-
D
                       do ie=1, nsebin
                           sas per la construction de la construction de la construction de la construction de la construction de la cons
                       end do
           \bullet\% \mathrm{egs5}
```
 $\rm{''}$ egs $\rm{5run}$ "egs5job.exe"

 $\mathrm{d}\mathbf{b}^n$ job.exe" $\hspace{1cm}(\hspace{1cm}$ 

"egs5run"

 $\lambda$ 

```
call randomset (rnnow)
                     do ie=1, nsebin
                          ifron extension and the contract of the contract of the contract of the contract of the contract of the contract of the contract of the contract of the contract of the contract of the contract of the contract of the contra
                     end do
   1000 ekein=esbin(ie)
                     call randomset (rnnow)
                     do ie=1, nsebin
                          escape in the contract of the contract of the contract of the contract of the contract of the contract of the contract of the contract of the contract of the contract of the contract of the contract of the contract of the 
   1000
    if it is the contract of the contract of the contract of the contract of the contract of the contract of the contract of the contract of the contract of the contract of the contract of the contract of the contract of the c
                        ie=nsĕbin
                     end if
                     sas pectation in the contract of the contract of the contract of the contract of the contract of the contract o
                     est field in the contract of the contract of the contract of the contract of the contract of the contract of the contract of the contract of the contract of the contract of the contract of the contract of the contract of t
                         ekein=esbin(ie-1)ekeine binder (et al., 1988). Hence the second term of the control of the control of the control of the control of the control of the control of the control of the control of the control of the control of the control of th
              \starend if
               escale escale \left( -\frac{1}{2} \right) . The set of \left( -\frac{1}{2} \right) , and \left( -\frac{1}{2} \right)\bullet______________________
        Sampled source spectrum
                         . <u>. . . . . . . . . . . . .</u> .
    | ________________________________
                 Sampled source spectrum
                        nsebin en in de steden in de steden van de steden van de steden van de steden van de steden van de steden van 
                   saspec(ie)=saspec(ie)/float(ncases)
                end do
   272
                 \cdots = \cdots \cdots \cdots \cdots	
                  FORMAT
 Comparison between sampled spectrum and pdf

                                                                                                                                                         \rightarrow 
X
 Sampled pdf 

X
 Sampled pdf 

               * )
                 do ie
nsebin
                     experimental intervals of the contract of the contract of the contract of the contract of the contract of the
                          write the second term of the same of the same of the same of the same of the same of the same of the same of t
   274
      restance in the set of the set of the set of the set of the set of the set of the set of the set of the set of
                          write a constant of the constant of the constant of the constant of the constant of the constant of the constant of
               \stares biniers in the same of the same of the same of the same of the same of the same of the same of the same of 
   276
       FORMATXG-

 MeVupper	 

G
-
X 

G-

               \star\sim - \sim - \sim - \sim - \sim - \sim - \sim - \sim - \sim - \sim - \sim - \sim - \sim - \sim - \sim - \sim - \sim - \sim - \sim - \sim - \sim - \sim - \sim - \sim - \sim - \sim - \sim - \sim - \sim - \sim - \sim - \simend if
                end do
   280
                FORMAT(/' Absorbed energy inside phantom for Co-60 photon'/
                FORMAT(/' Absorbed energy inside phantom for 100kV X-ray'/
   280
```

```
5. ucphantomcgv2.\, \mathtt{inp}
```
INP AE- AP-UE -UP- END

INP AE- AP-UE-UP- END

 $(2)$ 

6. ucphantomcgv2.f egs5run

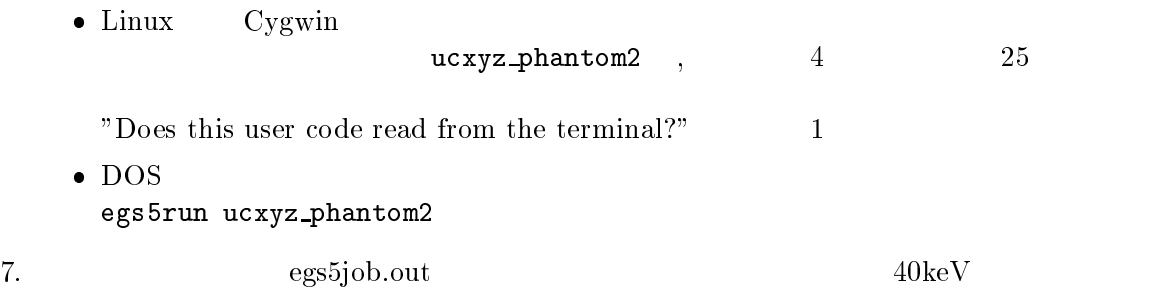

 $\rm pdf$ 

8. CGView **phantom.pic** end phantom.pic

#### -

- cp ucxyz phantom -data ucxyz phantom-data
- cp ucxyz phantom -inp ucxyz phantom-inp
- $3.$  ucxyz\_phantom $3.$  data  $\overline{\phantom{a}}$ 
	- $\lambda$   $\sim$   $\lambda$ 
		- 20 voxel width, number of voxels -
		- $1.0.$  16 voxel width, number of voxels

#### $(b)$

 - - - tissue peans are performed in the profile of the contract of the contract of the contract of the contract of the contract of the contract of the contract of the contract of the contract of the contract of the contract of the cont - - $\overline{\phantom{a}}$ peang, edgefl, auger, ray, pola, incoh, prof, impac

 - $0.000, 0.00, 0.00$  $\mathbf{f}$  tissue that the contract  $\mathbf{f}$  that the contract  $\mathbf{f}$  that the contract  $\mathbf{f}$  are contract to  $\mathbf{f}$ peans are performed in the profile of the contract of the contract of the contract of the contract of the contract of the contract of the contract of the contract of the contract of the contract of the contract of the cont -,-,-,-, -,--, -, -,--..., ..., ..., <u>...,</u> peangedgeflaugerraypolaincohprofimpac - - - tissue peans are performed in the profile of the contract of the contract of the contract of the contract of the contract of the contract of the contract of the contract of the contract of the contract of the contract of the cont - $\blacksquare$  - air  $\blacksquare$  and  $\blacksquare$  and peang, edgefl, auger, ray, pola, incoh, prof, impac

4. run5again

```
\bullet Linux
          4 ucxyz_phantom 3 25
    Enter name of the executable
   \bullet DOS
    run5again ucxyz_phantom3
5. egs5job.out
```
#### -

- cp ucxyz phantom-data ucxyz phantom-data
- include the contract of the contract of the contract of the contract of the contract of the contract of the contract of the contract of the contract of the contract of the contract of the contract of the contract of the co
- $3.$   $ucxyz\_phantom{0}$   $dt$  .  $data$ 
	- $(a)$

```
   -
 -
 -
 lung
   peans are performed in the profile of the contract of the contract of the contract of the contract of the contract of the contract of the contract of the contract of the contract of the contract of the contract of the cont
```
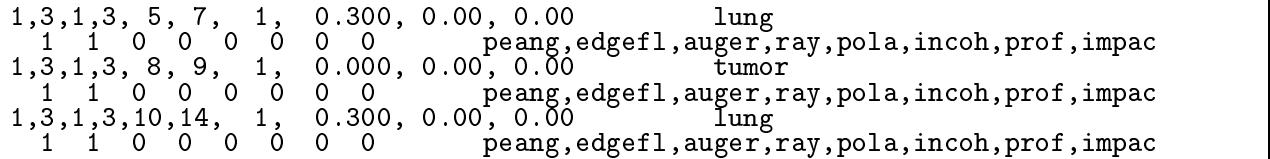

4. run5again

 $\bullet$  Linux 25 and ucxyz\_phantom 4 Enter name of the executable  $\bullet$  DOS run5again ucxyz\_phantom4

5. egs5job.out

#### -

- cp ucxyz phantom -f ucxyz phantom-f
- cp ucxyz phantom-data ucxyz phantom-data
- cp ucxyz phantom-inp ucxyz phantom-inp

 ucxyz phantom f  $\mathbf f$ 

 $\bullet$ 

MXMED=2

 $MXMFD = 3$ 

 $\bullet$  ucxyz\_phantom $4$ .data  $(a)$  $2^{\prime}$   $3^{\prime}$  $\overline{2}$  $nmed$  (I10) 3 mmed (I10)  $(b)$  $\left(\begin{array}{ccc} \end{array}\right)$ AIRATNTP mediaj A AIRATNTP mediaj A FF  $\mathbf{f} = \mathbf{f} \cdot \mathbf{f} + \mathbf{f} \cdot \mathbf{f} + \mathbf{f} \cdot \mathbf{f} + \mathbf{f} \cdot \mathbf{f} + \mathbf{f} \cdot \mathbf{f} + \mathbf{f} \cdot \mathbf{f} + \mathbf{f} \cdot \mathbf{f} + \mathbf{f} \cdot \mathbf{f} + \mathbf{f} \cdot \mathbf{f} + \mathbf{f} \cdot \mathbf{f} + \mathbf{f} \cdot \mathbf{f} + \mathbf{f} \cdot \mathbf{f} + \mathbf{f} \cdot \mathbf{f} + \mathbf{f} \cdot \mathbf{f} + \mathbf$  $(c)$ characteric dimension 1.0 chard - -- - - $(d)$ -,-,-,-, -, -, -, -.-- - - tissue pears are profined in the profile of the contract of the contract of the contract of the contract of the contract of - - - lung  $1, \frac{1}{3}, 1, \frac{1}{3}, \frac{8}{6}, \frac{9}{9}, \frac{1}{1}, \frac{1}{1}$ pears are profined in the profile of the contract of the contract of the contract of the contract of the contract of - - tumor pearaopolaincohprofit and the cohprofit and the cohome of the cohome of the cohome of the cohome of the cohome - - - lung  $0 \quad 0$ peang, edgefl, auger, ray, pola, incoh, prof, impac tissue - - -0 0 peang, edgefl, auger, ray, pola, incoh, prof, impac  $0.000, 0.00, 0.00$  --tissue of the contract of the contract of the contract of the contract of the contract of the contract of the pears are profined in the profile of the contract of the contract of the contract of the contract of the contract of - $\blacksquare$  is the set of the set of the set of the set of the set of the set of the set of the set of the set of the set of the set of the set of the set of the set of the set of the set of the set of the set of the set of th 0 0 peang, edgefl, auger, ray, pola, incoh, prof, impac tissue -,-,-,-, -,--, -, -.-. - peang, edgefl, auger, ray, pola, incoh, prof, impac . റ  $\bullet$  ucxyz\_phantom5.inp  $(a)$ INP IRAYL END FE FE FE<br>ENER INP AE- AP-UE-UP- END PWLF<br>&INP /END INP END DECK<br>& TNP / FND In extensive and the set of the set of the set of the set of the set of the set of the set of the set of the s

 $5.$  ucxyz\_phantom $5.f$ egs5run

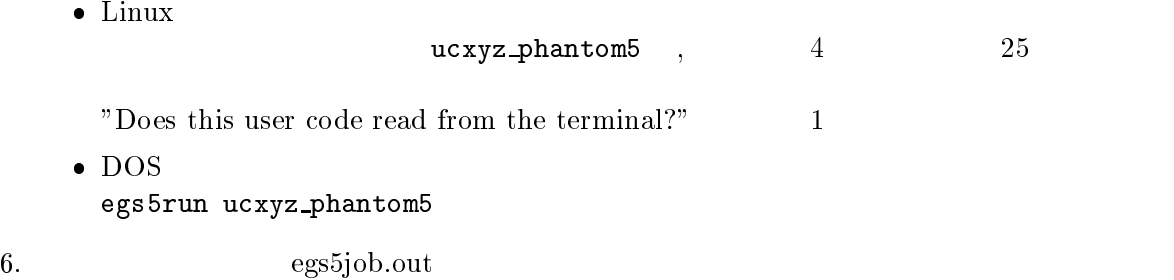

7. CGView

# $\mathcal{L}_{\mathbf{S}}$  of pairly user code (ucxyz) primitivities for inside phantom with Voxel

English Parts

# 1 Outlines of sample user code ucxyz\_phantom.f

 $ucxyz$ -phantom.f is the egs<sup>5</sup> user code to perform following calculations.

- 1. Geometry  $(Fig. 1)$ 
	- -dimensional volume element voxel geometry
	-
	- number of y-direction binds of y-direction binds of y-direction binds of y-direction binds of y-direction binds
	- number of x-direction bin
	- phantom is modeled with which with water and continued and continued model with  $\alpha$
	- com and region and at a before and after a phantometric

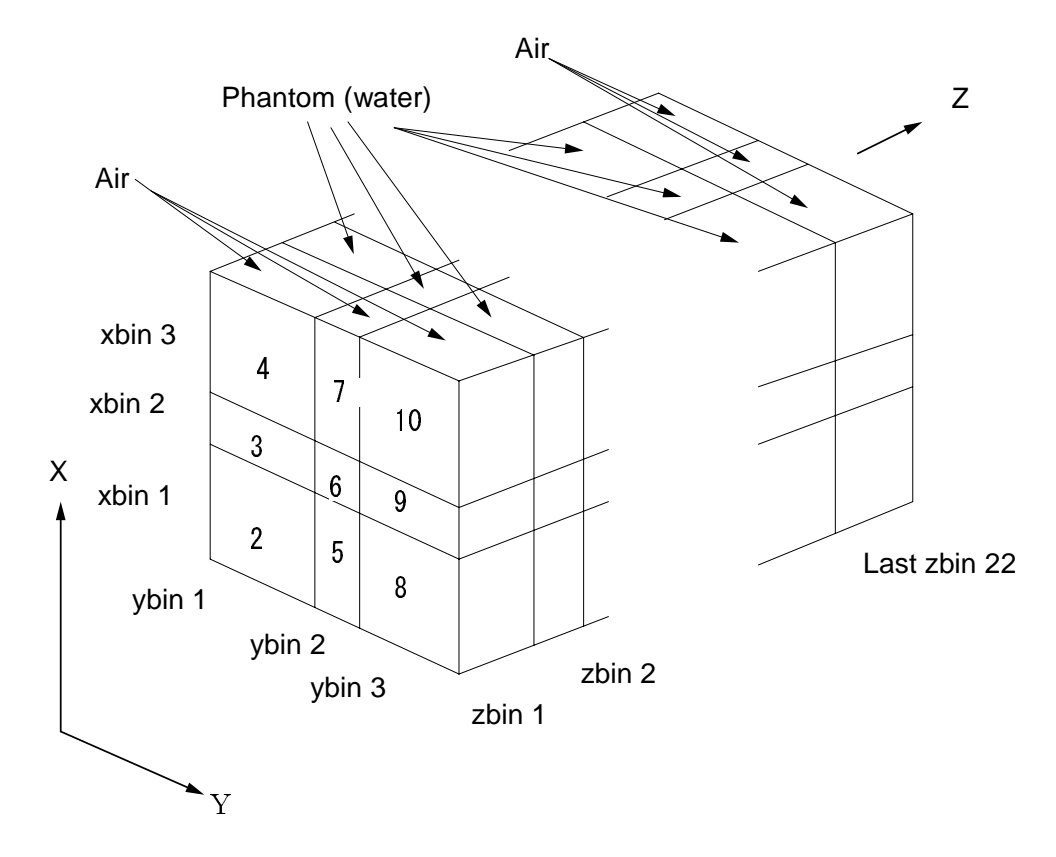

Figure 1: geometry of ucxyz\_phantom.f.

- 2. Source conditions
	- source photon changes in the contract of the second state of  $\mathbb{R}^n$
	- A point is obtained by a phantom surface exits at sponsors at sponsors at sponsors  $\mathbf{r}$
	- direction is the phantom surface for the surface of the surface  $\mathbf{r}_i$  and  $\mathbf{r}_i$  and  $\mathbf{r}_i$ direction is given by the contribution of  $\mathcal{A}$  and  $\mathcal{A}$  are contribution of  $\mathcal{A}$
- Results obtained
	- a Data of information of particle tra jectories egsjob-pic
	- b Calculated result egsjob-out
- 
- material assignment to each region
- $\bullet$  Plane data defined
- Dose distributions and their uncertainties at central phantom cm cm area
- Back scattering factor at the phantom surface cm cm area at the phantom center
- Dose distributions inside the phantom and their uncertainties

#### Details of user code  $\overline{2}$

#### station programmed over 200

#### Include lines and specification statements

egs5 is written in Fortran 77. The size of arguments is defined in other files and included by using 'include line'. Various commons used inside egs5 are also included by the same way.

Include files related with egs5 are put on the include directory and those related with pegs5 are put on the pegscommons directory. Those for each user code including geometry related are put on the auxcommons directory. These files are linked by running egs5run script.

This is the most different feature with EGS4 at which the size of arguments can be modified inside an user code with Mortran macro. If it is necessary to modify the size of arguments used in egs5, you must modify the related parameter in 'egs5/include/egs5 $\pm$ h.f'. The parameters related to each user code are defined in 'egs5/auxcommons/aux\_h.f'.

First parts is include lines related egs<sup>5</sup>.

```
include 'include/egs5_h.f'
                                                                                                                       ! Main EGS "header" file
includes and include the second contract of the second contract of the second contract of the second contract of the second contract of the second contract of the second contract of the second contract of the second contra
include 
includeegsedge-
f

include 'include/egs5_elecin.f'
include 
includeegsmedia-
f

include 
includeegsmisc-
f

includes in the state of the state of the state of the state of the state of the state of the state of the state of the state of the state of the state of the state of the state of the state of the state of the state of th
include 
includeegsstack-
f

include the contract of the contract of the contract of the contract of the contract of the contract of the contract of the contract of the contract of the contract of the contract of the contract of the contract of the co
includes and include the component of the components of the components of the components of the components of the components of the components of the components of the components of the components of the components of the 
includes in the contract of the contract of the contract of the contract of the contract of the contract of the
```
include include the first areas in the contract of the contract parts are only necessary where  $\sim$ variables including at each common are used inside the main program.<sup>1</sup> Next is include lines not directly related to egas5 like geometry related.

```
include 'user auxcommons/aux h.f'
                                                                                                 ! Auxiliary-code "header" file
include a userauxcommonsedata-de a userauxcommonsedata-de a userauxcommonsedata-de a userauxcommonsedata-de a
include the common common product of the common common common common common common common common common common
include the common service of the common service of the common service of the common service of the common service of the common service of the common service of the common service of the common service of the common servi
include a userauxcommonsinstuf-commonsinstuf-commonsinstuf-commonsinstuf-commonsinstuf-commonsinstuf-commonsin
include the common common process of the common common common common common common common common common common
include the common common power and common common common common common common common common common common comm
```
common used inside the user code is defined next.

include the common section of the common section of the common section of the common section of the common section

include a strategie and the control of the control of the control of the control of the control of the control of the control of the control of the control of the control of the control of the control of the control of the

This is corresponding to COMIN macros in EGS4.

```
commonstrate the common score in the score of the score of the score of the score of the score of the score of
\ddot{\phantom{0}}dependent of the Liman Community of the state of the state of the state of the state of the state of the state o
 real*8 depe, faexp, fexps
 integer maxpict
```
By implicit none at the top, it is required to declare all data by a type declaration statement

#### open statement

at the top of executable statements in the use  $\alpha$  is necessary to open units used in the use  $\alpha$  at to the new feature that performance that performance  $\mathbf{r}$  and user code user code user code user code user code used The United The United the United States installer per used in the end of pegs These Theory Theory Theory units be re-calling per after calling pegs It is better not to use the unit in the calling per after not to use user code The unit used in the subroutine plotsyz and geomout used to keep and geomout used to keep and output trajectory information is '39' for this reason.

```
units in performance and close \mathbb{P}^1 is defined in the case of the contract of the contract of the contract of the contract of the contract of the contract of the contract of the contract of the contract of the contra
 to use as output file-
 If they are used must be reopen after
getra etc-unit for picture etc-unit for picture etc-unit for picture etc-unit for picture etc-unit for picture
                                                                                     __________________________
            epseus, en en en en een die status wat de status van die status van die status van die status van die status v
            eper in the company of the state of the contract of the contract of the contract of the contract of the contract of the contract of the contract of the contract of the contract of the contract of the contract of the contra
```
egs in the state of the state of the state of the state of the state of the state of the state of the state of

#### -Step Pegs call

Call subroutine getvoxel (name of subroutine and its function is different depending on each user code material number code material number code material numbers of the characteristic dimensions of the c data for voxels and assignment of material and various option flag etc. from unit 4.

Subroutine pegs5 is called after above setting.

```
H
            Define pict data mode.
                             \mathbf{I}ifto it is a computer in the ground in ground and in the contract of the contract of the contract of the contract of the contract of the contract of the contract of the contract of the contract of the contract of the contr
            ===================
            call getvoxel(ifto)
\overline{\phantom{a}}==================
             ________________________________
ı
Run PEGS before calling the calling the calling the calling the calling the calling the calling the calling the calling the calling the calling the calling the calling the calling the calling the calling the calling the ca
\overline{\phantom{a}}write(6, *) ' PEGS5-call comes next'\begin{array}{c} \hline \end{array}call pegs
\mathbf I_____
```
#### -Step Prehatchcallinitialization

The npreci is used to specify format for particle trajectories data and it is set to 2 in this user code for CGview. As mentioned before, this user code has 2 calculation mode. Output geometry data and material assignments to the trajectory display data file.

Define pict data mode. --------------------npreci 1: for PICT32  $\mathbf{I}$ ļ npreci

```
er verkende en die verskeiden van die eerste werden was die verkende van die verkende van die verkende van die
 ifni i fara a' cheann an cheann an cheann an cheangailte ann an cheangailte ann an cheangailte ann an cheangail
 with the substitution of the second contract of the second contract of the second contract of the second contract of the second contract of the second contract of the second contract of the second contract of the second co
 where \mathbf{v} is a strong interval in the contract of the contract of the contract of the contract of the contract of the contract of the contract of the contract of the contract of the contract of the contract of the co
 where \mathbf{v} is a set of \mathbf{v} is a set of \mathbf{v} is a set of \mathbf{v} is a set of \mathbf{v}where \lambda is a contract of the contract of the contract of \lambdawith the set of the set of the set of the set of the set of the set of the set of the set of the set of the se
 where the contract of the contract of the contract of the contract of the contract of the contract of the contract of the contract of the contract of the contract of the contract of the contract of the contract of the con
 with the set of the set of the set of the set of the set of the set of the set of the set of the set of the se
write(39, fmt="('GEND'))")write the contract of the contract of the contract of the contract of the contract of the contract of the contract of the contract of the contract of the contract of the contract of the contract of the contract of the cont
 \mathbb{I} . The state is the state \mathbb{I} and \mathbb{I} are \mathbb{I} . In the state \mathbb{I}write(39, fmt="15I4)") (med(i), i=1,nreg)write(39, fmt="('MEMD'))")
```
Next initialize the Ranlux random number generator

```
\overline{\phantom{a}}or definition of the used-defaults will be used-definition of the used-definition \mathbf{v}H
           write inseed of the contract of the contract of the contract of the contract of the contract of the contract of the contract of the contract of the contract of the contract of the contract of the contract of the contract 
100
 FORMAT
 inseed
I
X

 seed for generating unique sequences of Ranlux	

\mathbf{I}=============
          call rluxinit ! Initialize the Ranlux random-number generator
Ţ
          =============
```
#### -Step Determinationofincidentparticleparameters

Various source parameters like energy position distance from a phantom surface and a half width at phantom surface are set

```
\mathbf IDefine source position from phantom surface.
\overline{\phantom{a}}\mathbf{I}Source position from phantom surface in cm.
        sposition in the contract of the contract of the contract of the contract of the contract of the contract of the
        iqina ishlarida qaraxman baranchi bararay tarixin barar barar barar barar barar barar barar barar barar barar 
                       Kinetic energy of source photon
        etote=ekein + abs(igin) * RMyin=0.DO
        <u>zinas anticipas e</u>
\mathbf{I} Half width and height at phantom surface
\mathbf{I}Xdirection half width of beam at phantom surface in contraction \blacksquare\overline{\phantom{a}} Ydirection half height of beam at phantom surface in cm-
        vhbeam=1.0radmaan ah arab ah arab ah arab ah arab ah arab ah arab ah arab ah arab ah arab ah arab ah arab ah arab ah ara
        wimin=sposi/dsqrt(sposi*sposi+radma2)
```
#### step statistical community

Maximum total energy of electrons is defined as emaxe, and then subroutine hatch is called.
Output the material data and parameters of each region to the result file (unit 6).

```
! Define possible maximum total energy of electron before hatch
       emaxe = ekein + RMwrite(6, 110)format(/' Call hatch to get cross-section data')
110
-l
       Open files (before HATCH call)
\overline{\phantom{a}}\overline{\phantom{a}}open(UNIT=KMPI, FILE='pgs5job.pegs5dat', STATUS='old')
       open(UNIT=KMPO, FILE='egs5job.dummy', STATUS='unknown')
       write(6, 120)<br>FORMAT(/,' HATCH-call comes next', /)120
ļ
       ==========
       call hatch
\mathbf{I}
```
#### 2.6 Step 6: Initialization-for-howfar

Define various parameters used for the geometry definition in this step. In this user code, this part is done at subroutine getvoxcel.

#### $2.7$ Step 7: Initialization-for-ausgab

Initialize various variables to be calculated and set the number of detectors and a number of histories to calculate (neases) and to store trajectory data (maxpict).

```
ncount = 0ilines = 0nwrite = 10nlines = 25\begin{array}{rcl} \text{idin} & = & -1 \\ \text{totke} & = & 0 \, . \end{array}wtsum = 0.
! --------------------
        Clear variables
\overline{1}--------------
\overline{\phantom{a}}Zero the dose<br>do k=1, kmax
\mathbf{I}do j=1, jmax<br>do i=1, jmax<br>depe(i, j, k) = 0. D0depeh(i,j,k)=0.D0depeh2(i,j,k)=0.00end do
           end do
        end do
        facexp=0.D0faexps = 0. DO
        faexp2s=0.DO
        fexps=0.DO
        fexpss=0.DO
        fexps2s=0.DO
\mathbf{I}call ecnsv1(0,nreg,totke)
        call ntally(0, nreg)\mathbf{I}=========================
       _______________________
\mathbf{I}ļ
        History number
J
        ---------------------
        History number
Ţ
        ncases = 100000
```

```
 Maximum history number to write trajectory data
      maxpict
      write(39, fmt="\left( '0 \ 1' \right)"]
```
#### -Step  Showercall

In this part subroutine shower is called ncases history number Before calling shower various source parameters are sampled. In this used code, it is supposed that a point isotropic point source exits at sposi cm from the phantom surface. If sposi is larger than 5cm (air thick-..... in front of the phantom at the surface of air region is determined in the surface of air regions of an i considering the beam width at the phantom surface

At each history energy balance between the kinetic energy of source and absorbed energy in all region defined. Summation of weight squared of variables to be calculated together with spectrum information are also stored for statistical analysis

```
__________________________
                                                                                                                     \mathbf{I}do jhttp://www.callication.com/shower-cases.com/distribute-cases/distribute-cases/
                                                                                                                          __________________________
                                                                                                                     \mathbf{I}icases=jhist
1 ------------
 \mathbf{I}Determine direction (isotropic)
200
                    call randomset(w0)wiming windows with the control of the control of the control of the control of the control of the control of the control of the control of the control of the control of the control of the control of the control of the con
                    call randomset(phai0)
                     phair phair phair phair phair phair phair phair phair phair phair phair phair phair phair phair phair phair pha<br>Phair phair phair phair phair phair phair phair phair phair phair phair phair phair phair phair phair phair ph
                     sinth and discussed a contract of the contract of the contract of the contract of the contract of the contract of the contract of the contract of the contract of the contract of the contract of the contract of the contract
                    uin=dcos(phai)*sinth
                    vin=dsin(phai)*sinth
                     and a process of the second contract of the second contract of the second contract of the second contract of the second contract of the second contract of the second contract of the second contract of the second contract o
                    xpf = \tilde{dist} *uin
                    vpf=dis*vin
                     if and the property of the contract of the contract of the contract of the contract of the contract of the contract of the contract of the contract of the contract of the contract of the contract of the contract of the con
                     \mathbf{v} if sponsored then \mathbf{v} if the sponsored then \mathbf{v}\mathcal{N} and \mathcal{N} and \mathcal{N} and \mathcal{N} and \mathcal{N} and \mathcal{N} and \mathcal{N} and \mathcal{N} and \mathcal{N} and \mathcal{N} and \mathcal{N} are \mathcal{N} and \mathcal{N} and \mathcal{N} are \mathcal{N} and \mathcal{N} and \mathcal{N} are 
                         xin=disair*uin
                         yin=disair*vin
                         zin=zbound(1)else
                          yin-
D
                         zin=-sposi
                    end if
                     and in the second contract of the second contract of the second contract of the second contract of the second contract of the second contract of the second contract of the second contract of the second contract of the seco
                                if you have a contract and in the set of the set of the set of the set of the set of the set of the set of the
                     end do
210do j=1, jmaxif you are given in the set of the set of \mathcal{E} and \mathcal{E} are given in the set of \mathcal{E}end do
\mathbf{I}\mathbf{I} region is a set of \mathbf{I} region in the set of \mathbf{I}k = 1irin=1+i+(j-1)*imax
                     _______________________
\begin{array}{c} \hline \end{array}I
 Select incident energy
\overline{\phantom{a}}_________________
                    ekin = ekeinwtsum = wtsum + wtin \cdot Reep running sum of weights
                    etot = ekin + iabs(iqin)*RM | Incident total energy (MeV)
                    availke = etot + iqin*RM
                                                                                                                                             e-mathematic energy in the system of the system of the system of the system of the system of the system of the
```

```
\text{totke} = \text{totke} + \text{available}! Keep running sum of KE
       latchi=0
\frac{1}{2}\mathbf{I}Print first NWRITE or NLINES, whichever comes first
J.
              ---------------------
                                 -----------------
       if (ncount .le. nwrite .and. ilines .le. nlines) then
        ilines = ilines + 1
        write (6,230) etot, xin, yin, zin, uin, vin, win, iqin, irin, idin
230
        FORMAT(4G15.7/3G15.7,3I5)
       end if
       \overline{\phantom{a}}Compare maximum energy of material data and incident energy
J
Į
                          ----------
       if (etot+(1-ials(iqin)) * RM.get.emaxe) then
        write (6, fmt="(' Stopped in MAIN.'
        ' (Incident kinetic energy + RM) > min(UE, UP+RM).')")
    \overline{1}stop
       end if
       \begin{array}{c} \hline \end{array}þ
       Verify the normarization of source direction cosines
         I
       if (abs (uin*uin*vin*vin*win*win*win-1.0).gt.1.e-6) thenwrite (6, fmt="(' Following source direction cosines are not',
        ' normarized.', 3e12.5)")uin, vin, win
    \overline{1}stop
       end if
       \mathbf{I}call shower (iqin, etot, xin, yin, zin, uin, vin, win, irin, wtin)
\overline{1}Sum variable and its square.
do k=1, kmax
        do j=1, jmax
          \overline{d} i=1, imax
            depeh(i,j,k)=depeh(i,j,k)+depe(i,j,k)depeh2(i,j,k) = depeh2(i,j,k) + depe(i,j,k) * depe(i,j,k)depe(i,j,k) = 0.00end do
        end do
       end do
       faexps=faexps+faexp
       faexp2s=faexp2s+faexp*faexp
       faexp=0.0fexpss=fexpss+fexps
       fexps2s=fexps2s+fexps*fexps
       fexps=0.0normal = ncount + 1! Count total number of actual cases
Ţ
                       =======================
       if (iwatch .gt. 0) call swatch(-1, iwatch)
\overline{\phantom{a}}! End of CALL SHOWER loop
     end do
                                          ! -----------------------
```
#### $2.8.1$ **Statistical uncertainty**

The uncertainty of obtained,  $x$ , is estimated using the method used in  $M CNP$  in this user code.

• Assume that the calculation calls for  $N$  "incident" particle histories.

- $\mathbf{r}$  is the summer  $\mathbf{r}_i$  is the result at the i-different interest.
- Calculate the mean value of  $x$ :

$$
\overline{x} = \frac{1}{N} \sum_{i=1}^{N} x_i
$$
 (1)

• Estimate the variance associated with the distribution of  $x_i$ .

$$
s^{2} = \frac{1}{N-1} \sum_{i=1}^{N} (x_{i} - \overline{x})^{2} \simeq \overline{x^{2}} - (\overline{x})^{2} \quad (\overline{x^{2}} = \frac{1}{N} \sum_{i=1}^{N} x_{i}^{2}).
$$
 (2)

• Estimate the variance associated with the distribution of  $\overline{x}$ :

$$
s_{\overline{x}}^2 = \frac{1}{N} s^2 \simeq \frac{1}{N} [\overline{x^2} - (\overline{x})^2]
$$
 (3)

• Report the statistical error as:

$$
s_{\overline{x}} \simeq \left[\frac{1}{N}(\overline{x^2} - \overline{x}^2)\right]^{1/2} \tag{4}
$$

### Step 9: Output of results

Obtained results from ncases histories are analyzed and outputted in this part

```
write-
 sposi
280
 FORMAT-

 Absorbed energy inside phantom for 
MeV photon

 Source position 
F
 cm from phantom surface

            with come and contained and contained and contact and an analysis of \mathcal{L}
              write(1, 290) ncases, xhbeam, yhbeam
                             ncases y mortuus xhabeam yhdysvaltamaan yhdysvaltamaan yhdysvaltamaan yhdysvaltamaan yhdysvaltamaan yhdysvaltama
290
 FORMAT-
XI
 photons normally incident from front side

            \mathcal{L} and \mathcal{L} and \mathcal{L} and \mathcal{L} and \mathcal{L} and \mathcal{L} and \mathcal{L} and \mathcal{L} and \mathcal{L} and \mathcal{L} and \mathcal{L} and \mathcal{L} and \mathcal{L} and \mathcal{L} and \mathcal{L} and \mathcal{L} and \mathcal{L} and 
                 J.
 Calculate average and its uncertainties
\overline{\phantom{a}}______________
                                                     - ----------------------
                   do kamaxa ay katalog asos ay katalog asos ay katalog asos ay katalog asos ay katalog asos ay katalog asos ay katalog asos ay katalog asos ay katalog asos ay katalog asos ay katalog asos ay katalog asos ay katalog asos ay k
                        do je kategorija i postavlja u objavlja u objavlja u objavlja u objavlja u objavlja u objavlja u objavlja u ob
                             do in a second contract of the second contract of the second contract of the second contract of the second contract of the second contract of the second contract of the second contract of the second contract of the second 
                                  irli- irli- irli- irli- irli- irli- irli- irli- irli- irli- irli- irli- irli- irli- irli- irli- irli- irli- ir
                                  ixbound-bis bound-bis bound-bis bound-bis bound-bis bound-bis bound-bis bound-bis bound-bis bound-bis bound-bis bound-bis bound-bis bound-bis bound-bis bound-bis bound-bis bound-bis bound-bis bound-bis bound-bis bound-bis 
             -
ybound-
jybound-
                                                                                                j
            \star- The contract of the contract of the contract of the contract of the contract of the contract of the contract of the contract of the contract of the contract of the contract of the contract of the contract of the contract
                                                   zbound-kright-bound-bound-bound-bound-bound-bound-bound-bound-bound-bound-bound-bound-bound-bound-bound-bound-
                                  ijka ijka energies in de eerste van de eerste koning van de eerste van de eerste van de eerste van de eerste o
                                  ijk de peheel (ijkloop) en een van de persoon van de besteld van de besteld van de besteld van de besteld van 
                                  doseun-
ijkdsqrt-
-
depeh-
ijk
            \overline{\mathbf{r}}ijka ijka serija kontrologija i kontrologija i kontrologija i kontrologija i kontrologija i kontrologija i kon
                                  dose-
ijkdose-
ijkD	amass
                                  ijka en een van door van door de verslag van de verslag van de verslag van de verslag van de verslag van de ve
                            end do
                        end do
   Print out the results of central phantom
         iimax	
               jimaxwee jiraan ka mid waxaa ka dhalka waxaa ka dhalka waxaa dhalka waxaa ka dhalka waxaa ka dhalka waxaa ka dh
               do kalendarum kalendarum kalendarum kalendarum kalendarum kalendarum kalendarum kalendarum kalendarum kalendaru
                   depths are a contracted to the contracted of the contracted of the contracted of the contracted of the contracted of the contracted of the contracted of the contracted of the contracted of the contracted of the contracted 
                   depths are a set of the set of the set of the set of the set of the set of the set of the set of the set of th
                   irli- irli- irli- irli- irli- irli- irli- irli- irli- irli- irli- irli- irli- irli- irli- irli- irli- irli- ir
```
iimed-iifde-ii-media-ii-media-ii-media-ii-media-ii-media-ii-media-ii-media-ii-media-ii-media-ii-media-ii-media-

```
ina in 1980 in 1980 in 1980 in 1980 in 1980 in 1980 in 1980 in 1980 in 1980 in 1980 in 1980 in 1980 in 1980 in
                                                              ijkkk
300

 FORMAT-

 At 
F

F
cm -

A
rho
F

        region de la contrada de la contrada de la contrada de la contrada de la contrada de la contrada de la contrad
 Calculate average exposure and its deviation
          izbound-bishop is a strong for the strong formation of the strong strong formation of the strong strong strong
         faexpa=faexps/ncasesfaexp2s=faexp2s/ncases
          factor factor in the state of the state of the state of the state of the state of the state of the state of the
         faexpa=faexpa*1.6E-10/area
         faexrr=faexrr*1.6E-10/area
         fexpsa=fexpss/ncases
         fexps2s=fexps2s/ncases
          fexafex and \eta - \eta , \eta - \eta - \eta - \eta - \eta - \eta - \eta - \eta - \eta - \eta - \eta - \eta - \eta - \eta - \eta - \eta - \eta - \eta - \eta - \eta - \eta - \eta - \eta - \eta - \eta - \eta - \eta - \eta - 
         fexpsa=fexpsa*1.6E-10/areafexerr=fexerr*1.6E-10/area
          \sim factor then \sim factor then \sim factors of \simbsfa=fexpsa/faexpa
             factor is the contract of the contract of the contract of the contract of the contract of the contract of the contract of the contract of the contract of the contract of the contract of the contract of the contract of the 
             write-

 faexpafaexrrfexpsafexerrbsfabsferr
310
\mathbf{v} = \mathbf{v}using multiple multiple multiple multiple multiple multiple multiple multiple multiple multiple multiple multi
                    Gy	incident

 Exposure at phantom surface -
       \mathbf{v}, and , and , and , and , and , and , and , and , and , and , and , and , and , and , and , and , and , and , and , and , and , and , and , and , and , and , and , and , and , and , and , and , and , and , and , and , and 
       \stargradual contract of the second contract of the second contract of the second contract of the second contract o
             write-

 faexpafaexrrfexpsafexerr

 FORMAT-

 Exposure in free air -
using muen 
 G

G
        \astusing music at phantom surface at phantom surface at phantom surface at phantom surface at phantom surface at 
        \overline{\phantom{a}}gy internet gymnaeth a gymnaeth a gymnaeth gymnaeth gymnaeth gymnaeth gymnaeth gymnaeth gymnaeth gymnaeth gymn
         end if
```
The average absorbed dose and its uncertainty at each voxel are calculated. The depth distribution at the central area of the phantom and back scattering factor obtained from exposure at the phantom surface with and without phantom are printed

The scan data at each Z- or X-bin which is dened in subroutine getvoxel are also printed in the dose calculation mode

### Subroutine getvoxel

Subroutine getvoxel is used to dene material used its density egs cut-o energy various optional flag applied to each region, data for voxel geometry related etc. and call subroutine

- 1. Record  $1:$  Title (within 80 characters)
- 2. Record  $2:$  Number of media in problem (nmed)
- 3. Record 3 : Media names  $(j=1,24, i=1, n \text{med lines})$
- Record 
 Characteristic dimension for each material
- Record Number of voxel in the X- Y- and Z-directions maxxmaxymaxz If it means that number of equally spaced boundaries will be input

ie repeat the following replacing i and x j and y and k and z respectively

• if maxx  $> 0$  input, one per line, the maxx  $+ 1$  x boundaries. if maxx is larger than LIMAX, stop program after output warning information. If you want use larger maxx than default value of LIMAX  $(=22)$ , you must modify LIMAX in auxcommon/au h.f.

• if maxy  $\lt 0$  input smallest x boundary, followed by abs(maxx) pairs one per line: voxl width,  $\#$  voxls with this width.

If maxx finally set from input data, is larger than  $LIMAX$ , stop program after output warning information. If you want use larger maxx than default value of LIMAX  $(=22)$ , you must modify LIMAX in auxcommon/au h.f.

- 7. Record 7: vbound
- 8. Record 8 : zbound
- 9. Record  $9:$  Set density, ecut, pcut and various options  $(0:$  off, 1:on) to all regions supposing medium is  $1$ .

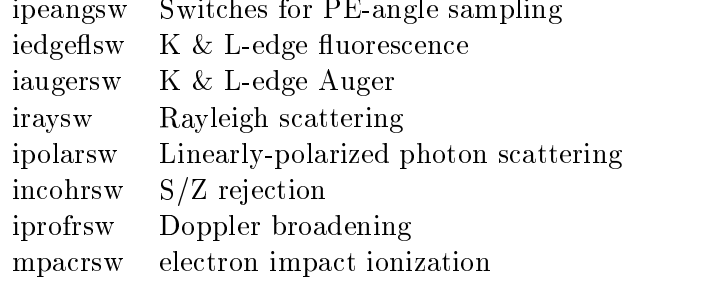

- For all voxels with  $i \leq i \leq i$ ,  $i \leq i \leq j \leq j$ ,  $k \leq k \leq k$  the medium used is medtmp and the definity words is rhotmpt is rhotmp If the default value for the default value for the default  $\alpha$ (faster than entering default density here). If iu and il are zero, it means the end of define.
- 11. Record  $10a$ : If medium not 0, options are set to the regions above.  $(0:$  off,  $1:on)$
- 12. Record  $11$ : Regions for which the dose will be output. IZSCAN non-zero to get z-scan per page otherwise output is an x-scan per page
- 13. Record  $12:$  Switch for tracking events with swatch:  $(0=N_0, 1=$ each interaction,  $2=$ each step)
- 14. Record 13: Switches for bremsstrahlung and pair production ANGLE SAMPLING, and brems-strahlung SPLITTING
	- ibrdst=0 No (use default: theta= $m/E$ )
	- $ibrdst = 1$  Yes (recommended)
	- iprdst=0 No (use default: theta= $m/E$ )
	- iprost Yes low-provided the three distributions, and the set of the set of the set of the set of the set of t
	- $iprdst = 2$   $2$  Yes (recommended)
	- $ibrspl = 0$  No splitting
	- $ibrsp1=1$  Apply splitting (nbrspl=splitting factor)

#### -Subroutine ausgab

Subroutine ausgab is a subroutine to score variables that user want to score

Include lines and specification statements are written at first by the same way used at the main program

After the treatment related iwatch option, value of the stack number  $(np)$  is checked not to exceed the pre-the-communication of the pre-

When  $i\hat{a}rg < 5$ , absorbed energy at the region 1 (outside the system) and other regions are summed separately to check energy balance at each history. If region is not 1, absorbed energy per step is added to that at the region of current particle exits

If photon crosses the phantom surface at the central region, energy absorption of air is calculated from energy fluence of photon and mass attenuation coefficient of air. Energy absorption of air without phantom is corresponding those by photons never scattered backward. For this p is set to if we have not to if we have not to if we have not if we have not if we have not if we have not

If a history number is less than maxpict, subroutine plotxyz which is record and output trajectory related information is called.

```
\mathbf{I} 
. Print out particle transport information (in switch is turned only
\overline{\phantom{a}}if is a call swatch-control swatch-control in the call swatch-control in the call of the call of the call of t
             ---------------------------
\overline{\phantom{a}}H
       Keep track of how deep stack gets
\overline{\phantom{a}}if is a contract of the contract of the contract of the contract of the contract of the contract of the contract of the contract of the contract of the contract of the contract of the contract of the contract of the contra
                        write-
 npMXSTACK
100
 FORMAT-

 In AUSGAB np
I

  maximum stack

                                         allowed which is a set of the contract of the contract of the contract of the contract of the contract of the contract of the contract of the contract of the contract of the contract of the contract of the contract of the 
                        stop and the contract of the contract of the contract of the contract of the contract of the contract of the contract of the contract of the contract of the contract of the contract of the contract of the contract of the c
                  end if
\mathbf{I}J.
               Set some local variables
H
              irl irred in the contract of the contract of the contract of the contract of the contract of the contract of the contract of the contract of the contract of the contract of the contract of the contract of the contract of t
              iql is a set of the set of the set of the set of the set of the set of the set of the set of the set of the se
              edependent of the contract of the contract of the contract of the contract of the contract of the contract of
                    \overline{\phantom{a}} Print out stack information -
for limited number cases and lines
              \mathbf{I}if in the new results and in the new results and in the new results are in the new results and in the new results are in the new results and in the new results are in the new results and in the new results are in the new r
                   write-
 e-
npx-
npy-
npz-
npu-
npv-
npw-
np
                                                 iql, irl, iarg
  101
   en and the contract of the contract of the contract of the contract of the contract of the contract of the contract of the contract of the contract of the contract of the contract of the contract of the contract of the con
              \overline{\phantom{a}} Keep track of energy deposition -
for conservation purposes
\overline{1}if -
iarg gt  return
              esum-
iqlirliarg  esum-
iqlirliarg  edepwt
              insum-iqliria-iqliria-iqliria-iqlirligining qarib qarib qarib qarib qarib qarib qarib qarib qarib qarib qarib 
              imode in the contract of the contract of the contract of the contract of the contract of the contract of the c
              if is a common contract of the common contract of the common contract of the common contract of the common contract of the common contract of the common contract of the common contract of the common common common common co
              irli in the contract of the contract of the contract of the contract of the contract of the contract of the con
              if-irline in the contract of the state of the state of the state of the state of the state of the state of the
              if it is a contract to the contract of the contract of the contract of the contract of the contract of the con
                   ijke in de personer van de parties van de pous van de pous van de pous van de pous van de pous van de pous van 
              end if
 Check cross phantom surface
              iff is a second of the second in the second of the second region of the second region of the second region of \alphaif is a contract of the contract of the contract of the contract of the contract of the contract of the contract of the contract of the contract of the contract of the contract of the contract of the contract of the contra
                        if a non-matrix of the state of the state of the state of the state of the state of the state of the state of the state of the state of the state of the state of the state of the state of the state of the state of the stat
           \astwe have a second to the contract of the second term of the second term of the second term of the second term of
                             and the state of the state of the state of the state of the state of the state of the state of the state of th
                                  ng waxaa ka mid ah dhigaal dhamad ka mid ah dhigaal dhamad ka mid ah dhigaal dhamad ka mid ah dhigaal dhamad k
                             else
                                 cmod=0.01745
                            end if
                             esinger in the contract of the contract of the contract of the contract of the contract of the contract of the
                             esing esing esing esing esing esing esing esing esing esing esing esing esing esing esing esing esing esing es
                             nposter in the state of the state of the state of the state of the state of the state of the state of the state
```
if it is a contract to the contract of the contract of the contract of the contract of the contract of the con

```
if if \alpha if \alpha if \alpha if \alpha if \alpha if \alpha if \alpha if \alpha if \alpha if \alpha if \alpha if \alpha if \alpha if \alpha if \alpha if \alpha if \alpha if \alpha if \alpha if \alpha if \alpha if \alpha if \alpha if \alpha if \alpha if \alpha if \alpha if 
                                        npdconwt-models and a series and a series of the contract of the contract of the contract of the contract of t
                                 end if
                            end if
                      end if
                end if
                       ------
\overline{\phantom{a}}---------------------
 Output particle information for plot
                                     -----------------------
                 if it is a count of the countries of the countries of the countries of the countries of the countries of the c
                       n is a contracted the contracted term in the contracted term of the contracted term in the contracted term of t
              was a series of the contract of the contract of the contract of the contract of the contract of the contract of the contract of the contract of the contract of the contract of the contract of the contract of the contract o
                                           nptime-
np
                return
                end
```
### Subroutine howfar

At subroutine howfar, a distance to the boundary of region is checked. If the distance to the boundary is shorter than the distance to the next point, the distance to the next point is replaced with the distance to the boundary and new region irnew is set to the region number to which particle will enter

If idisc is set to  $1$  by user, the treatment to stop following will be done in this subroutine. Calculation to a distance to the boundary is done by the general treatment for voxel geometry in ucxyz\_phantom.f.

# Exercise problems

# Problem 1 : Change source energy

Change source energy to 1.173 and 1.332 MeV photons from  ${}^{60}Co$ .

### -Problem is change source energy to kook. In this idea were made the source of the source of the second control are ready in the contraction of  $\alpha$

# Problem 3 : Change to lung model

Set surface  $3 \text{ cm}$  of phantom as the normal tissue (water),  $3 \text{ to } 13 \text{ cm}$  as the lung (water with u.3 g cm  $\,$   $\,$   $\,$  and 13-10cm as the normal tissue.

source is the X-ray read from an interesting the X-ray of the X-ray data from the X-ray data from the X-ray data from the X-ray data from the X-ray data from the X-ray data from the X-ray data from the X-ray data from the

## Problem 4 : Lung with tumor

Set tumor region at 3 to 5cm from the lung surface as the normal tissue.

# Problem 5 : Inset iron inside phantom

Replace 5 to 6 cm region of the phantom with iron.

# Other problems

In addition above, following problems are also useful as exercises.

- Use other X-ray sources
- Change incident particle to an electron
- Change thickness of iron
- Calculate for limited area of tumor

### Answer for exercises  $\overline{4}$

It is recommended to run ucxyz\_phantom.f and to save egs5job.out, egs5job.pict which are the results with different file names like xyz phantomout xyz phantompict for comparisons with the results of following problems

```
 Problem
```
- 1. cp ucxyz\_phantom.f ucxyz\_phantom1.f
- 2. cp ucxyz\_phantom.data ucxyz\_phantom1.data
- 3. cp ucxyz\_phantom.inp ucxyz\_phantom1.inp
- 4. Modify ucxyz\_phantom1.f as follows:

```
• Add variables for source data.
   Chanfge
            depending and the personal property of the control of the control of the control of the control of the control o
            dose-limaxlari ishlari ishlari ishlari ishlari ishlari ishlari ishlari ishlari ishlari ishlari ishlari ishlari
  to
            dependent of the contract of the contract of the contract of the contract of the contract of the contract of th
            dose-limaxlari ishlari ishlari ishlari ishlari ishlari ishlari ishlari ishlari ishlari ishlari ishlari ishlari
             esbin-
MXEBINespdf-
MXEBINescdf-
MXEBIN
• Add variable for a number of source energy data.
  Change
              international control of the control of the control of the control of the control of the control of the control of the control of the control of the control of the control of the control of the control of the control of th
             iiiiiiicasesidinidoseieipageirljjhistjjjljuk
            * kkk, nlist, nperpg
  \ddot{\phantom{a}}integer
            * i,iĩ,iii,icases,idin,idose,ie,ipage,irl,j,jhist,jj,jl,ju,k,
            * kkk, nlist, nperpg, nsebin
• Add open statement for source data file.
   Change
              egs in the contract of the contract of the contract of the contract of the contract of the contract of the contract of the contract of the contract of the contract of the contract of the contract of the contract of the con

  + \simegs in the contract of the contract of the contract of the contract of the contract of the contract of the contract of the contract of the contract of the contract of the contract of the contract of the contract of the con

              open-
file
coinp
status
unknown

• co60.inp is the data file including source gamma-ray energies and their
  pdf for Co-60 as follows:
  1.173, 1.333
  0.5, 0.5• Add statements to read source data and to create cdf from pdf data.
   Change
   \overline{\phantom{a}} Source position from phantom surface in cm
             sposi=10.0
```

```
t<sub>0</sub>
```

```
! Source position from phantom surface in cm.
                     sposi=10.0nsebin=2 <br> Number of source energy bins
                     read-
 -
esbin-
iinsebin
                     read-iinsebine is a constant of the constant of the constant of the constant of the constant of the constant o
                      Calculate CDF from pdf
                     tnum=0. D0do ie=1, nsebin
                         ie ten in de pous van de pous van de pous van de pous van de pous van de pous van de pous van de pous van de p
                     end do
                     es en espectator (en espectator espectator en espectator en el espectator en el espectator en el espectator en
                     do iensebina za konzulstva u objavljanje u objavljanje u objavljanje u objavljanje u objavljanje u objavljanje
                         ieespan is the interval of the contract of the contract of the interval of the contract of the contract of the
                     end do
        . Modify the maximum electron kinetic energy used.
           Change
                     ekein=1.253
                                                    ! Kinetic energy of source photon
           + \circekeinesbin-
nsebin  Maximum kinetic energy
        • Add sampling routines for source photon energy sampling. Change
                        ekinekein
           to
                        call randomset (rnnow)
                         call randomset-
                         do iense ienstellige in de staat de staat de staat de staat de staat de staat de staat de staat de staat de st
                        end do
                            if-ie go to to the go to the contract of the contract of the contract of the contract of the contract of the c
            ekines bekend in the set of the set of the set of the set of the set of the set of the set of the set of the s
        . Modify output statement concerning the source energy.
           Change
           300

 FORMAT-

 Absorbed energy inside phantom for 
MeV photon

           to
            \mathbf{M} -contract energy inside phase phase phase phase phase phase phase phase phase phase phase phase phase phase phase phase phase phase phase phase phase phase phase phase phase phase phase phase phase phase phase ph
5. Run ucxyz_phantom1.f by egs5run.
        In the case of Linux or Cygwin or Cygwin Cygwin Cygwin Cygwin Cygwin Cygwin Cygwin Cygwin Cygwin Cygwin Cygwin
            Enter ucxyz phantom as the user code
            Simply enter return as the file name for unit  and 
         In the case of DOS
           egs5run ucxyz_phantom1
6. Check egs5job.out to confirm average source energy is nearly equal to 1.253MeV.
    Compare the obtained results with \overline{xyz}-phantom.out
```
- 1. cp ucxyz\_phantom1.f ucxyz\_phantom2.f
- 2. cp ucxyz\_phantom1.data ucxyz\_phantom2.data
- 3. cp ucxyz\_phantomi.inp ucxyz\_phantom2.inp

```
4. Modify ucxyz_phantom2.f as follows:
```

```
• Add variable for a source energy bin.
 Change
      real*8 bsfa, bsferr, faexps, faexp2s, faexrr, fexpss, fexps2s, fexerr,
            faexpa, fexpsa
 to
      real*8 bsfa, bsferr, faexps, faexp2s, faexrr, fexpss, fexps2s, fexerr,
            faexpa, fexpsa, deltaes
• Add variable to score a sampled source spectrum.
 Change
     dependent of the contract of the contract of the contract of the contract of the contract of the contract of th
     dose-limaxlari ishlari ishlari ishlari ishlari ishlari ishlari ishlari ishlari ishlari ishlari ishlari ishlari
      esbin-
MXEBINespdf-
MXEBINescdf-
MXEBIN
 to
     depending and the personal property of the control of the control of the control of the control of the control o
     dose-limaxlari ishlari ishlari ishlari ishlari ishlari ishlari ishlari ishlari ishlari ishlari ishlari ishlari
     esbin-managerial (m. 1980). In the contract of the contract of the contract of the contract of the contract of
• Modify a file name for source.
 Change
      open-
file
coinp
status
unknown

      open-
file
xraydat
status
old
  Data of source xray
• xray.dat is a file including following data.
   201
   0.00050., 0.,       
   0., 15., 472., 410., 595., 675., 642., 477.,<br>498., 492., 504., 610., 611., 551., 637., 702.,

         

  . The contract of the contract of the contract of the contract of the contract of the contract of the contract of the contract of the contract of the contract of the contract of the contract of the contract of the contrac
      






 







 

 
   

  
  6160., 6751., 7016., 7988., 8860., 9176., 9348., 9177.,
         
      
 
 

  2873., 2569., 2263., 2008., 1215., 12661., 1490., 1469.,<br>2873., 2569., 2263., 2008., 1310., 1304., 1934., 1952.
  -----, ----, ----, -----, -----, -----, -----, -----, -----,

   

 
   688., 600., 587., 610., 497., 485., 481., 395.,<br>403.. 385., 334., 363., 343., 348., 259., 270.,

   403., 385., 334., 363.,<br>247., 247., 262., 207.,
          

   

   
   \overline{52.}, 34., 34., 31., 11., 23., 12., 12.,
```
 $\mathbf{4}$ .

```
At the above data, a first 201 is the number of energy bins and next 0.0005is the energy bin width in MeV. Following numbers corresponds to number
   of X-rays per energy bin. The lower energy corresponding the first bin
   is 0.0.
. Modify the parts of data read.
   Change
                nsebin  Number of source energy bins and source energy bins and source the source of the source of the source 
                read-iinsebin-iinsebin-iinsebin-iinsebin-iinsebin-iinsebin-iinsebin-iinsebin-iinsebin-iinsebin-iinsebin-iinsebi
                read-iinsebine is a constant of the constant of the constant of the constant of the constant of the constant o
               read(2, *) nsebin
                                                                         ! Number of source energy bins
               read(2, *) deltaes
                                                                         ! Source energy bin width in MeV
                read-
 -
espdf-
iinsebin
• Modify the number of cdf bin.
   Change
                espectation in the contract of the contract of the contract of the contract of the contract of the contract of
                                               \sim to the second second second second second second second second second second second second second second second second second second second second second second second second second second second second second second
                do iensebina za konzulstva u objavljanje u objavljanje u objavljanje u objavljanje u objavljanje u objavljanje
                    ie ie en iedskappelijk oor de voor de verskilde van de verskilde van de verskilde van de verskilde van de vers
               end do
   t<sub>0</sub>nsebin=nsebin+1
                esbin-
d
               do ie=2,nsebin<br>esbin(ie)=(ie-1)*deltaes
                espectral contracts of the contracts of the contracts of the contracts of the contracts of the contracts of the
                    esbin-
ie-
iedeltaes
                    ieespan is the contract of the contract of the contract of the contract of the contract of the contract of the
               end do
• Initialize sampled X-ray spectrum.
   Change
               fexps2s=0.D0t_{0}fexps2s=0.D0do ie=1,nsebin
                    sas per la construction de la construction de la construction de la construction de la construction de la construction de la construction de la construction de la construction de la construction de la construction de la co
```
ruodify egsbrun. Dat to use debug mode and save as egsbrun\_ub. Dat for this purpose.

ruodify egsbrun. Dat to use debug mode and save as egsbrun ub. Dat for this purpose.

If it is necessary to change the value of the argument, you must check "out of bound" error by running egsawith debug option as foolows. Th the case of Unix or Uygwin, key in egsplun db instead of egsplun . Ivext, execute programe by egsplobexe . In the case of DOS, execute egsplum ab ucxyz phantomz .

 $\scriptstyle\rm II$  -out of bound error -occurs, the nne number and the argument coused error is displayed. Running egs.) with debug option needs mor CPU time than usual way and therefore is used only for this kind of check

If it is necessary to change the value of the argument, you must check "out of bound" error by running egsample with debug option as foolows. The the case of Unix of Uygwin, key in egsplun db instead of egsplun . Ivext, execute programe by  $e$ egsjobtexe). In the case of DOS, execute  $e$ egsjiun uphantomicgv $z$  ,

If out of bound error occurs- the line number and the argument coused error is displayed Running egs with debug option needs mor CPU time than usual way and therefore is used only for this kind of check

```
\bullet Modify source energy sampling statements.
                  Change
                                        call randomset-
rnnow
                                        do iensebini za obispešno se obispešno se obispešno se obispešno se obispešno se obispešno se obispešno se obi
                                              ification is a contract of the government of the contract of the contract of the contract of the contract of t
                  1000
                   ekines bin-here bin-here bin-here bin-here bin-here bin-here bin-here bin-here bin-here bin-here bin-here bin-
                                        call randomset-
rnnow
                                        do iense ienstellige in de staat de staat de staat de staat de staat de staat de staat de staat de staat de st
                                              ification is a contract of the government of the contract of the contract of the contract of the contract of t
                   if is a structure of the structure of the structure of the structure of the structure of the structure of the
                                        end if
                                        sas pec-us-aspec-us-aspec-us-aspec-us-aspec-us-aspec-us-aspec-us-aspec-us-aspec-us-aspec-us-aspec-us-aspec-us-
                                        if is a consequent of the consequent of the second consequent is a consequent of the second consequent of the s
                                              ekinesbin-
ie
                                              ekines bin-estellige van die eerste van die verskeide van die verskeide van die van die van die van die van di
                                sk.
                                - The contract of the contract of the contract of the contract of the contract of the contract of the contract of the contract of the contract of the contract of the contract of the contract of the contract of the contract
                                                              escape is a structure of the structure of the structure of the structure of the structure of the structure of the structure of the structure of the structure of the structure of the structure of the structure of the struct
             • Add statements to output sampled X-ray spectrum.
                  Change
                            ---------------------------
                   Sampled source spectrum
                                            t_{0}_____________________________
                   |--------<sup>1</sup>-------------<sup>-</sup>-------
                   Sampled source spectrum in the source spectrum in the source spectrum in the source spectrum in the source spec
                                  do ie=2,nsebin
                                  end do
                                        iesas pec-mental and the contract of the contract of the contract of the contract of the contract of the contract of the contract of the contract of the contract of the contract of the contract of the contract of the contr
                  272
                                   write-the-three-three-three-three-three-three-three-three-three-three-three-three-three-three-three-three-three-
                    FORMAT-

 Comparison between sampled spectrum and pdf
                                                                                                                                                                                                     \sim \sim, and the sampled part of the sampled position of the sampled part of the sampled part of the sampled part of the sampled of the sampled of the sampled of the sampled of the sampled of the sampled of the sampled of the sam
                                and the contract of the contract of the contract of the contract of the contract of the contract of the contract of the contract of the contract of the contract of the contract of the contract of the contract of the contra
                                   do iensebindung die kanaal van die kanaal van die kanaal van die kanaal van die kanaal van die kanaal van die k
                                        if-then if-then if-then if-then if-then if-
                                              iesaspec-ieesaspec-ieescodf in die ieescodf in die name in die koning van die koning van die koning van die ko
                   \mathcal{N} = \mathcal{N} = \mathcalelse
                                              iesaspec-ieesaspec-ieescodf ieescodf in die iederste konstantiese konstantiese van die konstantiese konstantie
                                ie saspec-leader in the saspected of the saspected of the saspected in the same of the same of the same of the
                   er sted in the state of the state of the state of the state of the state of the state of the state of the state of the state of the state of the state of the state of the state of the state of the state of the state of the
                                \ast MeV-
upper 
G
             \bullet Modify output format for the source information.
                  Change
                    FORMAT-

 Absorbed energy inside phantom for Co photon

                  to
                   \mathbf{M} - absorbed energy inside phantom for kv \mathbf{M} and \mathbf{M} are kv \mathbf{M} and \mathbf{M} are kv \mathbf{M} and \mathbf{M} are kv \mathbf{M} and \mathbf{M} are kv \mathbf{M} and \mathbf{M} are kv \mathbf{M} and \mathbf{M} are k
5. Modify ucxyz_phantom2.inp as follows:
       Change 2 places of
```
 $&$  INP AE=0.521, AP=0.0100, UE=2.011, UP=1.5 / END

to

 $&$  INP  $AE=0.521, AP=0.0100, UE=0.711, UP=0.2$  /END

- 6. Run ucxyz\_phantom2.f by egs5run.
	- In the case of Linux or Cygwin Enter ucxyz\_phantom2 as the user code. Simply enter "return" as the file name for unit 4 and 25. Enter 1 for "Does this user code read from the terminal?".
	- egs5run ucxyz\_phantom2
- 7. Check egs5job.out to confirm average source energy is nearly equal to  $40$ keV. Compare the sampled spectrum with pdf. Compare the absorbed dose distribution with xyz\_phantom.out.
- 8. Check the trajectories using CGview.

## $4.3$  Problem 3

- 1. cp ucxyz\_phantom2.data ucxyz\_phantom3.data
- 2. cp ucxyz\_phantom2.inp ucxyz\_phantom3.inp
- 3. Modify ucxyz\_phantom3.data as follows:
	- -a Modify the number of voxel at Zdirection Change 1.0, 20 voxel width, number of voxels
		- 1.0, 16 voxel width, number of voxels 16
	- $\mathbf{b}$  Modify the material assignment etc. Change

tissue is the contract of the contract of the contract of the contract of the contract of the contract of the peang, edgefl, auger, ray, pola, incoh, prof, impac<br>0.00, 0.00 air and a contract a contract of the contract of the contract of the contract of the contract of the contract of t peang, edgefl, auger, ray, pola, incoh, prof, impac

to

tissue to the contract of the contract of the contract of the contract of the contract of the contract of the contract of the contract of the contract of the contract of the contract of the contract of the contract of the peans are performed in the profile of the contract of the contract of the contract of the contract of the contract of the contract of the contract of the contract of the contract of the contract of the contract of the cont lung di sebagai kecamatan kecamatan ing kalendar pengaran kecamatan ing kalendar pengaran kecamatan ing kalenda peangeflaugerray peangeflaugerray and a strong peangeflaugerray and a strong peangeflauger and a strong pearl o tissue of the contract of the contract of the contract of the contract of the contract of the contract of the peans are performed in the profile of the contract of the contract of the contract of the contract of the contract of the contract of the contract of the contract of the contract of the contract of the contract of the cont and a contract a contract of the contract of the contract of the contract of the contract of the contract of t 1,3,1,3,15,17, 1, 0.000, 0.00, 0.00<br>
1 1 0 0 0 0 0 0 0 peang, edgefl, auger, ray, pola, incoh, prof, impac<br>
1,3,1,3,18,18, 2, 0.00, 0.00, 0.00<br>
1 1 0 0 0 0 0 0 0 peang, edgefl, auger, ray, pola, incoh, prof, impac

- 4. Execute run5again.
	- $\mathbf{I}$  the case of Linux or  $\mathbf{I}$  the case of  $\mathbf{I}$ enter uch proposition of the file name for unit is name for  $\rho$  , there is the simple Enter simply return for Enter name of the executable
- In the case of DOS run5again ucxyz\_phantom3
- 5. Confirm the density at the lung regions. Compare the absorbed dose distribution with xyz\_pantom.out.
- 6. Check the trajectories using CGview.

### $4\,4$

- 1. cp ucxyz\_phantom3.data ucxyz\_phantom4.data
- 2. cp ucxyz\_phantom3.inp ucxyz\_phantom4.inp
- 3. Modify ucxyz\_phantom4.data as follows.
	- -a Modify the density at tumor regions Change  $1,3,1,3, 5,14, 1, 0.300, 0.00, 0.00$  lung<br> $1 \quad 1 \quad 0 \quad 0 \quad 0 \quad 0 \quad 0$  0 meang, edgefl, auger, peang, edgefl, auger, ray, pola, incoh, prof, impac  $t_{0}$ lungsi sebagai sebagai sebagai sebagai sebagai sebagai sebagai sebagai sebagai sebagai sebagai sebagai sebagai  $\begin{array}{ccccc}\n1,3,1,3,8,9, & 1, & 0.000, & 0.00, & 0.00 & & \text{ tumor} \\
	1 & 1 & 0 & 0 & 0 & 0 & 0 & 0\n\end{array}$   $\text{p} \text{eang}, \text{edgef}, \text{auger}, \text{ray}, \text{pola}, \text{incoh}, \text{prof}, \text{impac}$ peans are performed in the profile of the contract of the contract of the contract of the contract of the contract of the contract of the contract of the contract of the contract of the contract of the contract of the cont tumor to the set of the set of the set of the set of the set of the set of the set of the set of the set of the set of the set of the set of the set of the set of the set of the set of the set of the set of the set of the  $\begin{matrix} 1,3,1,3,10,14, & 1, & 0.300, & 0.00, & 0.00 \\ 1 & 1 & 0 & 0 & 0 & 0 & 0 \\ 1 & 0 & 0 & 0 & 0 & 0 \end{matrix}$  peang, e p. 0.00 [1] 1] 1] 1] 1] 1] 1] peang, edgefl, auger, ray, pola, incoh, prof, impac
- Execute runagain Enter ucxyz phantom as the file name for unit and simply enter return as the file name for unit 25.
- 5. Enter simply return for "Enter name of the executable".
- 6. Confirm the density at the tumor regions. Compare the absorbed dose distribution with  $xyz$ -pantom.out.

- 1. cp ucxyz\_phantom2.f ucxyz\_phantom5.f
- 2. cp ucxyz\_phantom4.data ucxyz\_phantom5.data
- 3. cp ucxyz\_phantom4.inp ucxyz\_phantom5.inp
- 4. Modify ucxyz\_phantom5.f as follows:
	- Increase number of medium Change

MXMED

MXMED=3

 $\overline{2}$ 

- 5. Modify ucxyz\_phantom4.data as follows.
	- , and the number of materials from the number of the state of the state of the state of the state of the state of the state of the state of the state of the state of the state of the state of the state of the state of the Change

nmed - Indian - Indian - Indian - Indian - Indian - Indian - Indian - Indian - Indian - Indian - Indian - Indian -

to

n in de familien van de staat de voormalige van de verwystels van de voormalige van de verwystels van de voorm

, and new material and new states of the state of the state of the state of the state of the state of the state of the state of the state of the state of the state of the state of the state of the state of the state of the Change AIR-AT-NTP j -A to AIRATNTP media-j -A -FF FE media-j -A -c Add characteristic dimension of iron Change 1.0, 1.0 chard  $t \circ$ 1.0, 1.0, 1.0 chard , different material assignment etc. In the term of the tumor relationship of the tumor relationship of the tumor regions of the tumor relationship of the tumor relationship of the tumor relationship of the tumor relations Change tissue and the contract of the contract of the contract of the contract of the contract of the contract of the peans are performed in the profile of the contract of the contract of the contract of the contract of the contract of the contract of the contract of the contract of the contract of the contract of the contract of the cont lung termini kacamatan ing kacamatan ing kacamatan ing kacamatan ing kacamatan ing kacamatan ing kacamatan ing peangeflaugerray peangeflaugerray and a strong peangeflaugerray and a strong peangeflauger and a strong pearl o tumor termine and the contract of the contract of the contract of the contract of the contract of the contract  $\begin{array}{cccccc}\n1,3,1,3,10,14, & 1, & 0.300, & 0.00, & 0.00 \\
1 & 1 & 0 & 0 & 0 & 0 & 0 \\
1,3,1,3,15,17, & 1, & 0.000, & 0.00, & 0.00 \\
\end{array}$  peang, edgefl, auger, ray, pola, incoh, prof, impactured and the same peangedgeflaugerraypolaincohprofimpac lung di sebagai kecamatan kecamatan ing kalendar pengarungan pada tahun 1970, sebagai kecamatan ing kalendar p  $1, \overline{3}, 1, \overline{3}, 15, \overline{17}, 1, 0.000, 0.00, 0.00$ <br>  $1, \overline{1}$  0 0 0 0 0 0 0 peang, edgef1, auger, ra peang, edgefl, auger, ray, pola, incoh, prof, impac  $t_{0}$ 1,3,1,3, 2, 6, 1, 0.000, 0.00, 0.00 tissue<br>
1 1 0 0 0 0 0 0 0 peang, edgefl, auger, ray, pola, incoh, prof, impac<br>
1,3,1,3, 7, 7, 3, 0.000, 0.00, 0.00 iron<br>
1 1 0 0 0 0 0 0 peang, edgefl, auger, ray, pola, incoh, prof, imp peans are performed in the profile of the contract of the contract of the contract of the contract of the contract of the contract of the contract of the contract of the contract of the contract of the contract of the cont iron in 1986, a contract and in the contract of the contract of the contract of the contract of the contract o peans are performed in the profile of the contract of the contract of the contract of the contract of the contract of the contract of the contract of the contract of the contract of the contract of the contract of the cont tissue is the contract of the contract of the contract of the contract of the contract of the contract of the peangedgeflaugerraypolaincohprofimpac 6. Modify ucxyz\_phantom5.inp as follows. , and increase the interest of the input of the input of the input of the interest of the interest of the interest of the interest of the interest of the interest of the interest of the interest of the interest of the inte **ELEM** INP IRAYL END FF FE INP AEAPUEUP END PWLF &INP /END DECK INP END 7. Run ucxyz\_phantom5.f by egs5run. In the case of Linux or Cygwin or Cygwin Cygwin Cygwin Cygwin Cygwin Cygwin Cygwin Cygwin Cygwin Cygwin Cygwin Enter ucxyz phantom as the user code

- Simply enter return as the file name for unit and
- In the case of DOS egsrun ucxyz phantom
- 8. Check egs5job.out to confirm proper setting of iron region. Compare the absorbed dose distribution with xyz\_phantom.out.
- Check the trajectories using CGview to confirm almost all photons stopping at the iron region.

Appendix: Full listings of ucxyz\_phantom.f

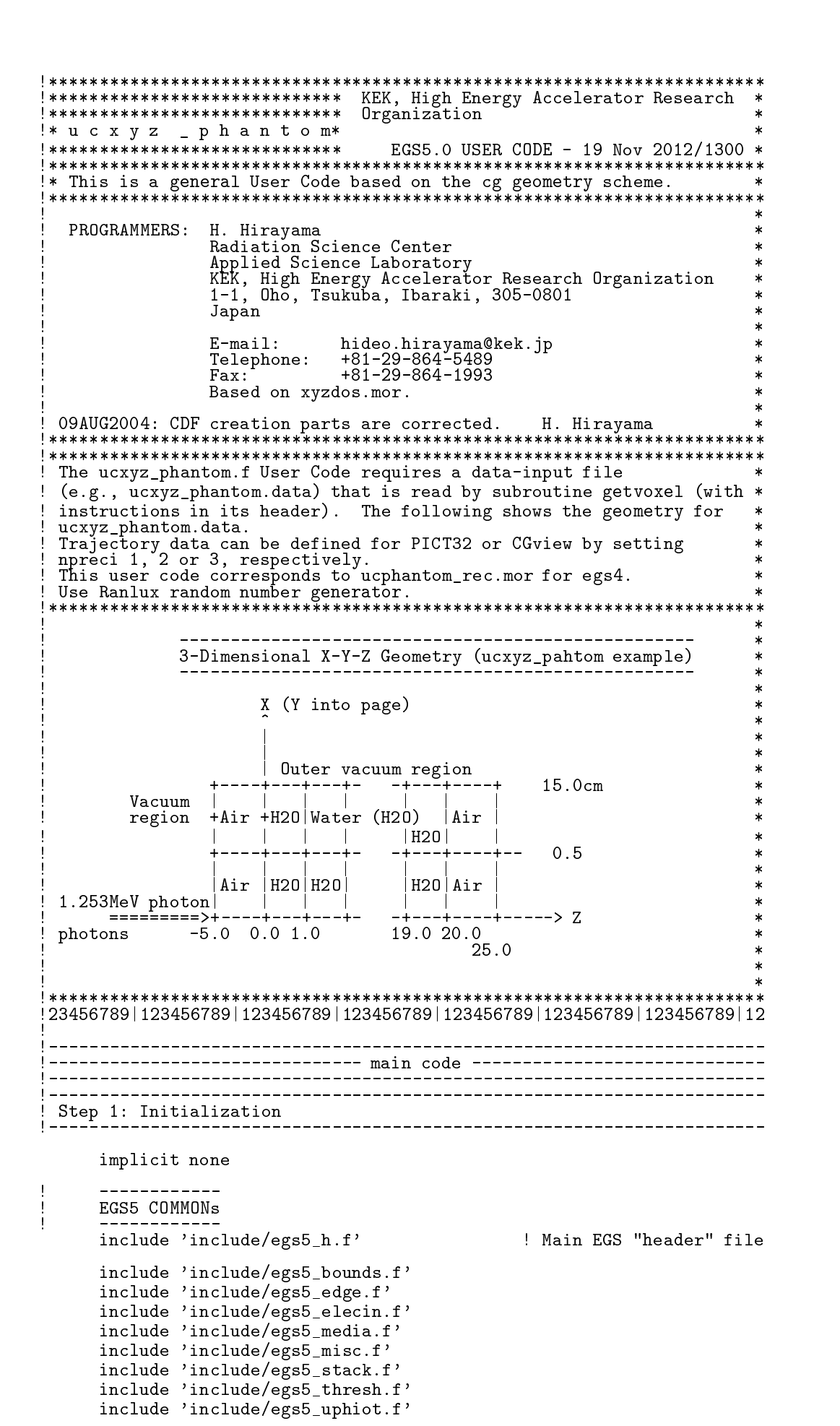

```
include 'include/egs5_useful.f'<br>include 'include/egs5_usersc.f'
         include 'include/randomm.f'
H
                ___________
         Auxiliary-code COMMONs
H
         include 'auxcommons/aux_h.f'
                                                         ! Auxiliary-code "header" file
         include 'auxcommons/edata.f'<br>include 'auxcommons/etaly1.f'
        include auxcommons/geoxyz.f/<br>include 'auxcommons/instuf.f'<br>include 'auxcommons/instif.f'<br>include 'auxcommons/inse.f'<br>include 'auxcommons/voxel.f'<br>include 'auxcommons/watch.f'
                                                                          ! Variables to score
         common/score/
                             depe(LIMAX, LJMAX, LKMAX), faexp, fexps, maxpict
       \starreal*8 depe, faexp, fexps
         integer maxpict
                                                                                              ! Arguments
!**** real*8
real*8 etot, totke<br>!**** integer
        integer ifto
!**** real*8
                                                                                     ! Local variables
        real*8
       ......<br>* amass, areac, availke, depthl, depths, dis, disair, ei0, ekin, elow, eup,<br>* phai0, phai, radma2, rnnow, sinth, sposi, tnum, w0, wimin, wtin, wtsum,<br>* xhbeam, xpf, yhbeam, ypf
        real*8 bsfa, bsferr, faexps, faexp2s, faexrr, fexpss, fexps2s, fexerr,
       \starfaexpa, fexpsa
        real*8
       * depeh(LIMAX,LJMAX,LKMAX),depeh2(LIMAX,LJMAX,LKMAX),
       * dose(LIMAX, LJMAX, LKMAX), doseun(LIMAX, LJMAX, LKMAX)
        real
       * tarray(2), tt, tt0, tt1, cputime, etime
        integer
         i, ii, iii, icases, idin, idose, ie, ipage, irl, j, jhist, jj, jl, ju, k,
       * kkk, nlist, nperpg
         - - - - - - - - -\mathbf{I}Open files
        Units 7-26 are used in pegs and closed. It is better not<br>to use as output file. If they are used must be re-open after<br>getxyz etc. Unit for pict must be 39.
         open(6,file='egs5job.out',status='unknown')
         open(4, FILE='egs5job.inp', STATUS='old')
         open (39, FILE='egs5job.pic', STATUS='unknown')
        ______________________
Ţ
         call counters_out(0)
\mathbf{I}====================
! Step 2: pegs5-call
                                             ! - - -\begin{array}{ccc}\n \text{if to = } 6 & \text{! } \text{Output \; unit in \; getvoxel} \\
 \text{-----} \end{array}\mathbf{I}call_getvoxel(ifto)<br>====================
\mathbf{I}Run PEGS5 before calling HATCH
\mathbf{I}write(6, *) 'PEGS5-call comes next'
        T
        \begin{array}{r} \mathtt{call} \ \mathtt{pegs5} \\ \mathtt{=======} \end{array}Ť
```

```
50
```

```
Step in the experimentalization of the experimentalization of the experimentalization of the experimentalization of the experimental step in the experimental step in the experimental step in the experimental step in the ex
                    -------------------------------
                Define pict data mode
n precise and picture of PICTURE and PICTURE of PICTURE and PICTURE of PICTURE and PICTURE of PICTURE and PICTURE of PICTURE and PICTURE AND ALL PROPERTY AND PICTURE AND ALL PROPERTY AND ALL PROPERTY AND ALL PROPERTY AND A
               npreci

                 if if the fact of the second contract the contract of the contract of the contract of the contract of the contract of the contract of the contract of the contract of the contract of the contract of the contract of the cont
                 if if the contract of the contract of the contract of the contract of the contract of the contract of the contract of the contract of the contract of the contract of the contract of the contract of the contract of the cont
                 mtslabber in the form of the second contract of the second contract of the second contract of the second contract of the second contract of the second contract of the second contract of the second contract of the second co
                 write the contract of the contract of the contract of the contract of the contract of the contract of the contract of the contract of the contract of the contract of the contract of the contract of the contract of the cont
                                                           I jako kuningan katika kuningan katika kuningan katika kuningan katika kuningan katika kuningan katika kuninga
                 write the contract of the contract of the contract of the contract of the contract of the contract of the contract of the contract of the contract of the contract of the contract of the contract of the contract of the cont
                 for the form of the second of the second in the second of the second of the second of the second of the second 
                 fmtForth was also the form of the form of the form of the form of the form of the form of the form of the form
                 film for the fact of the form of the film of the film of the film of the film of the film of the film of the f
                 mtGendamt (1989), and the form of the form of the form of the form of the form of the form of the form of the
                 write the contract of the contract of the contract of the contract of the contract of the contract of the contract of the contract of the contract of the contract of the contract of the contract of the contract of the cont
                 \cdots = \cdots \cdotsf = f \cdot f is the contract of f = f \cdot f is the contract of f = f \cdot f is the contract of f = f \cdot f is the contract of f = f \cdot f is the contract of f = f \cdot f is the contract of f = f \cdot f is the contract of f = f \cdot f is the contract 
                 for the form of the second and the second and the second and the second and the second and the second and the 
                 mand is the common that we have a series of the series of the series of the series of the series of the series
                or defaults will be used. inseed (1 - 2^2)write inseed of the contract of the contract of the contract of the contract of the contract of the contract of the contract of the contract of the contract of the contract of the contract of the contract of the contract 
\mathcal{N} is the contract of \mathcal{N} in the contract of \mathcal{N} is the contract of \mathcal{N}-
  seed for generating unique sequences of Ranlux
                =============
                call rluxinit ! Initialize the Ranlux random-number generator
\mathbf{I}=============
 ! Step 4: Determination-of-incident-particle-parameters
\mathbb{P} . The fine source position from phantom surface position from phantom surface position from phantom surface \mathbb{P}H
 Source position from phantom surface in cm
                 sposi	
                 iqin  Incident charge  photons are photons and the photons are photons are photons are photons are photons are
                 ekein als energy of source photons and the control of source photons are photons and the control of source pho
                xin=0. D0<br>yin=0. D0etotekein absolutet absolutet absolutet absolutet absolutet absolutet absolutet absolutet absolutet absolutet
                 yin District the Community of the Community of the Community of the Community of the Community of the Community of the Community of the Community of the Community of the Community of the Community of the Community of the C
                 zinsposition and the control of the control of the control of the control of the control of the control of the
                wtin=1.D0 Half width and height at phantom surface
Xdirection half width of beam at phantom surface in contraction \mathbb{R}^nYdirection half height of beam at phantom surface in contraction \mathbb{R}^nyhbeam	
                 radmaxhbeam-
xhbeamyhbeam-
yhbeam
                 wiminsposition and the sposial control of the sposial control of the sposial control of the sposial control of
                                                                                        . _ _ _ _ _ _ _ _ _ _ _ _ _ _ _ _ _ _
    Step 5: hatch-call
                emaxe = 0.D0 ! dummy value to extract min (UE, UP+RM).
                 write		
110\mathbf{M} for a call hatch to get construction data construction data construction data construction data construction data construction data construction data construction data construction data construction data construc
```

```
Open files (before HATCH call)
ı
J
        open(UNIT=KMPI, FILE='pgs5job.pegs5dat', STATUS='old')
        open(UNIT=KMPO, FILE='egs5job.dummy', STATUS='unknown')
        write(6,120)<br>FORMAT(/,'HATCH-call comes next', /)120
Ţ
        ==========
        call hatch
\mathbf{I}Close files (after HATCH call)
\mathbf{I}close(UNIT=KMPI)
        close(UNIT=KMPO)
        Output medium and region information to file for calculation mode.
\mathbf{I}------------------------
        write(6, *) ' Quantities associated with each media:'
        do j=1, nmed
          write(6, 130) (media(i, i), i=1, 24)FORMAT(/, 1X, 24A1)<br>write(6, 140) rhom(j), rlcm(j)
130
          FORMAT(5X, ' Rho=', G15.7, 'g/cm**3
                                                              RLC = ', G15.7, ' cm')
140vrite(6,150) ae(j), ue(j), ap(j), up(j)<br>FORMAT(5X, 'AE=', G15.7, 'MeV UE='<br>15.7, 'MeV UP=', G15.7, 'MeV')
150
                                                      \overline{UE}=',G15.7,' MeV'/ 5X,' AP=',G
       * 15.7,'MeÝ
        end do
        write(6,160)<br>FORMAT(/' Information of medium and cut-off for central region')
160
        i = imax/2+1i = \frac{\max}{2+1}<br>
j = \frac{\max}{2+1}<br>
do k=1, kmax<br>
i r l = 1 + i + (j - 1) * i \max + (k - 1) * i \max<br>
\sum_{k=1}^{n} i k kif (med(irl).eq.0) then
             write(6,170) k, irl<br>FORMAT(' Medium(', I3, '-th z bin, region:', I5, ')= Vacuum')
170
           else
             se<br>write(6,180) k,irl,(media(ii,med(irl)),ii=1,24),<br>ecut(irl),pcut(irl),rhor(irl)<br>FORMAT('Medium(',I3,'-th z bin, region:',I5,
180
                       end if
        end do
  Step 6: Initialization-for-howfar
          Initialization is done inside getvoxel
\mathbf{I}ncount = 0ilines = 0n \frac{1}{10}nlines = 25idin = -1totke = 0.
        v \cdot \sin = 0.Clear variables
        Zero the dose
I
        \overline{a} k=1, kmaxdo j=1, j = 1<br>do i=1, j = 1, k = 0.100<br>depe(i, j, k) = 0.100depeh(i,j,k)=0.D0<br>depeh2(i,j,k)=0.D0
             end do
           end do
        end do
```

```
faexp=0.DO
      faexps=0.DO<br>faexp2s=0.DO
      f exps=0. D0fexpss=0.DO
      fexps2s = 0. DO
      ==========================
\mathbf{I}call ecnsv1(0,nreg, totke)
      call ntally(0, nreg)<br>==========================
\mathbf{I}History number
      History number
Ţ
      ncases = 100000Maximum history number to write trajectory data
Ţ
      maxpict=50
                          1')<sup>"</sup>)
      write(39, fmt='('0190
     ý.
Ţ
                          =======================
      if (iwatch .gt. 0) call swatch(-99, iwatch)
\mathbf{I}========================
      tt=etime(tarray)
      tt0 = tarray(1)Step 8: Shower-call
      do jhist=1, ncases
                                                ! Start of CALL SHOWER loop
        icases=jhist
        Determine direction (isotropic)
\mathbf{I}200
        call randomset (w0)win=w0*(1.0-vimin)+winincall randomset (phai0)
        phai=pi*(2.0*pinai0-1.0)sinth=dsqrt(1.D0-win*win)
        uin=dcos(phai)*sinth
        vin=dsin(\overline{phai})*sinthdis=sposi/win<br>xpf=dis*uin
        ypf=distif (dabs(xpf).gt.xhbeam.or.dabs(ypf).gt.yhbeam) go to 200
        if (sposi.gt.zbound(2)-zbound(1)) then
          disair=(sposi-(zbound(2)-zbound(1)))/winxin=disair*uin
          yin=disair*vin
          zin=zbound(1)_{\text{else}}xin=0.DO
          xin<br>yin=0.D0<br>zin=-sposi
        end if
        do i=1, imax
            if (xbound(i+1).gt,xin) go to 210
        end do
210
        do j=1, jmaxif (ybound(j+1).gt.yin) go to 220
        end do
\mathsf I-------------
        Input region
ı
220
        k = 1irin=1+i+(j-1)*imax
```

```
J
        Select incident energy
J
\mathbf{I}ekin = ekein! Keep running sum of weights<br>! Incident total energy (MeV)
        wtsum = wtsum + wtin
        etot = ekin + iabs(iqin) * RMavailable = etot + iqin*RM! Available K.E. (MeV) in system
        totke = totke + \alpha availke
                                                    ! Keep running sum of KE
        latchi=0Ţ
        _______________
                                             ------------------
ı
        Print first NWRITE or NLINES, whichever comes first
J
        if (ncount le nwrite and ilines le nlines) then<br>ilines = ilines + 1
           write(6,230) etot, xin, yin, zin, uin, vin, win, iqin, irin, idin
          FORMAT (7G15.7,3I5)
230
        end if
        Compare maximum energy of material data and incident energy
Ţ
        if(etot+(1-iabs(iqin))*RM.gt.emaxe) then
          write (6, fmt = "(' Stopped in MAIN.'')' (Incident kinetic energy + RM) > min(UE, UP+RM).')")
     \overline{1}stop
        end if
        Verify the normarization of source direction cosines
Ţ
ţ
                               -------------------------
        if(abs(uin*uin+vin*vin+win*win-1.0).gt.1.e-6) thenwrite (6, fmt="('Following source direction cosines are not',
           ' normarized.', 3e12.5)")uin, vin, win
     \overline{1}stop
        end if
        Ţ
        Sum variable and its square.
        do k=1, kmax<br>
do j=1, jmax<br>
do i=1, imax<br>
depeh(i, j, k)=depeh(i, j, k)+depe(i, j, k)<br>
depeh(i, j, k)=depeh(i, j, k)+depe(i, j,
               depeh2(i,j,k)=depeh2(i,j,k)+depe(i,j,k)*depe(i,j,k)depe(i, j, k) = 0.00<br>end do
           end do
        end do
        faexps=faexps+faexp
        faexp2s=faexp2s+faexp*faexp
        fasexp=0.0fexpss=fexpss+fexps
        fexps2s=fexps2s+fexps*fexps
        fexps=0.0! Count total number of actual cases
        ncount = ncount + 1======================
Ţ
        if (iwatch .gt. 0) call swatch(-1, iwatch)
ļ
                             ----- ------------------
      end do
                                                    End of CALL SHOWER loop
                                                    ! ---------------------
      tt=etime(tarray)
      tt1 = tarray(1)cputime=tt1-tt0
     <sup>r</sup>ite(2,250) cputime<br>format(' Elapsed Time (sec)=',G15.5)
250
```

```
54
```
======================== J  $\overline{1}$ if it is in the call swatch galaxy in the call swatching of the call swatching of the call swatching of the ca Step in the control of the control of the control of the control of the control of the control of the control of the control of the control of the control of the control of the control of the control of the control of the write natural control in the countness of the countries of the countries of the countries of the countries of the countries of the countries of the countries of the countries of the countries of the countries of the countr 260 FORMAT NcountI actual cases run - Ncases requested in the case of cases requested in the case of the case of the case of the case of the case - TotKE G total KE MeV in run if the distribution of the D theory and the D theory of the D theory is a second to be a second to be a second write total and the total countries of the countries of the countries of the countries of the countries of the 270 FORMAT Stopped in MAIN with TotKEG   $'$  AvailKE=', G15.5, /,' Ncount=', I10) stop and the contract of the contract of the contract of the contract of the contract of the contract of the contract of the contract of the contract of the contract of the contract of the contract of the contract of the c Sampled source spectrum  $write(1, 280)$  sposi 280 FORMAT(/' Absorbed energy inside phantom for 1.253MeV photon'/ - Source position from the from phantom surface  $\mu$ . Within a communication of the communication of  $\alpha$ write a contract of the second contract of the second contract of the second contract of the second contract o  $FORMAT(1X, I8, 'photons normally incident from front side'$ 290 - Half width of beam is G cm for <sup>X</sup> and G cm for Y Calculate average and its uncertainties  $\alpha$  and  $\alpha$  is a constant of the constant of  $\alpha$ do je je je postala na stali se na stali se osobno stali se osobno stali se osobno stali se osobno stali se o do international contract of the contract of the contract of the contract of the contract of the contract of the contract of the contract of the contract of the contract of the contract of the contract of the contract of t  $amass=(xbound(i+1)-xbound(i))*(ybound(j+1)-ybound(j))$ inaxies in the community of the community of the community of the community of the community of the community ý.  $\mathbf{y}$ boundje  $\mathbf{y}$  and  $\mathbf{y}$  and  $\mathbf{y}$  and  $\mathbf{y}$  $\star$ rhorirlanding the continuum of the continuum of the continuum of the continuum of the continuum of the continu doseijka kan kunigat kan kunigat kan kunigat kan kunigat kan kunigat kan kunigat kan kunigat kan kunigat kan k  $\texttt{depend}(i,j,k) = \texttt{depend}(i,j,k) / \texttt{ncases}$  $doseun(i,j,k)=dsqrt((depeh2(i,j,k)$ doseijka kunigas kunigas kunigas kunigas kunigas kunigas kunigas kunigas kunigas kunigas kunigas kunigas kuniga kuniga kuniga kuniga kuniga kuniga kuniga kuniga kuniga kuniga kuniga kuniga kuniga kuniga kuniga kuniga kunig doseijkdoseijk- D amass doseunijka kaja konstantin dosenija konstantin do svetova konstantin do svetova konstantin do svetova konstantin end do Print out the results of central phantom  $i = imax/2+1$ iimaxeeyaha waxaa dhalka dhalka waxaa dhalka dhalka dhalka dhalka ah dhalka dhalka dhalka dhalka dhalka dhalka jjmax do kaka kwa matu wa 1972, alikuwa mwaka wa 1972, alikuwa mwaka wa 1972, alikuwa mwaka wa 1972, alikuwa mwaka w  $depths=zbound(kkk)$  $depth1=zbound(kkk+1)$ inaxka in a strong for the strong control of the strong strong control of the strong strong strong strong strong strong strong strong strong strong strong strong strong strong strong strong strong strong strong strong stro  $write(6, 300)$  depths, depthl,  $(media(ii, med(ir1)), ii=1, 24)$ , - rhorirldoseijkkkdoseunijkkk 300 Format Armstrale (1999) in the form of the form of the form of the form of the form of the form of the form of  $\blacksquare$  . The contract of the contract of the contract of the contract of the contract of the contract of the contract of the contract of the contract of the contract of the contract of the contract of the contract of the Calculate average exposure and its deviation yboundie yboundie yboundie yboundie yboundie yboundie yboundie yboundie yboundie yboundie yboundie yboundie yboundie faexpa=faexps/ncases faexp2s=faexp2s/ncases

```
faexrrdsqrtfaexpsfaexpa-
faexpancases
            faexpafaexpa-
	E	area
            faexrrfaexrr-
	E	area
           fexpsa=fexpss/ncases
           fexps2s=fexps2s/ncases
            fexerred and the state of the state of the state of the state of the state of the state of the state of the state of the state of the state of the state of the state of the state of the state of the state of the state of t
            feature in the contract of the contract of the contract of the contract of the contract of the contract of the
           fexerr=fexerr*1.6E-10/area
            if factors are the factors of the state of the state \mathcal{F}bsfa=fexpsa/faexpa
                aria da artista este al provincia en la caractera de la construcción de la construcción de la construcción de l
               write(6,310) faexpa, faexrr, fexpsa, fexerr, bsfa, bsferr
               FORMAT(\ell<sup>,</sup> Exposure in free air (using mu_en) =', G15.5,'+-',G15.
3105,' Gy/incident'/ ' Exposure at phantom surface (using mu_en) ='
              , G15.5, '+-', G15.5, 'Gy/incident'/ ' Backscattering factor =', G15
          sk.
               (5, '+-', G15.5)\astelse
                write factor in the factor of the factor of the factor of the factor of the factor of the factor of the factor
320
For a state in free air using \mathbb{R}^n . The contract must must be a state in free air using \mathbb{R}^n\mathbf{E} is a phantom surface using multiplier at phantom surface using multiplier \mathbf{E}, G15.5, '+-, G15.5, Gy/incident<sup>,</sup>)
           end if
           do idose=1, idgrp
                                                             ! Loop over groups of regions to analyze
               if (izscan(idose).ne.0) then ' Do output with one Z scan per page Number of sets of depth per page
J
Number of sets of depth per page of depth per page of depth per page of depth per page of depth per page of de
                    k kontrat (m. 1955) en metallidose eta kontrat (m. 1986).
                    k kara kara kacamatan ing kacamatan ing kacamatan ing kacamatan ing kacamatan ing kacamatan ing kacamatan ing 
                    ng mga matatagpunan ng mga matatagpunan ng mga matatagpunan ng matatagpunan ng matatagpunan ng matatagpunan ng
                    write the contract of the contract of the contract of the contract of the contract of the contract of the contract of the contract of the contract of the contract of the contract of the contract of the contract of the cont
\mathcal{N} is a set of \mathcal{N} . The contract of \mathcal{N} or Gyincident particle for  area
                    ipage \sim count is many zgroups printed on this page.
                    do islamicos este este experimento este experimento de la construcción de la construcción de la construcción d
                        do jedo je do jihar prostopala je prostopala koji s koji s prostopala koji s koji s koji s koji s koji s koji
                            junior de la construcción de la construcción de la construcción de la construcción de la construcción de la co
                            juministeri ja kuningas kuningas kuningas kuningas kuningas kuningas kuningas kuningas kuningas kuningas kuningas ku
340
                            write the state of the state of the state of the state of the state of the state of the state of the state of t

 FORMATT	For xF	
 toF	
XiI

                            write you you are you would be a good to be a good would be a good would be a good would be a good would be a 
350 FORMAT('ybounds:',F7.3, F12.3, 3F17.3)
                            write in the state of the state of the state of the state of the state of the state of the state of the state o
360

 FORMATT	jt	I	
X
                            write the straight of the straight and the straight of the straight of the straight of the straight of the str
370
For a set of the set of the set of the set of the set of the set of the set of the set of the set of the set of the set of the set of the set of the set of the set of the set of the set of the set of the set of the set of
                            do kalendarum (k. 1980), sekondosuidosekdosuidosekdosuidosekdosuidosekdosuidosekdosuidosekdosuidosekdosuidose
                               write(6, 380) zbound(k+1), k, (dose(i,jj,k)),ý.
                           ministery is a metal of the server of the serve of the serve of the server of the serve of the serve of the serve of the server of the server of the server of the server of the server of the server of the server of the ser
                                jj=jl,ju)
For the contract of the contract of the contract of the contract of the contract of the contract of the contract of the contract of the contract of the contract of the contract of the contract of the contract of the contra
                                if models are the models of the models of the models of the models of the models of the models of the models
390
                                    write the contract of the contract of the contract of the contract of the contract of the contract of the contract of the contract of the contract of the contract of the contract of the contract of the contract of the cont
    \mathbf{F} for \mathbf{F} and \mathbf{F} are the set of \mathbf{F} and \mathbf{F} are the set of \mathbf{F}end do
                           if(mod(ipage,nperpg).eq.0.and.(ju.ne.jdosu(idose).ý.
                                or.i.ne.idosu(idose)) then
                                write (6,330) Title
                            ipage=1<br>else
                                ipageipage	
                        end do iloop in door provincial and in the second contract of the second contract of the second contract of the
                    end do  end iloop
                else  Output x scans each page
                   i = idosu(idose) - idosl(idose)i=i+i/5+7<br>nperpg=60/i
                                                         ! Number of sets of bins per page
                   write(6, 330) Title
                   ipage
```

```
do kadoslidosekdosuidosekdosuidosekdosuidosekdosuidosekdosuidosekdosuidosekdosuidosekdosuidosekdosuidosekdosu
                          do jjdoslidosejdosuidose
                              je poznata u objavljanje u objavljanje u objavljanje u objavljanje u objavljanje u objavljanje u objavljanje u
                              juminj
jdosuidose
                              write zboundkzboundk	k
400
\mathbf{M} is the state of \mathbf{M} is the state of \mathbf{M} is the state of \mathbf{M} is the state of \mathbf{M} is the state of \mathbf{M} is the state of \mathbf{M} is the state of \mathbf{M} is the state of \mathbf{M} is the state
                              write you and you are a set of the set of the set of the set of the set of the set of the set of the set of th
For the state of the state of the state of the state of the state of the state of the state of the state of the
                              write jj jjjlju
for the computer of the contract of the contract of the contract of the contract of the contract of the contract of
                              write the second contract the second state of the second state of the second state of the second state of the
430
For a set of the set of the set of the set of the set of the set of the set of the set of the set of the set of the set of the set of the set of the set of the set of the set of the set of the set of the set of the set of
                              do islamicación establecer el control de la control de la control de la control de la control de la control de
                                   write za konzulstva za konzulstva za konzulstva za konzulstva za konzulstva za konzulstva za konzulstva za nar
                             minister aan die koning van die begin oor die begin die begin die begin die begin die begin die begin die begin
           ×
                             julijanski kontrolog i poznata kontrolog i poznata kontrolog i poznata kontrolog i poznata kontrolog i poznata
For the contract of the contract of the contract of the contract of the contract of the contract of the contract of the contract of the contract of the contract of the contract of the contract of the contract of the contra
                                   if a model of the set of the set of the set of the set of the set of the set of the set of the set of the set of the set of the set of the set of the set of the set of the set of the set of the set of the set of the set o
                                  end if
                                       write the contract of the contract of the contract of the contract of the contract of the contract of the contract of the contract of the contract of the contract of the contract of the contract of the contract of the cont
                              end do
                              if (mod (ipage, nperpg).eq.0. and. (ju.ne.jdosu (idose).<br>or.k.ne.kdosu(idose)) then
           \starorknesses the theoretically continued the theoretical continues of the theoretical continues of the theoretica
                                   write the contract of the contract of the contract of the contract of the contract of the contract of the contract of the contract of the contract of the contract of the contract of the contract of the contract of the cont
                              ipage=1<br>else
                                   ipageipage	
                          end do  en do  en jaro en jaro en jaro en jaro en jaro en jaro en jaro en jaro en jaro en jaro en jaro en jaro
                     end do
                      end door de gewone door de gewone door de gewone de gewone de gewone de gewone de gewone de gewone de gewone d
                 end if the sense of the sense output is the sense of the sense of the sense of the sense of the sense of the s
             end do  end of idose loop and of idose loop and idone loop and idone loop and idone loop and idone loop and id
\mathbf{I}==============================
\mathbf{I}called the contract of the contract of the contract of the contract of the contract of the contract of the contract of the contract of the contract of the contract of the contract of the contract of the contract of the con
            =====================
J
            call counters_out(1)<br>======================
I
            stop
            end
getvoren de la provincia de la provincia de la provincia de la provincia de la provincia de la provincia de la
 Read material and geomery data from egsjobinp
Fixed deguna errors \mathbf{F} and \mathbf{F} and \mathbf{F} and \mathbf{F} are constant to the control of \mathbf{F}

                                                                                                                                 . _ _ _ _ _ _ _ _ _ _
 Auxiliary subroutine for use with the EGS Code System
This is a data entry subprogram for use with a general purpose with a general purpose with a general purpose \mathbf{u} egs user code to do cartesian coordinate dose deposition studies
! Every voxel (volume element) can have different materials and/or
vary in the contract of use with CT data and the contract of the CT data and CT data and CT data and CT data a
 Basic pats of this subroutine related with geometry taken from
    xyzdos.mor.
 voxels are labeled by indicies ijk and defined by
\mathbf x \cdot \mathbf x is a set of indicated by indicated by \mathbf x \cdot \mathbf x in the imaximal indicated by \mathbf x \cdot \mathbf x in the imaximal indicated by \mathbf x \cdot \mathbf x in the imaximal indicated by \mathbf x \cdot \mathbf x in the imaximal indicated by \ yboundj  y  yboundj	 j  jmax
                   zbound(\check{k}) \leq z \leq zbiund(\check{k}+1) \check{k} \leq \check{k}max
 nreg Number of regions in geometry determined by data input
     Unit 4
                              Input file.
I
```

```
57
```
Unit ifto 0utput file.  $\mathbf{A}$  title and  $\mathbf{A}$  title and  $\mathbf{A}$  title and  $\mathbf{A}$  title and  $\mathbf{A}$ Record 2 nmed (I10) Number of media in problem. Record 3 media $(i,i)$  (24A1) Media names  $(j=1, 24, I=1, n$ med lines). Note that entire volume is initially set to medium. Record 4 chard characteristic distance for each medium Record 5 maxx, maxy, maxz Number of voxels in the X, Y, Z directions If  $\alpha$  is means that number of equality of equality of equality of equality of equality of equality of equality of equality of equality of equality of equality of equality of equality of equality of equality of equality o spaced boundaries will be increased by input to the input of the input of the input of the input of the input of the input of the input of the input of the input of the input of the input of the input of the input of the i Record 6 xbound i.e. repeat the following replacing (i and x) by  $(i$  and  $y)$  and  $(k$  and  $z)$  respectively. if maxx input, one per line, the maxx  $+1$  x boundaries if maxx including the smallest statement for absolutely followed by absolutely pairs of the state of the state of the s one per line voxel width voxels with the voxels with the voxels width the voxels with the voxels with the voxels with the voxels with the voxels with the voxels with the voxels with the voxels with the voxels with the vox for example starting at record  $\mathbf{r}$  $\begin{smallmatrix} 1 & 0 \\ 0 & 0 \end{smallmatrix}$ , 16  $1.0.16$  defines a  $\mathcal{M}$  $\alpha r$   $\begin{smallmatrix} 0.1 & 0 \\ 1.0 & 16 \\ 0.0 & 0 \end{smallmatrix}$  $1.0, 16$   $\frac{5.0}{10.0}$ defines a  $\mathcal{M}$  contains stacked  $\mathcal{M}$  contains stacked  $\mathcal{M}$  Record ybound Record 8 zbound ecuting a structure of the medium of the medium of the medium of the medium of the medium of the medium of the ipeangsw, Switches for Peace for Peangle sampling, iedgeflager kan die deur die deur die deur die konings van die deur die deur die deur die deur die deur die de iaugust K Laugust K Laugust K Laugust K Laugust K Laugust K Laugust K Laugust K Laugust K Laugust K Laugust K iraysw Rayleigh scattering scattering scattering scattering to the contract of the contract of the contract of ipolarsw Linearlypolarized photon scattering incohrsw, S/Z rejection, iprofrsw, Doppler broadening,  $\frac{1}{2}$  impacrsw electron impact ionization (0=off, 1=on). Record iliu jlju klku medtmp rhotmpecutinpcutin Line is repeated until a blank line found  $A$  regions defined  $\alpha$  and  $\alpha$  with its medium  $\alpha$  with  $\alpha$ default default density under the changed here is a changed here is a changed here is a changed here is a changed h the medium used is medium used in MEDIUM and the density used is  $\mathcal{L}_{\mathcal{A}}$  DENSITY If DENSITY the default value for that medium is used faster than entering default density here is a contract of the contract of the contract of the contract of the contract of the contract of the contract of the contract of the contract of the contract of the contract of the contract of the contract of the cont If it is in the set of the end of define the end of define  $\alpha$  If medium not following option is set to the regions above

Record 10a ipeangsw, Switches for PE-angle sampling, iedgeflager kan die deur die deur die deur die konings van die deur die deur die deur die deur die deur die de iaugersw $\mathbf{A}$ ugersw $\mathbf{A}$ iraysw Rayleigh scattering scattering scattering scattering to the contract of the contract of the contract of ipolarsw Linearlypolarized photon scattering incohrsw Section 2 region  $\mathbb{R}^n$  region  $\mathbb{R}^n$  region  $\mathbb{R}^n$  region  $\mathbb{R}^n$ iprofrsw Doppler broadening broadening broadening broadening broadening broadening broadening broadening broad  $impaces$  electron impact ionization  $(0=off, 1=on)$ . Record 11 il, iu, jl, ju, kl, ku, izscan Regions for which the dose will be output. IZSCAN nonzero to get zscan per page otherwise output is an axis and there wise output is an axis and the performance of the set of the set of the s Record 12 iwatch Switch for tracking events with swatch:  $N$  is a contraction interaction interaction interaction in  $\mathcal{E}$ each step and the contract of the contract of the contract of the contract of the contract of the contract of the contract of the contract of the contract of the contract of the contract of the contract of the contract of Record 13 ibrdst, iprdst, Record ibrdstiprdst Switches for bremsstrahlung and pair ibrition and production and brems and breaking and breaking and breaking and breaking and breaking and breaking and breaking and breaking and breaking and breaking and breaking and breaking and breaking and breaking and br strahlung SPLITTING: ibration that the second the second theoretical contracts the second theoretical contracts of  $\mu$  Yes recommended is the contract  $\mathbf N$  is the contract the contract the contract the contract the contract the contract the contract the contract the contract the contract the contract the contract of  $\mathbf N$ yes lower lower and the second contract of  $\mathcal{L}$  Yes recommended ibrspl=0 No 1 Yes (NBRSPL=splitting factor)

subroutine getvoxel(ifto)

implicit none

include 'include/egs5\_h.f' Nain EGS "header" file include 'include/egs5\_bounds.f' : COMMONs required by EGS5 code include includeegsbremprf include 'include/egs5\_eiicom.f' include include  $\mathbf{r}$  is  $\mathbf{r}$  in  $\mathbf{r}$  include the set of  $\mathbf{r}$ include 'include/egs5\_elecin.f' include 'include/egs5\_media.f' include 'include/egs5\_misc.f' include 'include/egs5\_thresh.f' include 'include/egs5\_uphiot.f'  $include 'include / egs5_useful.f'$ include 'include/egs5\_userpr.f' include 'include/egs5\_usersc.f' include 'include/egs5\_uservr.f'  $include 'include / eggs \overline{e}$ include 'pegscommons/mscom.f' PEGS common include 'auxcommons/aux\_h.f' ! Auxiliary-code "header" file include 'auxcommons/edata.f' | Auxiliary-code COMMONs include auxcommons  $\mathbf{r}$  is a set of  $\mathbf{r}$  and  $\mathbf{r}$  and  $\mathbf{r}$  are computed by  $\mathbf{r}$ include auxcommons in the common  $\mathbf{f}$  and  $\mathbf{f}$  are commons in the common sector  $\mathbf{f}$ include auxcommonsvoxelf include auxcommonswatchf include 'include/randomm.f' | Additional (non-EGS5) COMMON integer ifto  $\blacksquare$  Argument real\*8 Local variables ecutinecuting and the contract of the contract of the contract of the contract of the contract of the contract o - thetaxthetaythetazxlower - xupperyloweryupperwidth integer iigroupiiiizilinirliuixinu - izxiznje izvori za izvori za izvori izvori izvori izvori izvori izvori izvori izvori izvori izvori izvori iz - maxzmedtmpmoreOutputnnerngroupnnnnn integer ipeangsw, iedgeflsw, iaugersw, iraysw, ipolarsw, incohrsw,  $\ast$ iprofrsw, impacrsw

 $data moreOutput/0/$  | Change this from 0 to 1 for more output write(ifto,100)<br>FORMAT(//,T25, 100 . The contract of the contract of the contract of the contract of the contract of the contract of the contract of the contract of the contract of the contract of the contract of the contract of the contract of the contract The code using subset  $\mathbb{R}^n$  and  $\mathbb{R}^n$  are using subset of  $\mathbb{R}^n$  and  $\mathbb{R}^n$  are using subset of  $\mathbb{R}^n$  $\ast$ The second contract of the contract of the contract of the contract of the contract of the contract of the contract of the contract of the contract of the contract of the contract of the contract of the contract of the con  $\begin{array}{cc} \text{7,125, } & \text{NOLI.} & \text{A. I.} & \text{S.} \\ \text{7,125,'} & \text{X-Y plane on the page} \\ \text{7,125,'} & \text{(X to the right, Y upwards, } \quad | \quad \text{7,125,'} \end{array}$ T NOTE XYZ VOID GEOMETRY AND RELEASED AT LCCC. IN THE USE OF THE USE OF THE USE OF THE USE OF THE USE OF THE U  $\star$  $\begin{array}{cc} \gamma', T25, ? \\ \gamma', T25, ? \\ \gamma', T25, ? \end{array}$  (X to the right, Y upwards,  $\begin{array}{cc} | & ? \\ | & ? \end{array}$ × T Z out The second contract of the contract of the contract of the contract of the contract of the contract of the contract of the contract of the contract of the contract of the contract of the contract of the contract of the con  $\ddot{\phantom{0}}$  SJW 02-May-2002 New subroutine calls to initialize data no ! longer set in block data because of size issues Ţ ============== call block\_set ! Initialize some general variables  $\mathbf{I}$ ============== T read to the contract of the contract of the contract of the contract of the contract of the contract of the con Formation of the contract of the contract of the contract of the contract of the contract of the contract of the contract of the contract of the contract of the contract of the contract of the contract of the contract of t writeiful title title title title title title title title title title title title title title title title titl . A construction of the state of the state  $\mathcal{A}$  and  $\mathcal{A}$  and  $\mathcal{A}$  $\mathbf{I}$ T read- nmed if (nmed.eq.0 .or. nmed .gt. MXMED) then write the contract of the contract of the contract of the contract of the contract of the contract of the contract of the contract of the contract of the contract of the contract of the contract of the contract of the cont  $\blacksquare$ . The stopped in Getvore in Getvoxel with nm end in Getvoxel with nm end in Getvoxel with nm end in Getvo stop writeiful and a series of the series of the series of the series of the series of the series of the series of FORMAT Number of media I  $\mathbf{I}$ T do international contract of the contract of the contract of the contract of the contract of the contract of the contract of the contract of the contract of the contract of the contract of the contract of the contract of t  $real(4,150)$  (media(j,i),j=1,24) FORMAT(24A1) 150  $write(ifto, 160) i, (media(j, i), j=1, 24)$ 160 FORMAT(' MEDIUM=', I5,' ==> ', 24A1) end do charD is defined to each medium reading the character of the character of the character of the character of the character of the character of writeiful character in the character of the characters of the characters of the characters of the characters o  $\mathbf{I}$ T record is the maximum of the community of the community of the contract of the contract of the contract of the Ţ read- maxxmaxymaxz ! Check bin-number. if  $(maxx.eq.0) maxx = 1$ <br>if  $(maxx.get.LIMAX) then$ if a maximum contract  $\mathcal{L}$  and  $\mathcal{L}$  are the maximum contract of the maximum contract of the maximum contract of the maximum contract of the maximum contract of the maximum contract of the maximum contract of the m write a set  $\{1,2,3,4,5,7,10,10\}$  . The set of  $\{1,2,3,6,7,10,10,10\}$ in record is larger than  $\mathbf{r}$  is larger than  $\mathbf{r}$  $'$  You must increase LIMAX in auxcommon/aux\_h.f ' .<br>Ma stop and the contract of the contract of the contract of the contract of the contract of the contract of the contract of the contract of the contract of the contract of the contract of the contract of the contract of the c if a straight matrix of the straight and a straight matrix of the straight and a straight matrix of the straight of if (maxy.gt.LJMAX) then  $write(ifto,'(A,I4,A,I4/A)')$  'maxy(', maxy, ') in record 5 is larger than', LJMAX,  $'$  You must increase LJMAX in auxcommon/aux\_h.f ' stop<br>end if

if a structure matrix of the structure and a structure of the structure of the structure of the structure of t

if a maximum  $\kappa$  is a maximum of  $\kappa$  then are not in the set of  $\kappa$ writeiftoAIAIA maxzmaxz  $'$  You must increase LKMAX in auxcommon/aux\_h.f ' as bin number is larger than  $\sim$  $\star$ stop end if  $write(ifto, 170) maxx, maxy, maxz$ 170 FORMAT  $($ <sup>1</sup>,316) write the contract of the contract of the contract of the contract of the contract of the contract of the contract of the contract of the contract of the contract of the contract of the contract of the contract of the cont FORMATTInput boundaries in the x direction if (maxx.gt.0) then if maxxgt then Just pick up boundaries  $\mathcal{L}$  and its interval in the set of  $\mathcal{L}$ writeiful and in the second contract of the second contract of the second contract of the second contract of t  $190$ For region is a small boundary for region  $\mathcal{F}$  region in the region is a small boundary for region  $\mathcal{F}$  $read(4,*)$  xbound(i)  $\mathbf{v}$  and  $\mathbf{v}$  and if if it is a set of the set of  $\alpha$ 200 if  $\sum_{i=1}^n x_i = x_i$  if  $\sum_{i=1}^n x_i = x_i$  if  $\sum_{i=1}^n x_i = x_i$  if  $\sum_{i=1}^n x_i = x_i$  if  $\sum_{i=1}^n x_i = x_i$  if  $\sum_{i=1}^n x_i = x_i$  if  $\sum_{i=1}^n x_i = x_i$  if  $\sum_{i=1}^n x_i = x_i$  if  $\sum_{i=1}^n x_i = x_i$  if  $\sum_{i=1}^n x_i = x_i$  if  $\sum_{i=1}^n x_i = x_i$  if Format Boundary of order-order-order-order-order-order-order-order-order-order-order-order-order-order-order-o write  $\lambda$  bounding the set of  $\lambda$  and  $\lambda$  $210$ Formatter in the contract of the contract of the contract of the contract of the contract of the contract of the contract of the contract of the contract of the contract of the contract of the contract of the contract of t  $220$ write the state of  $\lambda$  matrix  $\lambda$ For region in the set of the region  $\mathcal{F}$  region in the region in the region in the region in the region in the region in the region in the region in the region in the region in the region in the region in the region i read-axiometric contract and a series of the series of the series of the series of the series of the series of write the contract of the contract of the contract of the contract of the contract of the contract of the contract of the contract of the contract of the contract of the contract of the contract of the contract of the cont 230 FORMATT F else Input groups of region  $write(ifto, 240)$ 240 FORMAT (' Initial boundary: ') read- xbound write  $\lambda$  is a set of  $\lambda$  and  $\lambda$  . The set of  $\lambda$  is a set of  $\lambda$ Formation in the contract of the contract of the contract of the contract of the contract of the contract of the contract of the contract of the contract of the contract of the contract of the contract of the contract of t  $maxz=0$ ngroup maxxa do igroup=1, ngroup write the contract of the contract of the contract of the contract of the contract of the contract of the contract of the contract of the contract of the contract of the contract of the contract of the contract of the cont 260 For a state in this group no of regions in group  $\mathbb{R}^n$  , we are group in group  $\mathbb{R}^n$ read- widthnn ifn i fnamme i fnamme i fnamme i fnamme i fnamme i fnamme i fnamme i fnamme i fnamme i fnamme i fnamme i fnamm if with the width of the width of the width of the width of the width of the width of the width of the width o writeified with what will be a set of the set of the set of the set of the set of the set of the set of the se FORMATF 
I nnn maxbdur ar ann an cheannan an cheannan an cheannan an cheannan an cheannan an cheannan an cheannan an chea if name that the state of the state of the state of the state of the state of the state of the state of the state of the state of the state of the state of the state of the state of the state of the state of the state of t do in maximum in provincial communications of the contract of the contract of the contract of the contract of the contract of the contract of the contract of the contract of the contract of the contract of the contract of end do<br>end if **x**bounding the condition of the conditions of the conditions of the conditions of the conditions of the conditions of the conditions of the conditions of the conditions of the conditions of the conditions of the condition if nannenn then namnet had been determined as a strong strong problem of the strong strong problem in the strong strong strong strong strong strong strong strong strong strong strong strong strong strong strong strong stro 280 write the contract of the contract of the contract of the contract of the contract of the contract of the contract of the contract of the contract of the contract of the contract of the contract of the contract of the cont FORMATT --- No of Xdirection reduced -- end do if (maxx.gt.LIMAX) then<br>write(ifto,'(A,I4,A,I4/A)') ' maxx(',maxx, write a set  $\mathcal{M}$  , and a maximum of  $\mathcal{M}$  are set  $\mathcal{M}$  . The maximum of  $\mathcal{M}$  $\star$  $'$  You must increase LIMAX in auxcommon/aux\_h.f<sup>'</sup> calculated in maximum in maximum in maximum in maximum in maximum in maximum in  $\mathbf{I}$ stop<br>end if 290 write the state of the contract of the contract of the contract of the contract of the contract of the contract of the contract of the contract of the contract of the contract of the contract of the contract of the contrac . Format extensive process in the set of  $\mathcal{F}$ end if imax=maxx 300 writeifto FORMATTInput boundaries in the y direction Record 7 ybound  $\mathsf I$ 

```
if (maxy.gt.0) then \qquad ! Just pick up boundaries.
                       do i=1, maxy
                              writeiful and in the second contract of the second contract of the second contract of the second contract of t
                              reading the state of the state of the state of the state of the state of the state of the state of the state o
                              if if it is a set of the set of \alphaif you also have a set of the warranty was also the set of the set of the set of the set of the set of the set
                              end if
                              write you are not write you are not write the second was about the second was about the second was about the s
                        write the state \lambda matrix \lambda matrix \lambdaread(4,*) ybound (maxy+1) yboundmaxy	
                        write the state of the state of the state of the state of the state of the state of the state of the state of t
                  else  Input groups of regions of regions of regions of regions of regions of \mathbf{r}_1write the contract of the contract of the contract of the contract of the contract of the contract of the contract of the contract of the contract of the contract of the contract of the contract of the contract of the cont
                        read- you you have a your your your product that is a second to the second that the second second the second s
                       write(ifto, 250) ybound(1)ngroup = -maxy<br>maxy=0
                        max your contract the contract of the contract of the contract of the contract of the contract of the contract of the contract of the contract of the contract of the contract of the contract of the contract of the contract
                        \sim igroup \sim igroup \sim igroups \simwrite \lambda . The set of \lambdaread-width-width-width-width-width-width-width-width-width-width-width-width-width-width-width-width-width-width-
                              ifnnan ar yn y brenin ar y brenin ar y brenin ar y brenin ar y brenin ar y brenin ar y brenin ar y brenin ar y
                              if with the width with the width of the width of the second control of the second control of the second control of the second control of the second control of the second control of the second control of the second control 
                              writeifto width with the control of the control of the control of the control of the control of the control of
                             nnn=min(nn, maxbd-maxy)
                              if name is not the contract of the new part of the contract of the contract of the contract of the contract of
                                    do in maximum in maximum in the same of the same of the same of the same of the same of the same of the same o
                                         ybound(in+1) = ybound(in) + widthend do
                              ifn ifn i fnamme i fnammen i fnammen i fnammen i fnammen i fnammen i fnammen i fnammen i fnammen i fnammen i f
                                    writeiful and the second contract of the second contract of the second contract of the second contract of the
                              end if
                             maxy=maxy+nnn
                       end do
                       if (maxy.gt.LJMAX) then
                             write(ifto,' (A, I4, A, I4/A)') 'maxy(', maxy,
               \star') calculated in maxy < 0 mode is larger than', LJMAX,
                                ' You must increase LJMAX in auxcommon/aux_h.f<sup>'</sup>
                             stop
                              stop
                       end if
                        write your world would be a strong with the strong world with the strong with the strong with the strong with t
                 jmax=maxy
                 maxbd=LKMAX<br>write(ifto,310)
                  write the contract of the contract of the contract of the contract of the contract of the contract of the contract of the contract of the contract of the contract of the contract of the contract of the contract of the cont

	 FORMATTInput boundaries in the z direction
                 if (maxz.gt.0) then
                                                                                                                ! Just pick up boundaries.
                        do international contract of the contract of the contract of the contract of the contract of the contract of the contract of the contract of the contract of the contract of the contract of the contract of the contract of t
                              writeifton was a straight and a straight of the straight of the straight of the straight of the straight of the
                                                                      \cdot is a set of \cdot is a set of \cdot is a set of \cdot is a set of \cdot is a set of \cdot is a set of \cdot is a set of \cdot is a set of \cdot is a set of \cdot is a set of \cdot is a set of \cdot is a set of \cdot is a set of 
                              read-
 zboundi
                              if the contract of the contract of the contract of the contract of the contract of the contract of the contract of the contract of the contract of the contract of the contract of the contract of the contract of the contra
                                    if \sum_{i=1}^n x_i = 1 if \sum_{i=1}^n x_i = 1 if \sum_{i=1}^n x_i = 1 if \sum_{i=1}^n x_i = 1end do<br>write(ifto,220) maxz
                              write \lambda is a set of \lambda and \lambda . The set of \lambda is a set of \lambda is a set of \lambdawrite maximum and the contract of the contract of the contract of the contract of the contract of the contract of the contract of the contract of the contract of the contract of the contract of the contract of the contract
                        read-axiometric contract and a series of the series of the series of the series of the series of the series of
                                                                                                                \vdots Input groups of region.
                        writeifto
 zboundmaxz	
                        write the contract of the contract of the contract of the contract of the contract of the contract of the contract of the contract of the contract of the contract of the contract of the contract of the contract of the cont
                        read-
 zbound	
                        write \lambda is a set of \lambda and \lambda . The set of \lambda is a set of \lambda is a set of \lambdangroup=-maxz
                       maxz=0do igroup=1, ngroup
                              write \lambda . The set of \lambdaread-width-width-width-width-width-width-width-width-width-width-width-width-width-width-width-width-width-width-
                              ifnnan ar yn y brenin ar y brenin ar y brenin ar y brenin ar y brenin ar y brenin ar y brenin ar y brenin ar y
                             write(ifto, 270) width,nn
                              if with the width with the width of the width of the second control of the second control of the second control of the second control of the second control of the second control of the second control of the second control 
                              nnnminnnmaxbdmaxz
                              if nammen the new second theory is a second theory of the second term in the second term in the second term in
                                   do in=maxz+1, maxz+nnn
```

```
zbound(in+1)=zbound(in)+widthend do
            end if
            if(nn.ne.nnn) then<br>write(ifto,280)
            end if
            maxz = maxz + nnnend do
         if (maxz.gt.LKMAX) then
           write(ifto,'(A,I4,A,I4/A)') ' maxz(',maxz,<br>') calculated in maxz < 0 mode is larger than',LKMAX,
             y You must increase LKMAX in auxcommon/aux_h.f '
            stop
         end if
         write(ifto, 290) (zbound(i), i=1, maxz+1)end if
       kmax = max\begin{array}{rcl} \texttt{ijmax} & = & \texttt{imax} * \texttt{jmax} \\ \texttt{irmax} & = & 1 + \texttt{ijmax} * \texttt{kmax} \\ \texttt{nreg} & = & \texttt{irmax} \end{array}write(ifto, 320) imax, jmax, kmax, nreg
320
       FORMAT(' imax, jmxa, kmax, nreg = ,418)Ţ
       Check nreg
       if (nreg.gt. MXREG) then
         write(ifto, 330) nreg
330
         FORMAT(' *** Stopped in getvoxel with nreg=', I5,' > MXREG')
         stop
       end if
       write(ifto,340) nreg
      FORMAT(/,' number of region (nreg) =',15,/,
340
                  ' nreg includes outside vacuum region (regin=1)')
Ţ
       Set all region except 1 set to medium=1.
       med(1)=0Record 9: ipeangsw, iedgeflsw, iaugersw, iraysw,
              ipolarsw, incohrsw, iprofrsw, impacrsw for medium 1
Ţ.
        read(4,*) ecutin, pcutin, ipeangsw, iedgeflsw, iaugersw, iraysw,
      \staripolarsw, incohrsw, iprofrsw, impacrsw
         write(ifto, 350) ecutin, pcutin, ipeangsw, iedgeflsw, iaugersw,
                       iraysw, ipolarsw, incohrsw, iprofrsw, impacrsw
350
       FORMAT(/' Medium 1^{\circ})' ecut =', G15.5,' and pcut =', G15.5/
      *' ipeangsw=', I3,', iedgeflsw=', I3,', iaugersw=', I3,'iraysw=', I3/<br>*' ipolarsw=', I3,', incohrsw=', I3,', iprofrsw=', I3,', impacrsw=', I3)
       do i=2,irmax
         med(i)=1\text{iphter}(i) = \text{ipeangsw}iedgfl(i) = iedgeflswiagger(i) = iangeriravlr(i) = iravswlpolar(i) = ipolarswincohr(i) = incohrswiprofr(i) = iprofrswimpar(i) = imparswend do
\mathbf{I}Record 10 il, iu, jl, ju, kl, ku, medtmp, rhotmp, ecutin, pcutin
Ţ
  -------- (715,3F10.0)
                                   Line is repeated until a blank line found
\mathbf{I}360
       write(ifto.370)FORMAT(' Lower, upper i, j, k, medium, density')
370
       read(4,*) il, iu, jl, ju, kl, ku, medtmp, rhotmp, ecutin, pcutin
       if (i1.eq.0.and. iu.eq.0) go to 400\mathsf ICheck il etc.
       if(i1.1t.0) i1=1
```

```
if(iu.lt.0.or. iu.ge.imax) iu=imax
             if(i1.1e.0) i1=1ification is a proposal in the form of the set of the set of the set of the set of the set of the set of the s
             if if the contract of the contract of the contract of the contract of the contract of the contract of the contract of the contract of the contract of the contract of the contract of the contract of the contract of the cont
             if (ku.le.0 .or. ku.ge.kmax) ku=kmax
              Check medtmp
\mathsf Iif (\text{medium}, \text{lt.0} \text{ or. medium}, \text{gt. nmed}) medtmp=1
             write(ifto, 380) il, iu, jl, ju, kl, ku, medtmp, rhotmp
380
            FORMAT('+',3('(',13,14,')'), 14, F10.3)
             if (medtmp.ne. 0) thenrecord is a interesting the complete flat interest in the state of the state of the state of the state of the s
                              ipolarsw, incohrsw, iprofrsw, impacrsw
\mathbf{I}\astread-
 ipeangswiedgeflswiaugerswirayswipolarsw
                                       incohrsw, iprofrsw, impacrsw
                 writeifto in the contract of the company of the contract of the complete the contract of the contract of the contract of the contract of the contract of the contract of the contract of the contract of the contract of the c
                              irayswipolarswincohrswiprofrswimpacrsw
390
     For an extensive Graph entry of the contract Graph entry of the contract Graph entry of the contract Graph entry of the contract Graph entry of the contract Graph entry of the contract Graph entry of the contract Graph ent
           -
 ipeangswI
iedgeflswI
iaugerswI
irayswI

           iprofrswIth incohrswIth incohrswIth incohrswIth incohrs
                 do in iterative contract the contract of the contract of the contract of the contract of the contract of the c
                      do je postala u objavljanje u objavljanje u objavljanje u objavljanje u objavljanje u objavljanje u objavljanj
                          do kalendarum kalendarum kalendarum kalendarum kalendarum kalendarum kalendarum kalendarum kalendarum kalendar
                              inaxies in the community of the community of the community of the community of the community of the community of the community of the community of the community of the community of the community of the community of the com
                              med(irl)=medtmpif (rhotmp.ne.0) rhor(irl)=rhotmpif if the property property is a property of the property of the property of the property of the property of the \muinhter(irl) = ipeangswif external and the contract of the contract of the contract of the contract of the contract of the contract o
                              iedgfl(irl) = iedgeflswiauger(ir) = iaugersw
                              iraylr(irl) = irayswlpolar(ir1) = ipolarswincohridae incohristian and incohristian and incohristian and incohristian and incohristian and incohristian a
                              iprofrirl  iprofrsw
                              impar(irl) = imparswend do
                      end do
                 do in iterative contract the contract of the contract of the contract of the contract of the contract of the c
                      do je postala u objavljanje u objavljanje u objavljanje u objavljanje u objavljanje u objavljanje u objavljanj
                          do kalendarum kalendarum kalendarum kalendarum kalendarum kalendarum kalendarum kalendarum kalendarum kalendar
                              inaxies in the community of the community of the community of the community of the community of the community of the community of the community of the community of the community of the community of the community of the com
                             med(irl)=0end do<br>end do
             end if
            go to 

400 continue
   Record 11 il, iu, jl, ju, kl, ku, izscan
             write(ifto, 410)
             write \lambda . The set of \lambda	 FORMAT 
 pairs defining lowerupper xyz indecses of dose
           -
 regions for which results are to be output
           -  izscan nonzero  scan per page per page per page per page per page per page per page per page per page per p
           -
  One set of  per line end with all zero
            idgrp=0<br>idgrp=idgrp+1
idae is a construction of the construction of the construction of the construction of the construction of the construction of the construction of the construction of the construction of the construction of the construction
             write the contract of the contract of the contract of the contract of the contract of the contract of the contract of the contract of the contract of the contract of the contract of the contract of the contract of the cont
For the state \mathbf{F} and \mathbf{F} and \mathbf{F} are the state of the state of the state \mathbf{F}read- idoslidger participation in the control of the control of the control of the control of the control of t
           \ddot{\phantom{0}}kdosl(idgrp), kdosu(idgrp), izscan(idgrp)
             if(idosl(idgrp).eq.0 .and. idosu(idgrp).eq.0) go to 460 ! End of define.
             if(idosp).le.0) idosp) = 1
```

```
if(idosu(idgrp).le.0.or. idosu(idgrp).ge.imax) idosu(idgrp)=imax
         if(jdosl(idgrp).le.0) jdosl(idgrp)=1if(jdosu(idgrp).le.0.or. jdosu(idgrp).ge.jmax) jdosu(idgrp)=jmax
         if (kdosl (idgrp) . le. 0) kdosl (idgrp) = 1if(kdosu(idgrp).le.0.or. kdosu(idgrp).ge.kmax) kdosu(idgrp)=kmax
         write(ifto,450) idosl(idgrp),idosu(idgrp),jdosl(idgrp),
                           jdosu(idgrp), kdosl(idgrp), kdosu(idgrp), izscan(idgrp)
450
        FORMAT('+', T5, 3(16, I4), I6)
        go to 
460 continue
         idgrp=idgrp-1
         if (idgrp.get.LMXDOS) thenwrite in the contract of the contract of the contract of the contract of the contract of the contract of the contract of the contract of the contract of the contract of the contract of the contract of the contract of the c
For a state of the less than \mathcal{L} must be less than LMXDOSI must be less than LMXDOSI must be less than \mathcal{L}  Or you must chnage LMXDOS in xyzdosehf
         end if
ţ
  Record 12: iwatch
H
\mathbf{I}read-in-state in the contract of the contract of the contract of the contract of the contract of the contract of
         writeiful and in the contract of the contract of the contract of the contract of the contract of the contract o
790
   \mathbf{W} and \mathbf{W} are the switch in the switch in the switch in the switch in the switch in the switch in the switch in the switch in the switch in the switch in the switch in the switch in the switch in the switch in
        -
  off 	each interaction each step
\mathbf I. _ _ _ _ _ _ _ _ _ _ _ _ _ _ _ _
J.
record in the cordinate of the cordinate of the cordinate of the cordinate of the cordinate of the cordinate o
л.
         read- ibrdstippen is the strategies of the strategies of the strategies of the strategies of the strategies of
         writeifto ibraham is the interesting of the second state of the second state of the second state of the second 
800
 FORMAT IBRDSTI IPRDSTI IBRSPLI NBRSPL
        -
I
         if (ibrspl .gt. 0) then
            if the set of the set of the set of the set of the set of the set of the set of the set of the set of the set 
               fbrspl  	floatnbrspl
               writeiftowriteiftowriteiftowriteiful and the control of the control of the control of the control of the control of the control of the control of the control of the control of the control of the control of the control of t
\mathbf{M} for a stopped in Getvore \mathbf{M} . The stopped in Getvore \mathbf{M}I and NBRSPLIN and NBRSPLIN and NBRSPLIN and NBRSPLIN and NBRSPLIN and NBRSPLIN and NBRSPLIN and NBRSPLIN and
               stop
            end if
         end if
                                                                                       _______________
         end
last line of getvored of gets in the contract of the contract of the contract of the contract of the contract of the contract of the contract of the contract of the contract of the contract of the contract of the contract 
\mathbf{a}usta\mathbf{a}usta\mathbf{a}usta\mathbf{a}usta\mathbf{a} Reference SLAC p	
 Appendix 

 Required subroutine for use with the EGS Code System
 A simple AUSGAB to
 	 Score energy deposition
      2) Print out stack information
      3) Print out particle transport information (if switch is turned on)
subroutine ausgab(iarg)
```

```
implicit none
```

```
include includeegshf  Main EGS header file
         include 'include/egs5_epcont.f' | COMMONs required by EGS5 code
         include 'include/egs5_stack.f'
         include 'auxcommons/aux h.f' | Auxiliary-code "header" file
         include 'auxcommons/etaly1.f' | Auxiliary-code COMMONs
         include 'auxcommons/geoxyz.f'
          include auxcommonslinesf
          include auxcommons in the common \mathbf{I}include aux commons voxelf aux commons voxelf aux commons voxelf aux commons voxelf aux commons voxelf aux com
          include auxcommons watchforwatchforwatchforwatchforwatchforwatchforwatchforwatchforwatchforwatchforwatchforwat
                                                                  Variables to score
          common score in the common score in the common score in the common score in the common score in the common score
        -
 depeLIMAXLJMAXLKMAXfaexpfexpsmaxpict
         integer maxpict
          real-based and the contract of the contract of the contract of the contract of the contract of the contract of
                                                                                                  ! Arguments
        -
 iarg
        real*8
        -
 cmoddconedepwtencoeaesing
         integer i, irl, irx, iry, irz, iql, j, k
H
 Print out particle transport information if switch is turned on
\mathbf{I}---------
                                       =========================
I
          if is in the called state of \alpha is a contract of \alpha=========================
\mathbf{I}\mathbf{I} Keep track of how deep stack gets
ı
             if \lambda is a set of the state of \lambda then the state of \lambdawrite(6, 100) np, MXSTACK
               FORMAT(//' In AUSGAB, np=', I3,' >= maximum stack',
100\astallowed a late in the second intervals of the second intervals of the second intervals of the second intervals
                stop and the stop of the stop of the stop of the stop of the stop of the stop of the stop of the stop of the stop of the stop of the stop of the stop of the stop of the stop of the stop of the stop of the stop of the stop 
\overline{\phantom{a}}irl  irnp
          \sim in \sim in \sim in \sim in \sim in \sim in \sim in \sim in \sim in \sim in \sim in \simedep was a constructed by the second construction of the second construction of the second construction of the
 Print out stack information for limited number cases and lines
          if ncounter and ilines length and income length \mathcal{L}write and the state of the state of the state of the state of the state of the state of the state of the state 
                     iqlirligi turkiyi tarixi tarixi qabati tarixi qabati tarixi qabati tarixi qabati tarixi qabati tarixi qabati t
 101 FORMAT(7G15.7,3I5)
         end if
               -------------------
                                             ----------
         Keep track of energy deposition (for conservation purposes)
         if (iarg .gt. 5) return
         esum(iql+2,irl,iarg+1) = esum(iql+2,irl,iarg+1) + edepwtnsum(iq1+2,irl,iarg+1) = nsum(iq1+2,irl,iarg+1) + 1imodirlar in the second property in the second part of the second part of the second part of the second part of the second part of the second part of the second part of the second part of the second part of the second part
          if it is in the interest of the second contract of the second contract of the second contract of the second co
         k=1+(irl-1-i)/ijmaxj	irl	ik	-
ijmaximax
         if (irl.get.1.and.edep.ne.0. D0) thendepe(i,j,k)=depe(i,j,k)+edepwt<br>end if
```

```
66
```
Check cross phantom surface
```
if if it is a state of the state \mathcal{N} and \mathcal{N} central region \mathcal{N} central region \mathcal{N} central region \mathcal{N}if (abs(ir1-irold).eq.ijmax_and.iq(np).eq.0) thenif ((w(np).gt.0.0.and.k.eq.2).or.(w(np) \ldots e \ldots 0 \ldots and k \ldots e q \ldots 1) then
                     if data the state of the state of the state of the state of the state of the state of the state of the state o
                        \text{cmod=dabs}(\overline{w(np)})esingen in de la construction de la construction de la construction de la construction de la construction de l
                     dcon=encoea(esing) PHOTX data
                     are the contract of the contract of the contract of the contract of the contract of the contract of the contract of the contract of the contract of the contract of the contract of the contract of the contract of the contra
                     if (w(np).1t.0.0) latch(np)=1if (w(np).gt.0.0.and.latch(np).eq.0) then
                         faexpfaexpenp-
dcon-
wtnpcmod
                 end if
          end if
. Output particle information for plots
          if a natural continuing the set of the set of the set of the set of the set of the set of the set of the set o
             call plotxyz(iarg,np,iq(np),x(np),y(np),z(np),e(np),ir(np),
                     wt(np), time(np))
          end
                       last line of ausgabf
  Version: 030831-1300r president and the property of the second of \mathcal{L}_{\mathcal{A}}!23456789 | 123456789 | 123456789 | 123456789 | 123456789 | 123456789 | 123456789 | 12
                the contract of the contract of the contract of the contract of the contract of the contract of the contract of
                                  the contract of the contract of the contract of the contract of the contract of the contract of the contract of
                                                    the contract of the contract of the contract of the contract of the contract of the contract of the contract of
                                                                      and the contract of the contract of the contract of the contract of the contract of the contract of the contract of the contract of the contract of the contract of the contract of the contract of the contract of the contra
                                                                                        the contract of the contract of the contract of the contract of the contract of the contract of the contract of
                                                                                                          and the contract of the contract of the contract of the contract of the contract of the contract of the contract of the contract of the contract of the contract of the contract of the contract of the contract of the contra
                                                                                                                            and the contract of the contract of the contract of the contract of the contract of the contract of the contract of the contract of the contract of the contract of the contract of the contract of the contract of the contra
                                                    ------------------------
 Required geometry subroutine for use with the EGS Code System
 HOWFAR routine to use with a generalized cartesian coordinate system
       for voxel geometry
 Geometrical information is passed in commongeoxyz
        xbound(MXXPLNS+1), ybound(MXYPLNS+1), zbound(MXZPLNS+1), imax, jmax, kmax, i\gammamax, irmax
 kmaxijmaxirmax
xboundaries the X Y and Z y and Z boundaries defining the venture
. Miximum etc are the maximum number of planes in each direction
as defined in the auxiliarycode header files in the auxiliarycode header files in the auxiliarycode header fil
this particular calculation and calculation of the calculation of the calculation of the calculation of the calculation of the calculation of the calculation of the calculation of the calculation of the calculation of the 
ijmax a useful number a useful number a useful number a useful number a useful number a useful number a useful
irmax the total number of regions in the total number of \alpha current problem
 Each voxel is defined by a triple of integers ijj but called
                     irx, iry and irz in this routine) such that:
\mathbf x \cdot \mathbf b is a set of \mathbf x \cdot \mathbf b in a imaximal independent of \mathbf x \cdot \mathbf b yboundj  y  yboundj	 	  j  jmax
 zboundk  z  zboundk	 	  k  kmax
    The X axis is up the page, the Y axis to the right and Z into the page
    The region number is defined as:
ir and in the second in the second of the second in the second in the second in the second in the second in the
 The routine sets DNEAR Note that in problems where the typical
 step size is of the order of the region dimensions then computing
D_{\rm{max}} case the two lines containing containing containing containing containing containing containing containing D_{\rm{max}}
```
subroutine howfar

```
implicit none
include 'include/egs5_h.f'
                                               ! Main EGS "header" file
include 'include/egs5_epcont.f'
                                      ! COMMONs required by EGS5 code
include 'include/egs5_stack.f'
include 'auxcommons/aux_h.f'
                                   ! Auxiliary-code "header" file
                                        ! Auxiliary-code COMMONs
include 'auxcommons/geoxyz.f'
include 'auxcommons/instuf.f'
real*8! Local variables
* dist, dnearl
integer
* irl, irx, iry, irz
irl = ir(np)if (irl .le. 0) then<br>write (6,*) 'Stopped in howfar with irl \leq 1'
stop<br>and if
if (irl .eq. 1) then
   idisc = f! Particle outside geometry - return to ELECTR/PHOTON
  return
end if
               -----------
Get irx, iry and irz indices
irx = mod(irl-1,imax)if (irx.eq.0) irx=imax
irz=1+(irl-1-irx)/ijmaxiry=1+(irl-1-irx-(irz-1)*ijmax)/imax
dnearl = 1.D10Check Z-direction
dnearl=min(dnearl,(zbound(irz+1)-z(np)),(z(np)-zbound(irz)))
if (w(np) .gt. 0.0) then
  dist = (z\text{bound}(irz+1)-z(np))/w(np)if (dist .1t. ustep) then<br>ustep=dist
     if (irz .ne. kmax) then<br>irnew=irl+ijmax
     else
       irnew=1
     end if
   end if
else if (w(np) .1t. 0.0) then
   dist = -(z(np) - zbound(irz))/w(np)if (dist .1t. ustep) then<br>ustep = dist
     if (irz .ne. 1) then<br>irnew=irl-ijmax
     else
       irnew = 1end if
   end if
end if
Check X-direction
dnearl=min(dnearl,(xbound(irx+1)-x(np)),(x(np)-xbound(irx)))
if (u(np) .gt. 0.0) then
     dist = (xbound(irx+1)-x(np))/u(np)if (dist .1t. ustep) then
         ustep=dist
         if (irx .ne. imax) then
             irnew=irl+1
         elseirnew=1
```
 $\mathbf{I}$  $\overline{\phantom{a}}$ 

I

 $\overline{\phantom{a}}$ 

J

H  $\mathbf{I}$ 

```
else if the internal control of the internal control of the internal control of the internal control of the in
            dist = -(x(np) - xbound(irx))/u(np)if (dist .1t. ustep) then
                  ustep = distif it is not in the set of the set of the set of the set of the set of the set of the set of the set of the se
                  end if
       end if<br>end if
       diry and the state of the state of the state of the state of the state of the state of the state of the state o
       if van die teenste gewone gehad. In 1970 was die 1970 was die 1970 was die 1970 was die 1970 was die 1970 was 
             distribution and the state of the state of the state of the state of the state of the state of the state of th
            if (dist .lt. ustep) then<br>ustep=dist
                  ustepdist
                  if it is a common the second interest in the second interest in the second interest in the second interest in
       else if var letter in the letter is the second theorem in the second term in the second term in the second ter
            dist = -(y(np) - ybound(iry))/v(np)if the state is a state of the state of the state of the state of the state of the state of the state of the s
                  ustep  dist
                  if it is the contract of the contract of the contract of the contract of the contract of the contract of the contract of the contract of the contract of the contract of the contract of the contract of the contract of the 
                  end if
       end if<br>end if
       dnear(np) = dnearl\pmb{\mathsf{I}}return and the ELECTRO of the ELECTRO of the ELECTRO of the ELECTRO of the ELECTRO of the ELECTRO of the ELECT
       end
r president and the property of the second of \mathcal{L}_{\mathcal{A}},但是,他们的人们就是一个人们的人们,但是,他们的人们就是一个人们的人们,但是,他们的人们的人们就是一个人们的人们的人们,但是,他们的人们的人们的人们,也不能是
       double precision encoea (energy)<br>Function to evaluate the energy absorption coefficient of air.
 Function to evaluate the energy absorption coefficient of air
 Tables and Graphs oh photon mass attenuation coefficients and
energy principles coefficients for photon energies is not to
me to the some dosimetric contract materials materials materials and some \mathcal{A} S M Seltzer and J H Hubbell 	

 Japanese Society of
         Radiological Technology
                                                                                  ---------
       double precision function encoeaenergy
      J.
       real-
 hnu
		

                                                                                      \mathbf{r} 		

      \ast. . . . . . . . . . . . . .

		
       real-matrix and the contract of the contract of the contract of the contract of the contract of the contract of
      -

      -

      -

      -

      -

		"
       real-model is the contract of the contract of the contract of the contract of the contract of the contract of the contract of the contract of the contract of the contract of the contract of the contract of the contract of
```
integer i

```
if (energy.gt.hnu(38)) then
                   encoea = enmu(38)<br>return
               if the set of the set of the set of the set of the set of the set of the set of the set of the set of the set 
                    encoeaenmus (m. 1972)
                   return
              end if
               do international contracts of the contracts of the contracts of the contracts of the contracts of the contracts
                    ifenergy in the state of the state of the state of the state of the state of the state of the state of the stat
                         enmann and the second contract of the second contract of the second contract of the second contract of the second contract of the second contract of the second contract of the second contract of the second contract of the 
                         enmann and the state of the state of the state of the state of the state of the state of the state of the state of the state of the state of the state of the state of the state of the state of the state of the state of the
                        hnu1 = dlog(hnu(i+1))hnu0 = dlog(hnu(i))ene0=dlog(energy)
                        slope = (emm1 - emm0) / (hnu1 - hnu0)encoeaexpenmslope-enehmedia-enehmedia-enehmedia-enehmedia-enehmedia-enehmedia-enehmedia-enehmedia-enehmedia-en
                    ifenergy in the state of the state of the state of the state of the state of the state of the state of the state of the state of the state of the state of the state of the state of the state of the state of the state of th
                        encoea = enmu(i+1)return
                   end if
              end do
! If sort/interpolation cannot be made, indicate so by writing
! a comment and stopping here.
              write(6, 100) energy
\blacksquare . The stopped in the state of the state of the state of the state of the state of the state of the state of the state of the state of the state of the state of the state of the state of the state of the state of th
              return
              end
!--------------------------last line of encoea.f------------------------
```